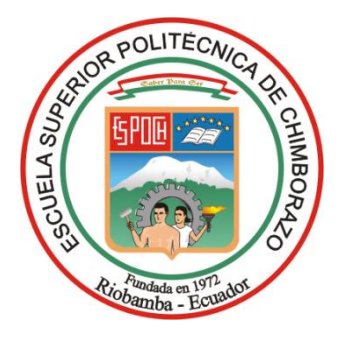

# **ESCUELA SUPERIOR POLITÉCNICA DE CHIMBORAZO FACULTAD DE CIENCIAS CARRERA INGENIERÍA QUÍMICA**

## **"SIMULACIÓN DE UNA UNIDAD DE DESTILACIÓN DE CRUDO (CDU) EN DWSIM"**

**Trabajo de Integración Curricular**

Tipo: Proyecto Técnico

Presentado para optar el grado académico de:

## **INGENIERO QUÍMICO**

## **AUTOR:** JULIÁN ANDRÉS OSORIO GETIAL **DIRECTOR:** ING. CRISTINA GABRIELA CALDERÓN TAPIA, MsC.

Riobamba - Ecuador

2024

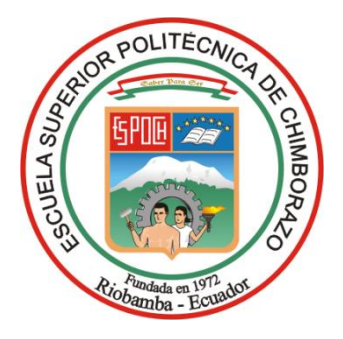

# **ESCUELA SUPERIOR POLITÉCNICA DE CHIMBORAZO FACULTAD DE CIENCIAS CARRERA INGENIERÍA QUÍMICA**

## **"SIMULACIÓN DE UNA UNIDAD DE DESTILACIÓN DE CRUDO (CDU) EN DWSIM"**

**Trabajo de Integración Curricular**

Tipo: Proyecto Técnico

Presentado para optar el grado académico de:

## **INGENIERO QUÍMICO**

## **AUTOR:** JULIÁN ANDRÉS OSORIO GETIAL **DIRECTOR:** ING. CRISTINA GABRIELA CALDERÓN TAPIA, MsC.

Riobamba - Ecuador

2024

#### ©**2024, Julián Andrés Osorio Getial**

Se autoriza la reproducción total o parcial con fines académicos, por cualquier medio o procedimiento, incluyendo cita bibliográfica del documento, siempre y cuando se reconozca el Derecho de Autor.

Yo, Julián Andrés Osorio Getial, declaro que el presente Trabajo de Integración Curricular es de mi autoría y los resultados del mismo son auténticos. Los textos en el documento que provienen de otras fuentes están debidamente citados y referenciados.

Como autor asumo la responsabilidad legal y académica de los contenidos de este Trabajo de Integración Curricular; el patrimonio intelectual pertenece a la Escuela Superior Politécnica de Chimborazo.

Riobamba, 16 de abril de 2024

**Julián Andrés Osorio Getial 180422160-2**

## **ESCUELA SUPERIOR POLITÉCNICA DE CHIMBORAZO FACULTAD DE CIENCIAS CARRERA INGENIERÍA QUÍMICA**

El Tribunal del Trabajo de Integración Curricular certifica que: El Trabajo de Integración Curricular; Tipo: Proyecto Técnico, **"SIMULACIÓN DE UNA UNIDAD DE DESTILACIÓN DE CRUDO (CDU) EN DWSIM",** realizado por el señor: J**ULIÁN ANDRÉS OSORIO GETIAL**, ha sido minuciosamente revisado por los Miembros del Tribunal del Trabajo de Integración Curricular, el mismo que cumple con los requisitos científicos, técnicos, legales, en tal virtud el Tribunal Autoriza su presentación.

 **FIRMA FECHA**

Ing. Maria Augusta Guadalupe Alcoser 1990 and 1991

**PRESIDENTE DEL TRIBUNAL**

Ing. Cristina Gabriela Calderón Tapia, MsC. Castina Culteron T 2024-04-16 **DIRECTOR DEL TRABAJO DE INTEGRACIÓN CURRICULAR**

**ASESOR DEL TRABAJO DE INTEGRACIÓN CURRICULAR** 

Ing. Carlos Ramiro Cepeda Godoy, Mgs. 2024-04-16

#### **DEDICATORIA**

Dedico este trabajo a Harold Osorio y Emilse Getial, mis padres, cuyo amor incondicional y apoyo constante han sido mi mayor inspiración y motor para alcanzar mis metas. A mi familia y a todas aquellas personas cercanas que, con su cariño y confianza en mí, han sido parte fundamental de este camino. Gracias por creer en mí. Además, quiero expresar mi profundo agradecimiento a mi abuelo Marcos Samudio, quien cuidó de mí desde que era pequeño hasta el día que me acompañó en este proceso. A pesar de no estar presente para leer estas palabras, su compañía y preocupación han sido pilares en mi formación, y por ello, le estoy eternamente agradecido.

Julián

#### **AGRADECIMIENTO**

Quiero expresar mi profundo agradecimiento a mis padres, quienes no solo me han brindado un apoyo incondicional a lo largo de este viaje académico, sino que también me han inculcado valores fundamentales como el respeto, el esfuerzo, la responsabilidad y la dedicación, los cuales han sido pilares en mi formación. A mi querido hermano, por su compañía y apoyo emocional durante este proceso, que ha sido fundamental para mi bienestar y motivación.

Agradezco también a mis nuevos amigos, cuyo encuentro fue posible gracias a esta etapa académica, y a aquellos amigos que, aunque lejos físicamente, siempre estuvieron presentes con su apoyo y atención.

Este camino no hubiera sido lo mismo sin las personas que dejaron una huella imborrable en mi vida, especialmente aquella figura que ya no está físicamente pero que fue mi guía y compañero durante todo este proceso. Su recuerdo y enseñanzas perdurarán en mí para siempre.

Agradezco de manera especial al Ing. Daniel Chuquín por brindarme la oportunidad, confianza y apoyo para llevar a cabo este proyecto, así como a la Escuela Superior Politécnica de Chimborazo por ofrecerme un espacio de desarrollo académico donde he podido crecer y aprender. A todos ustedes, mi más sincero agradecimiento por formar parte de este camino y por contribuir a mi crecimiento personal y profesional.

Julián

## ÍNDICE DE CONTENIDO

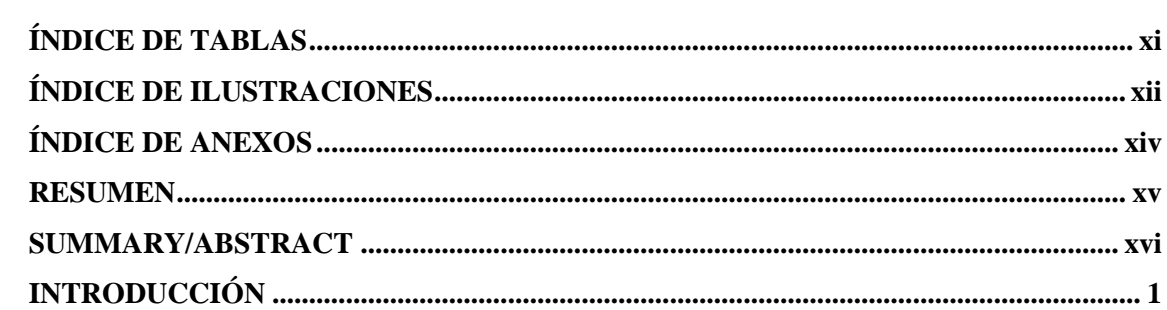

## **CAPÍTULO I**

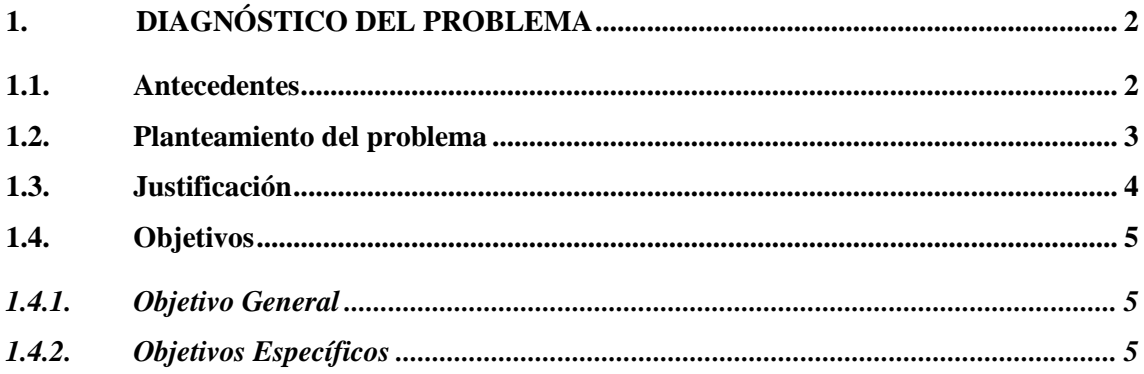

## **CAPÍTULO II**

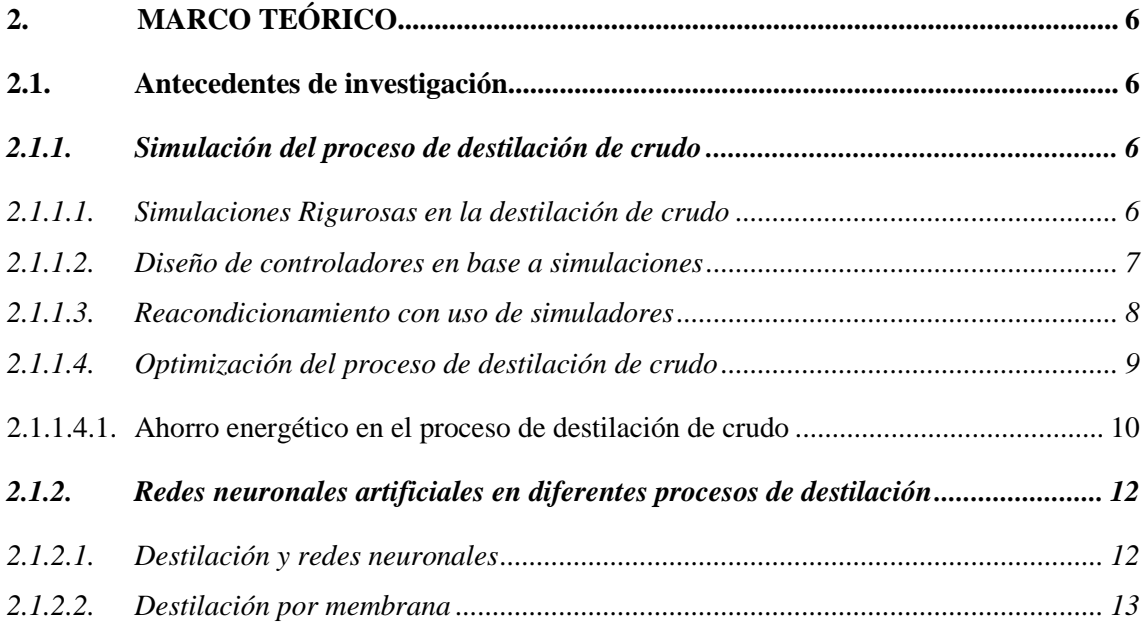

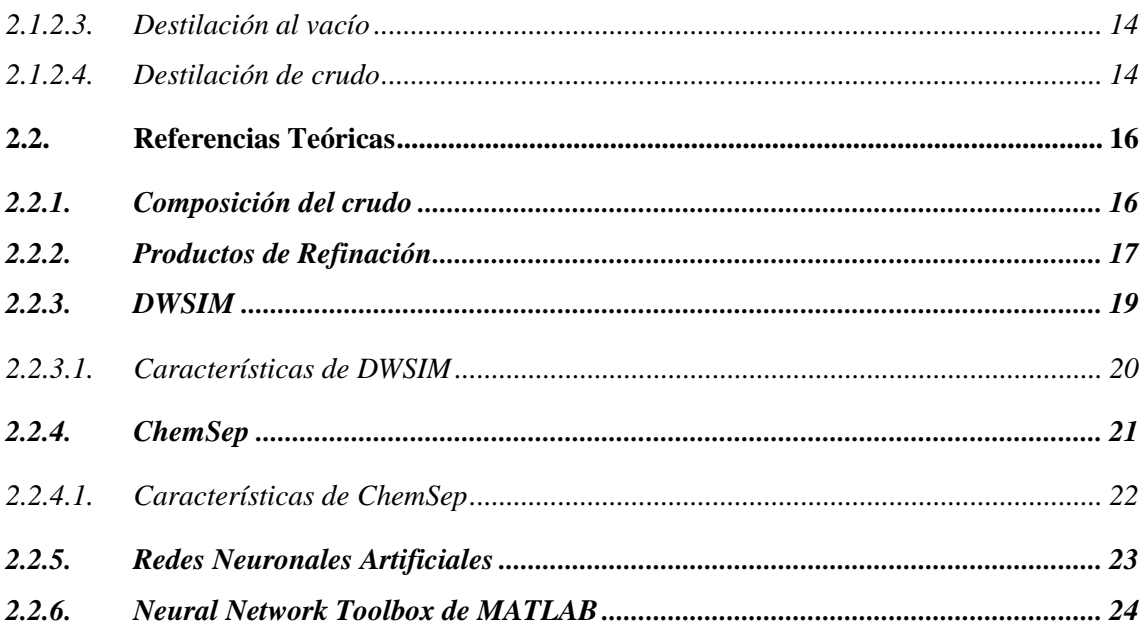

## **CAPÍTULO III**

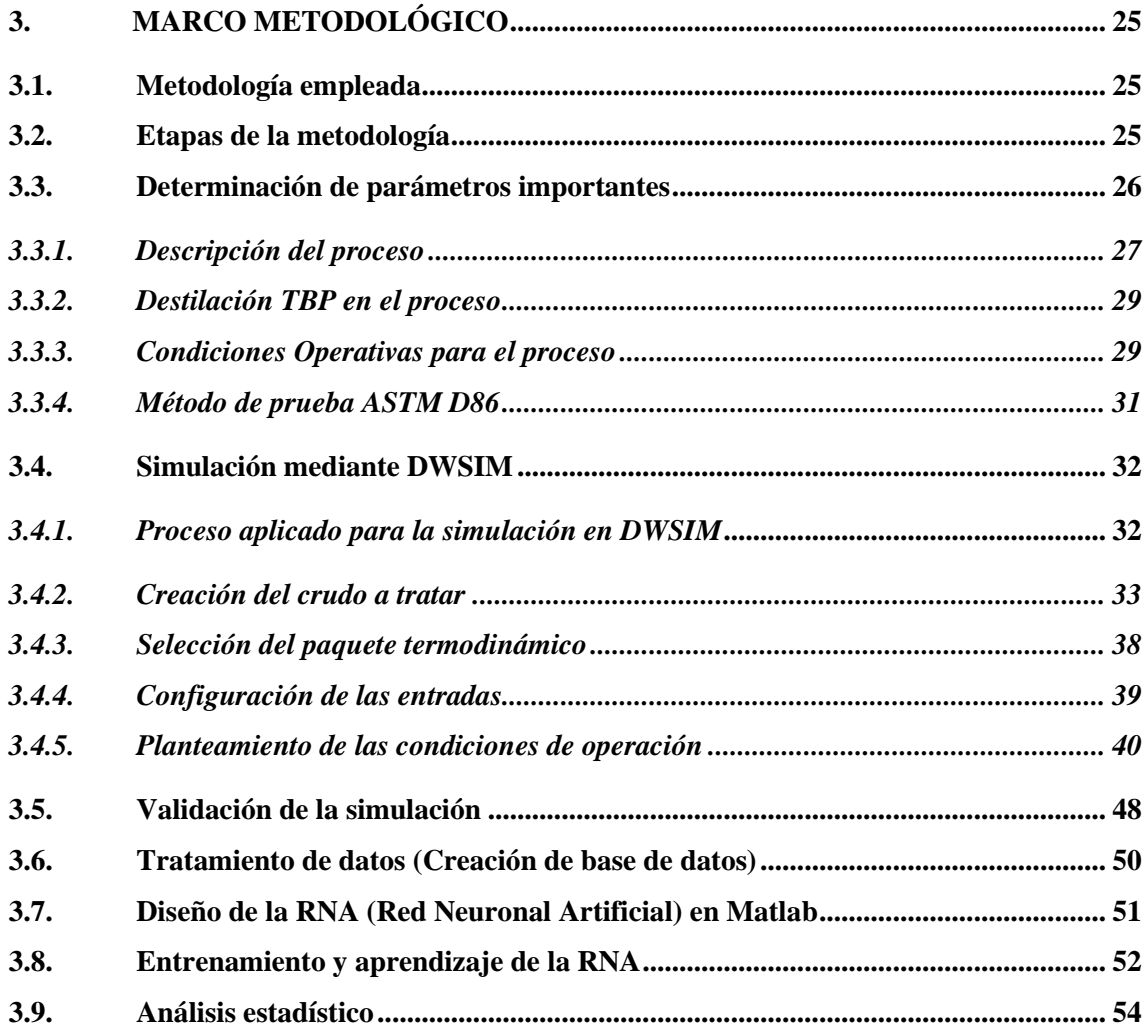

## **CAPÍTULO IV**

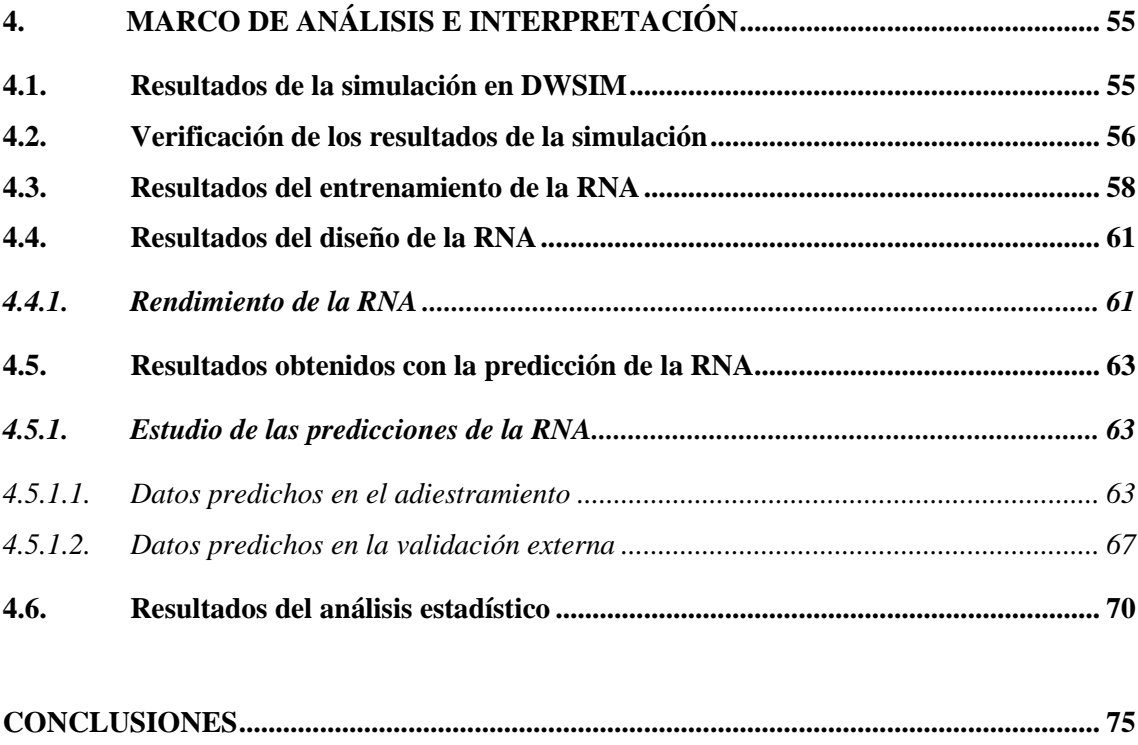

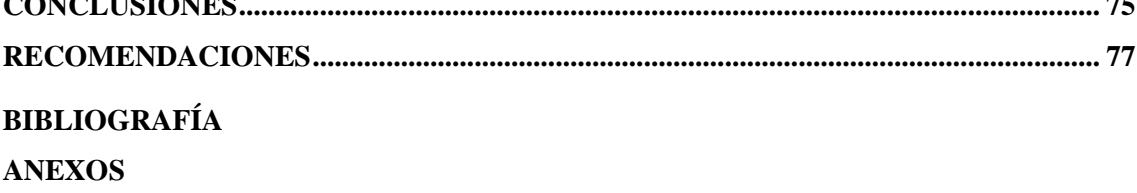

## <span id="page-10-0"></span>**ÍNDICE DE TABLAS**

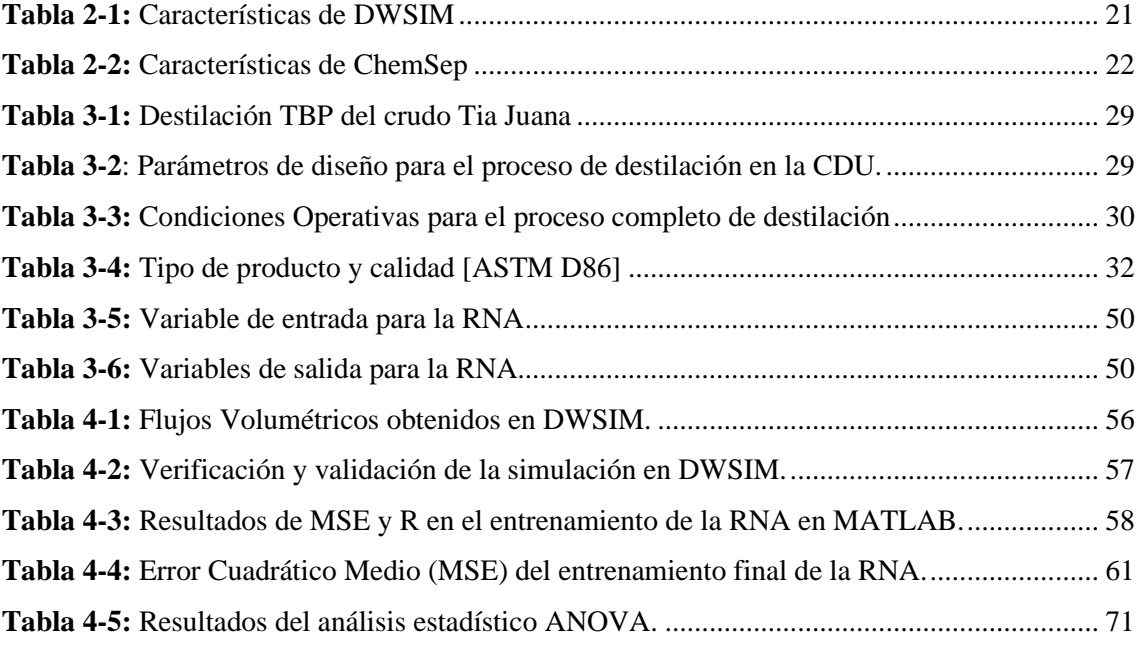

## <span id="page-11-0"></span>**ÍNDICE DE ILUSTRACIONES**

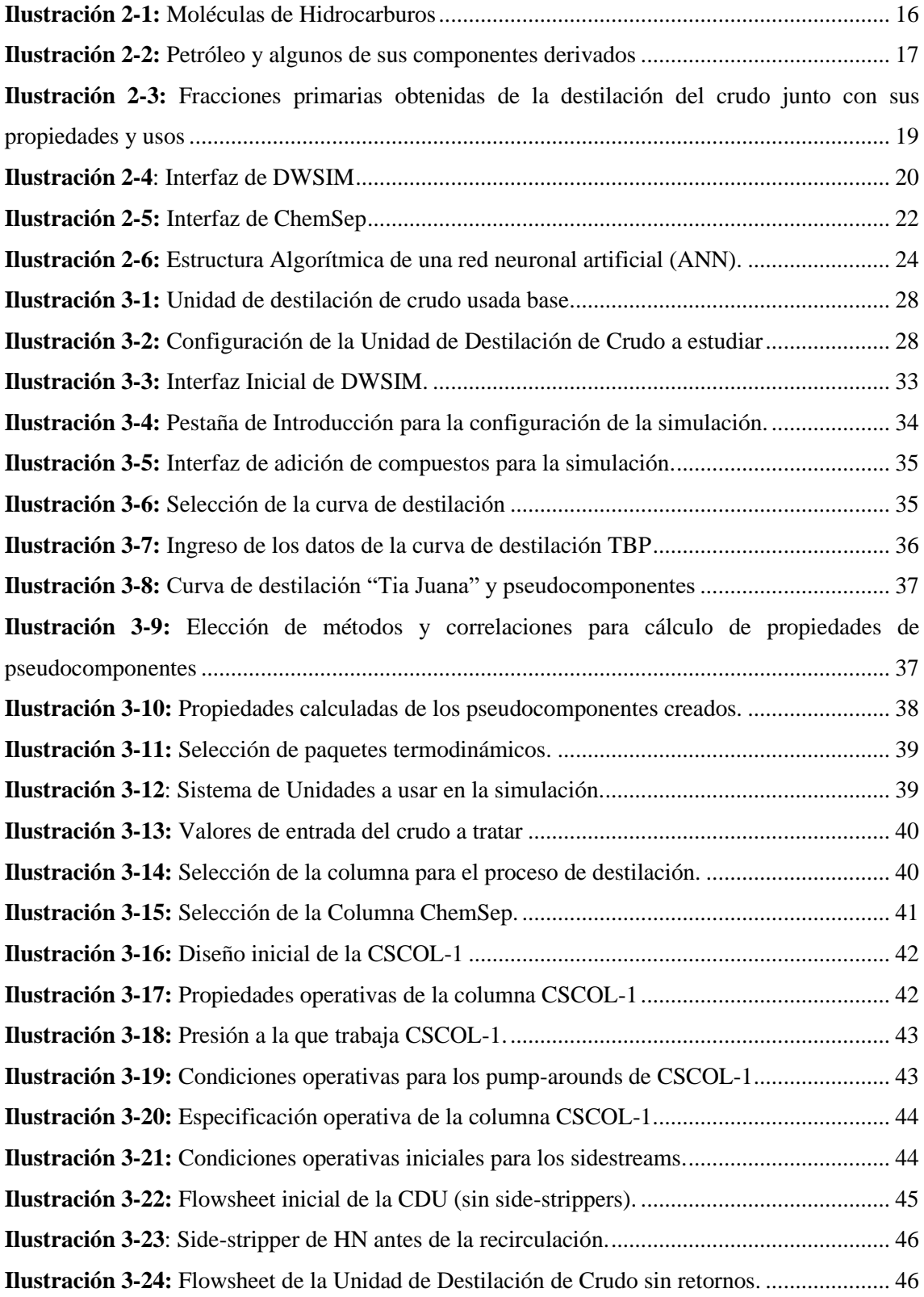

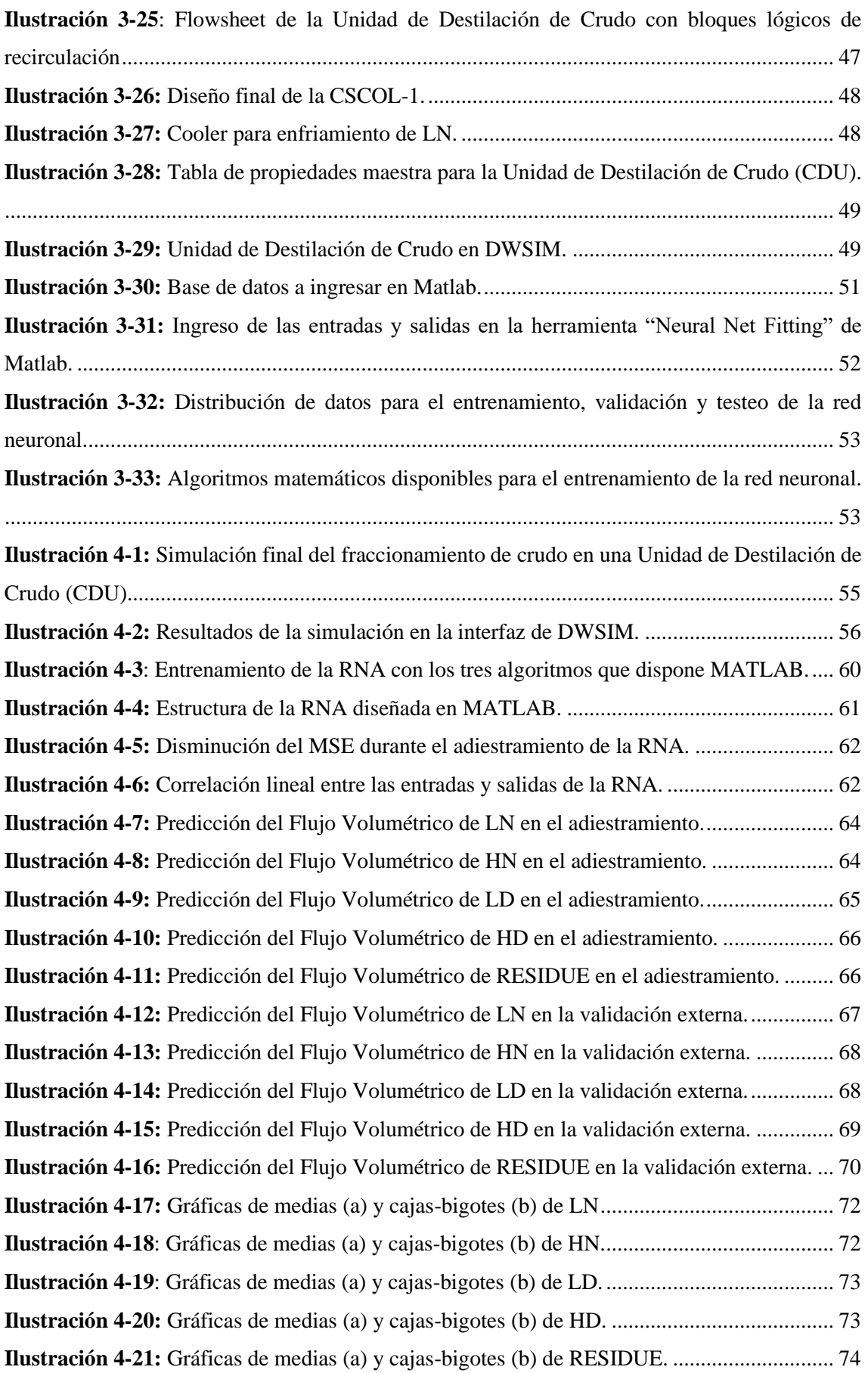

#### <span id="page-13-0"></span>**ÍNDICE DE ANEXOS**

**ANEXO A:** BASE DE DATOS CREADA PARA EL ENTRENAMIENTO DE LA RNA.

- **ANEXO B:** VARIABLES USADAS EN EL CÓDIGO DE PROGRAMACIÓN PARA LA CREACIÓN DE LA RNA EN MATLAB.
- **ANEXO C:** CÓDIGO PARA EL DISEÑO, ENTRENAMIENTO Y VALIDACIÓN DE LA RNA EN MATLAB.
- **ANEXO D:** ERRORES PORCENTUALES REGISTRADOS EN EL ADIESTRAMIENTO DE LA RNA.
- **ANEXO E:** ERRORES PORCENTUALES REGISTRADOS EN LA VALIDACIÓN EXTERNA DE LA RNA.

#### <span id="page-14-0"></span>**RESUMEN**

En el trabajo presentado se tuvo como objetivo el crear un red neuronal artificial (RNA) la cuál sea capaz de dar datos acertados en base a una predicción del comportamiento de una unidad de destilación de crudo (CDU) cambiando las especificaciones del crudo y obteniendo así las composición de los productos finales de interés a diferentes valores de Temperatura (T) y otras variables más que resultan importantes al momento de operar una torre de fraccionamiento de crudo, reconociendo así que la temperatura a la que existe %VAP es las que afectan al proceso mediante análisis de las curvas de destilación TBP. El diseño, entrenamiento y validación de la red se la realizó en MATLAB recogiendo datos en el programa de código abierto DWSIM validando los resultados de simulación con publicaciones de alto impacto que usan Aspen HYSYS siendo este uno de los más usados a nivel industrial por la cantidad de herramientas y datos que este programa le da al usuario para una aplicación acertada. El diseño de la red se lo realizó con 325 datos para su entrenamiento y 25 datos para su validación, la arquitectura de esta tiene 10 entradas, 20 neuronas ocultas y 5 salidas usando para su entrenamiento el algoritmo Bayesian Regularization (BR) obteniendo un Error Cuadrático Medio (MSE) de 2.6904 E-04 y un coeficiente de Regresión Lineal (R) de 0.9971. La capacidad de predicción de la red se la analizó mediante una comparación de los errores porcentuales promedio en la validación externa obteniendo 0.66, 2.23, 0.57, 0.68 y 0.48 para LN, HN, LD, HD y RESIDUE respectivamente y se respaldó estos valores mediante un análisis estadístico usando el método ANOVA determinando que no hay una diferencia estadísticamente significativa al nivel de confianza de 95%. Se recomienda usar este trabajo para futuros estudios sobre el RESIDUE y la separación en una Unidad de Destilación de Crudo (CDU) al vacío.

**Palabras clave:** < CRUDE DISTILLATION UNIT (CDU) >, < UNIDAD DE DESTILACIÓN DE CRUDO >, < PETRÓLEO >, < TRUE BOILING POINT (TBP) >, < RED NEURONAL ARTIFICIAL >, < DWSIM (SOFTWARE) >, < MATLAB (SOFTWARE) >, < ANOVA >

<span id="page-14-1"></span>0414-DBRA-UPT-2024

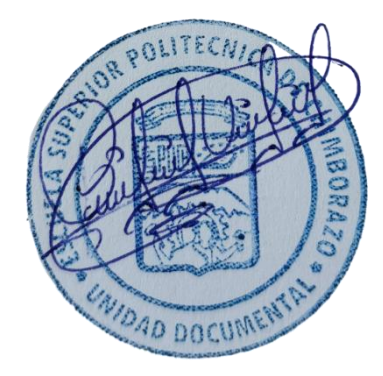

#### **SUMMARY/ABSTRACT**

The objective of the work presented was to create an artificial neural network (ANN) which is capable of providing accurate data based on a prediction of the behavior of a crude distillation unit (CDU) by changing the specifications of the crude and thus obtaining the composition of the final products of interest at different values of temperature (T) and other variables that are important when operating a crude fractionation tower, therefore recognizing that the temperature at which there is %VAP is the one that affects the process by analyzing the TBP distillation curves. The design, training and validation of the network was performed in MATLAB collecting data in the open-source program DWSIM validating the simulation results with high impact publications using Aspen HYSYS being this one of the most used at industrial level by the number of tools and data that this program gives the user for a successful application. The network design was carried out with 325 data for training and 25 data for validation, its architecture has 10 inputs, 20 hidden neurons and 5 outputs using the Bayesian Regularization (BR) algorithm for training, obtaining a Mean Squared Error (MSE) of 2.6904 E-04 and a Linear Regression coefficient (R) of 0.9971. The predictive capacity of the network was analyzed by comparing the average percentage errors in the external validation, obtaining 0.66, 2.23, 0.57, 0.68 and 0.48 for LN, HN, LD, HD and RESIDUE respectively, and these values were supported by a statistical analysis using the ANOVA method, determining that there is no statistically significant difference at the 95% confidence level. It is recommended to use this work for future studies on RESIDUE and separation in a Crude Distillation Unit (CDU) under vacuum.

**Keywords:** < CRUDE DISTILLATION UNIT (CDU) >, < CRUDE DISTILLATION UNIT >, < OIL >, < TRUE BOILING POINT (TBP) >, < ARTIFICIAL NEURAL NETWORK >, < DWSIM (SOFTWARE) >, < MATLAB (SOFTWARE) >, < ANOVA >

Jabres

Abg. Ana Gabriela Reinoso. Mgs. Ced: 1103696132

### <span id="page-16-0"></span>**INTRODUCCIÓN**

El crudo o petróleo llamado comúnmente es una materia prima altamente requerida alrededor de todo el mundo y que hace más de un siglo fue su primera extracción, los diferentes productos que de este se obtienen han sido temas de estudios en los últimos años, específicamente en un mayor aprovechamiento de esta materia prima, obtener más producto a un menor precio para la industria. Para este problema se le dan soluciones las cuales se analizan en el campo y también de manera computacional siendo esta una de las alternativas más viables para la industria ya que no existe gasto ni pérdida en estos estudios. La simulación de los procesos químicos es pues la respuesta y la herramienta a usar para diseñar, estudiar, optimizar, experimentar y rediseñar los procesos presentes en una industria e incluso al ser una tecnología computacional se puede trabajar a la par con otros programas acorde a las necesidades del usuario, por ejemplo, la inteligencia artificial. Este trabajo plantea la creación de una Red Neuronal Artificial (RNA) con el objetivo de aplicarla en una Unidad de Destilación de Crudo (CDU) y así predecir los productos finales de interés en base a las condiciones de trabajo de la columna. La simulación de la unidad se la desarrolla en el programa de código abierto DWSIM, planteándose identificar las variables que intervengan considerablemente en el proceso y en los productos requeridos mediante un análisis de sensibilidad del proceso y usando así estas variables como datos de entrada en el diseño de la RNA y las composiciones de los productos finales como la salida.

Las RNA han tomado mayor impacto en la ingeniería química por su aplicación permitiendo así al Ingeniero predecir el comportamiento ya sea desde un equipo o un proceso químico siendo entonces esta la razón por la cual es de gran ayuda a una escala industrial. Para el trabajo de Titulación presentado se diseñará una RNA con una base de datos obtenidas en el programa de simulación. Los datos serán se ingresarán en la aplicación Neural Net Fitting de MATLAB con el objetivo de diseñar, adiestrar, testear y validar la red con el menor error cuadrático medio (MSE) y el coeficiente de regresión (R) que se aproxime más a la unidad después del entrenamiento. Los resultados como son predicciones se deben validar mediante un análisis estadístico comparativo para evaluar la capacidad de predicción de la red siendo entonces el análisis ANOVA el indicado, la finalidad es de determinar el nivel de confianza de los resultados predichos para una utilización posterior en la optimización de la Unidad de Destilación de Crudo (CDU).

### **CAPÍTULO I**

### <span id="page-17-0"></span>**1. DIAGNÓSTICO DEL PROBLEMA**

#### <span id="page-17-1"></span>**1.1. Antecedentes**

El crudo o lo que denominaremos cómo petróleo es una sustancia compleja compuesta por una combinación de átomos de hidrocarburos (nos referimos a conjuntos de átomos compuestos por carbón e hidrógeno tanto en cortas como largas cadenas). El petróleo resulta de origen natural ya que se forma a partir de pequeñas plantas marítimas y animales que han muerto y han estado enterrados en fondo oceánicos por muchísimo tiempo, específicamente entre 300 a 400 millones de años. (Altawell 2021). El petróleo toma mayor importancia cuando resulta ser el reemplazo del carbón para el funcionamiento de maquinaria en la revolución industrial en el año 1800 (Fagan 1991).

Con el pasar del tiempo estos organismos enterrados con la ayuda de la presión y el calor a los que se someten y siendo esta materia orgánica se descomponen dando como resultados depósitos de petróleo y gas que se incrustan en la roca madre (Altawell 2021). Al momento de la extracción del petróleo no solo obtendremos este, sino que también estará acompañado por gas natural. Se le da el nombre de crudo al petróleo ya que no está refinado y es aquí donde la refinería cumple una función muy importante ya que al realizar este proceso se obtienen otros productos a partir del crudo (gasolina, queroseno, diésel, entre otros) los cuales poseen mayor valor que el crudo como tal y al gas natural se le da un tratamiento y se denomina gas licuado de petróleo (Fagan 1991).

La importancia que esta sustancia tiene en la sociedad de hoy en día es inmensa, podemos resumirlo que en la industria significa potencia y energía. Este proporciona a las máquinas potencia mecánica e incluso poder política ya que las industrias junto con los países dependen del proveedor y precio de este combustible siendo así el petróleo por hoy en día nuestra principal fuente de energía (Fagan 1991).

El negocio de la refinación consiste en tomar grandes volúmenes de crudo para transformarlos en productos que se les da diferentes usos y con mayor valor. A diferencia de la industria de petróleo y gas natural que tiene una ganancia por venta de esta materia prima, la industria de refinería obtiene un beneficio por la venta de cada barril con petróleo procesado o refinado (Clews 2016).

El proceso al que se somete el crudo es de alquilación, reformado, isomerización, hidrocraqueo, entre otros. El Ecuador posee la industria de extracción y refinería de petróleo donde se involucran estos procesos, siendo así el #31 en producción (500 000 barriles) y #20 en reserva (6.5 billones de barriles) a nivel mundial.

#### <span id="page-18-0"></span>**1.2. Planteamiento del problema**

El petróleo o lo que llamaremos crudo es un compuesto químico el cual lo componen partes sólidas, líquidas y gaseosas. Por una parte, el crudo está compuesto por compuestos que reciben el nombre de "hidrocarburos" los cuales tienen átomos de carbono e hidrógeno y por otra parte se encuentra nitrógeno, azufre, oxígeno y algunos metales en pequeñas cantidades. El crudo se lo encuentra de forma natural en depósitos de roca sedimentada y en lugares donde en algún momento hubo mar ((AOP) 2002). El petróleo es indispensable para la sociedad ya que resulta ser la materia prima para el funcionamiento de los vehículos, genera electricidad siendo así el energético más importante en la historia de la humanidad, recurso natural no renovable el cual aporta gran cantidad de energía y el mundo la usa (Mariño Peacok, Labrada Vázquez, Sánchez del Campo Lafita 2016), e incluso se lo involucra para la producción de plástico, sin embargo no se puede usar como crudo que es lo que se obtiene de los yacimientos ya que no tiene valor por la razón de que no presenta gran uso directamente y es por eso que se refina este crudo para de este sacar provecho con diferentes productos los cuales tienen mucho más valor (Watkins 1979). La industria del petróleo es la encargada del proceso de refinación del crudo ya que en sí carece de aplicaciones industriales, para darle un mayor valor a los diferentes productos con características que presentan interés comercial siendo así estos usados como base para varias industrias (Pino 2014). La refinación del crudo resulta fundamental en el suministro del petróleo, del pozo a la bomba y de aquí en adelante son valores agregados como por ejemplo transporte del pozo a la refinería y esta industria es encargada de la conversión la cual se propone en hacerlo maximizando la conversión con el mayor aprovechamiento de la planta y el menor gasto económico ((icct) 2011). La unidad de destilación de crudo (CDU) es la encargada de la refinación del petróleo en primera estancia y es en la que nos enfocaremos en este estudio, siendo esta la que se encuentra como base en cualquier refinería y tiene como objetivo el obtener del petróleo diferentes productos mediante diferentes rangos de ebullición (Barahona Alvear et al. 2018). Es importante el operar esta unidad con condiciones óptimas ya que de esta manera se obtiene un buen rendimiento y se maximiza la obtención de los productos (Mariño Peacok, Labrada Vázquez, Sánchez del Campo Lafita 2016) cualquier cambio en esta unidad tiene consecuencias en la calidad de los productos.

En base a lo explicado, este estudio propone la simulación de este proceso específicamente en una unidad de destilación de crudo (CDU) usando el software DWSIM. La finalidad de esta simulación es generar una base de datos para emplear una Red Neuronal Artificial (RNA) usando el programa Matlab y así poder predecir condiciones óptimas de esta unidad respecto a un crudo latinoamericano.

#### <span id="page-19-0"></span>**1.3. Justificación**

Hoy en día el petróleo es uno de los recursos más demandados en todo el mundo sin tener en cuenta los productos derivados que se pueden obtener de este, es así que resulta de gran importancia el tratamiento óptimo de este para su mayor aprovechamiento económico. Esto se logra conociendo las condiciones óptimas de la unidad de destilación de crudo (CDU) lo cual se puede obtener mediante un gran número de ensayos de campo para acertar con los valores adecuados en cada una de las variables. Como solución se propone el simular este proceso mediante un simulador comercial de código abierto como es DWSIM el cuál ahorra una considerable cantidad de dinero en los ensayos ya que tendremos la oportunidad de simular el proceso y como validación creemos pertinente el compararlo con resultados de valores obtenidos en artículos científicos de alto impacto que hacen uso de simuladores como Aspen Hysys o Aspen Plus.

La utilización de simuladores hoy en día es una herramienta que se usa en la industria ya sea para tener un mejor conocimiento del proceso mediante las variables críticas y así usando estas para la optimización. Los paquetes de simulación son frecuentemente usados en la industria petrolera dándole la oportunidad de construir una planta virtual y así ahorrando dinero, tiempo y el medio ambiente.

Una de las razones para este estudio es que en hay mucha bibliografía donde se hace uso de crudos árabes u otros que se consideran livianos (acorde al número API) mientras que no se encuentra información para crudos medianos o livianos que sean latinoamericanos. DWSIM es un software gratuito usado para simulación de procesos industriales los cuales pueden incluir procesos químicos y entre otros, usado como herramienta para analizar el comportamiento de las variables en un proceso, estudios de sensibilidad y partiendo de esto para optimizar procesos, ya sea en energía, dinero, maximizar la cantidad de producto y su calidad.

### <span id="page-20-0"></span>**1.4. Objetivos**

### <span id="page-20-1"></span>*1.4.1. Objetivo General*

- Simular en DWSIM una unidad de destilación de crudo (CDU) realizado en Aspen HYSYS junto con el uso de redes neuronales artificiales.

### <span id="page-20-2"></span>*1.4.2. Objetivos Específicos*

- Identificar las variables, parámetros y las operaciones necesarias para la simulación del proceso.
- Validar la simulación de la unidad de destilación de crudo por medio de comparación de los resultados con referencias bibliográficas de alto impacto.
- Implementar redes neuronales artificiales como soporte de la unidad de destilación para la predicción de los principales productos de destilado.
- Realizar un análisis estadístico para la evaluación de la capacidad de predicción de la red neuronal en base a valores reales y los predichos.

### **CAPÍTULO II**

#### <span id="page-21-0"></span>**2. MARCO TEÓRICO**

#### <span id="page-21-1"></span>**2.1. Antecedentes de investigación**

#### <span id="page-21-2"></span>*2.1.1. Simulación del proceso de destilación de crudo*

Los programas que permiten la simulación de cualquier proceso químico se han convertido en una herramienta importante y ya es usada en industrias con procesos que requieren una gran inversión de capital, esto con el objetivo de ahorrar pérdidas tanto de energía como de tiempo que esto significa dinero.

#### <span id="page-21-3"></span>*2.1.1.1. Simulaciones Rigurosas en la destilación de crudo*

Pannocchia et al., (2006) expone la implementación de un controlador predictivo multivariable de uso común en el ámbito comercial, aplicado a un proceso simulado de destilación de crudo con gran precisión. Después de detallar las características principales tanto del proceso como del controlador, se ilustra la forma en que es posible establecer una conexión entre los dos ambientes de simulación y control. Se muestran diversos resultados de simulación que exhiben los cambios característicos en la calidad del producto y las transiciones entre diferentes tipos de crudo. El propósito fundamental del artículo es evidenciar cómo los simuladores dinámicos meticulosos pueden ser empleados con eficacia para disminuir los costos en proyectos de Control de Procesos Avanzado, al reducir las etapas de identificación del modelo, diseño del controlador y puesta en marcha. En otro artículo se realiza una simulación dinámica exhaustiva con el propósito de determinar las condiciones de operación óptimas de una unidad de destilación de crudo que cuenta con 56 bandejas y una capacidad de 65,000 barriles por día. En este proceso Chang et al., (1998) formula un modelo que no solamente abarca ecuaciones de balance de masa y energía, sino que también incorpora ecuaciones no lineales diseñadas para capturar el comportamiento de los fluidos en la columna, como la carga del desagüe, el fenómeno de inundación del jet, la limitación de velocidad en los orificios y la posibilidad de obstrucción en los desagües. Finalmente, se obtiene una comprensión integral del comportamiento dinámico de la unidad tanto en el encendido o arranque y en el apagado. La simulación de los procesos existentes de destilación de petróleo crudo se caracteriza por su complejidad y dificultad debido a la naturaleza de las interacciones involucradas, que abarcan elementos como materias primas variables, procesos altamente integrados,

entre otros en base al fraccionamiento de este. Gadalla et al., (2015) introduce un algoritmo sistemático basado en la simulación, diseñado para modernizar una columna de destilación de crudo ya en funcionamiento. La simulación aborda a la unidad de destilación junto con la red de intercambiadores de calor. El proceso propuesto se pone en práctica para simular una unidad de destilación de crudo existente, la cual procesa un flujo de 100,000 barriles por día de petróleo crudo de origen árabe. Los resultados encajan de manera satisfactoria con los datos reales. Posteriormente, el modelo se utiliza para proyectos de optimización y modernización con el propósito de minimizar el consumo de energía y la emisión de dióxido de carbono (CO2) en la refinería.

#### <span id="page-22-0"></span>*2.1.1.2. Diseño de controladores en base a simulaciones*

En el transcurso de estos últimos años junto con el progreso tecnológico se ha observado un incremento en el interés por los procesos petroquímicos, particularmente en el ámbito de la refinación. No obstante, la considerable variabilidad en las características dinámicas que se presentan en la columna de destilación atmosférica plantea un reto a la hora de obtener productos de alta calidad. Se persigue un objetivo el cual es obtener un producto de alta calidad sin importar las variaciones de composición del crudo de entrada, Sotelo et al., (2017) explica a detalle un nuevo diseño de estrategia de control en una instalación convencional de destilación de crudo. La dinámica del proceso y su control se someten a simulación en un entorno dinámico utilizando Aspen HYSYS, y esto se lleva a cabo bajo condiciones operativas reales.

En base a lo mencionado de simulación e implementación, Raimondi et al., (2015) presenta en detalle el diseño de una estrategia de control adaptativo predictivo (AP) para un proceso de destilación atmosférica. La propuesta se origina en el alto consumo energético y las rigurosas especificaciones de productividad siendo así el control automático una alternativa para este desafío. La estrategia hace uso de controladores AP para abordar la dinámica del proceso, que es no lineal y variable en el tiempo. Para simular la estrategia de control AP, se emplean entornos de simulación como ADEX y MATLAB. La dinámica del proceso se replica en un modelo dinámico de Aspen. La evaluación del rendimiento del controlador se lleva a cabo en un simulador que representa un proceso de destilación atmosférica de petróleo crudo, operativo en una refinería de PEMEX. Para completar la propuesta, se comparan los resultados de la simulación con una estrategia de control que se basó en PID teniendo como resultado una mejora en la estabilidad operativa.

#### <span id="page-23-0"></span>*2.1.1.3. Reacondicionamiento con uso de simuladores*

Yan et al., (2019) efectúa el reacondicionamiento o modernización y optimización integral de una unidad de destilación de petróleo crudo (CDU) basándose en el análisis ya establecido de la pérdida de exergía. El propósito subyacente de este análisis es elevar la eficiencia en el uso de energía en el proceso, tanto desde una perspectiva cualitativa como cuantitativa. La derivación teórica se realiza en relación con la pérdida de exergía de las unidades importantes en la CDU, incluyendo los condensadores, los hornos y las columnas de destilación. Finalmente, al realizar una comparación con el proceso inicial, la eficiencia exergética del proceso mejorado se incrementa del 28.9% al 41.4%, y el consumo anual total (TAC, por sus siglas en inglés) se reduce en un 28.7%, manteniendo los caudales y las calidades de cada producto constantes.

Enríquez-Gutiérrez et al., (2015) propone una metodología de modernización sistemática en base a la simulación de columnas de destilación y redes de intercambiadores de calor (HEN). Se emplean correlaciones hidráulicas para evaluar la viabilidad de sustituir las partes internas de las columnas de destilación por bandejas de mayor capacidad y/o empaques estructurados. En estos proyectos de modernización, el enfoque es hacer uso del mayor número posible en capacidad de las unidades existentes mediante ajustes en los parámetros operativos y/o la modificación de los equipos siendo así mayormente para aumentar la recuperación de calor, incrementar el caudal de crudo y/o elevar fracciones de los productos más valioso. Como resultado se ilustran con esto y otros estudios los beneficios de la metodología propuesta al analizar y evaluar las posibles modificaciones en los equipos durante la modernización de sistemas de destilación, particularmente cuando se busca aumentar la capacidad.

Con base a este estudio, abordamos un tema bastante importante y una de las razones por las cuales se realizan simulaciones de los procesos químicos siendo así la optimización donde M. Gadalla et al., (2013) presenta una metodología innovadora basada en una simulación rigurosa y un marco de optimización que abordan de manera conjunta la columna de destilación e intercambiadores de calor, basándose en que estos procesos son altamente demandantes en términos de energía; se ha calculado que la cantidad de energía necesaria para estas plantas equivale al 2% del petróleo crudo total procesado. Dicha metodología contempla modificaciones en el proceso y en la estructura, junto con las interacciones entre el proceso de destilación preexistente y el sistema de recuperación de calor. El nuevo enfoque incorpora múltiples objetivos, tales como la reducción del consumo energético, la disminución de las emisiones, el aumento de la capacidad y la mejora de las ganancias. Se ha tomado en cuenta una planta atmosférica real de MIDOR, una refinería egipcia, para poner en práctica este mecanismo ya propuesto. Como resultado, se han obtenido diversas soluciones de modernización que abarcan desde la ausencia de modificaciones hasta la incorporación de áreas adicionales en los intercambiadores de calor y la inclusión de unidades o equipos suplementarios. Tengamos en cuenta que es más habitual el reacondicionar un equipo que construir uno nuevo.

#### <span id="page-24-0"></span>*2.1.1.4. Optimización del proceso de destilación de crudo*

En una investigación usando una unidad de destilación de petróleo (CDU) ya existente, Waheed & Oni, (2015) encontró una oportunidad para optimizar su desempeño en base a las eficiencias energéticas y exergéticas de la instalación que son limitadas. La metodología adoptada con el propósito de optimizar la operación de la planta emplea técnicas de simulación de procesos y métodos de modernización tanto exergética como tradicional, con el objetivo de demostrar qué es capaz de lograr el proceso con una inversión de capital requerida considerable. Los ajustes realizados en el proceso condujeron a un aumento del 4.0% en la eficiencia energética total de la CDU y un 1.6% en la eficiencia exergética, así como una disminución del 14.2% en las emisiones y un ahorro de \$1.61 millones anuales en la factura de servicios públicos. La inversión de capital necesaria para llevar a cabo el reacondicionamiento ascendió a \$3.78 millones, con un tiempo estimado a recuperar la inversión de 2.35 años. Algo importante a agregar es que la optimización da como resultado ahorro de energía lo cual significa dinero.

Si se desean mejores resultados en la optimización, es necesario la aplicación simultánea tanto el proceso de destilación como la red de intercambiadores de calor. A pesar de que esta premisa parece sencilla en principio, existen numerosas dificultades asociadas. Por otra parte, el modelo para el proceso de destilación que se va a acoplar con el modelo de los intercambiadores de calor unidos debe ser lo suficientemente sencillo y completo como para integrarse a una correcta optimización. Ochoa-Estopier et al., (2014) examina distintos puntos de vista para el modelado de destilación de petróleo crudo y destaca las áreas de aplicación de estas diversas aproximaciones. Además, se proporciona un ejemplo en el cual se aprecia el rendimiento computacional de modelos de destilación de petróleo crudo tanto reducidos como rigurosos. Uno de los desafíos más significativos para la correcta aplicación de este enfoque es generar modelos de destilación simplificados de manera efectiva. Una de las alternativas para la aplicación de un modelo abreviado resulta ser las redes neuronales artificiales.

Los cambios en las propiedades del crudo que se suministra a una CDU, específicamente atmosférica, pueden tener un impacto en la calidad de los productos resultantes. Además, es importante manejar de manera eficaz las alteraciones en el flujo del crudo. En base a estas premisas, Ahmadian Behrooz, (2019) implementó una estructura de control inferencial que se basa en un análisis de la Matriz de Ganancia Relativa (RGA) y que permite el control de varias temperaturas en las bandejas del proceso. Posteriormente, se ha realizado una optimización estocástica (elemento aleatorio) en un lazo cerrado con el objetivo de lograr un control más preciso. Los resultados de las simulaciones en el lazo cerrado indican un mejor rendimiento en términos de la capacidad de los controladores para rechazar perturbaciones tanto en el flujo como en la calidad del crudo de alimentación.

Ibrahim et al., (2018) introduce un enfoque de optimización innovador unidades de destilación de petróleo crudo con integración térmica y en base de resultados de simulaciones, las cuales son ampliamente empleadas en las refinerías. La metodología presentada combina diversos elementos en un marco unificado: modelos aproximados de columnas de destilación basados en redes neuronales artificiales, restricciones de viabilidad creadas mediante una máquina de soporte vectorial y análisis de pinch para maximizar la recuperación de calor. Todo esto con el objetivo de optimizar tanto la configuración de la columna de destilación como sus condiciones operativas. Los modelos de columna aproximados se basan en la estructura y condiciones operativas de la columna, generando resultados relacionados con su desempeño. La máquina de soporte vectorial actúa como un filtro, descartando alternativas de diseño inviables y reduciendo el tiempo de cálculo, lo que en última instancia mejora la calidad de la solución final. Este enfoque podría ser de gran utilidad para los ingenieros al diseñar y operar refinerías de petróleo de manera óptima, considerando que se prevé que estas sigan siendo un componente crucial en la combinación energética durante varios años.

#### <span id="page-25-0"></span>*2.1.1.4.1. Ahorro energético en el proceso de destilación de crudo*

Nalinakshan et al., (2019) ha dirigido su atención hacia el ahorro energético en una CDU a nivel industrial. Se propuso y simuló en Aspen HYSYS una alternativa al modelo usado normalmente en la destilación de petróleo crudo en la Refinería Kochi de Bharat Petroleum Corporation. En base a lo esperado teóricamente y los resultados obtenidos a través de simulaciones indicaron que la destilación progresiva del petróleo crudo disminuye la carga de servicios públicos y aumenta la extracción de componentes ligeros de mayor valor. La optimización se lleva a cabo de manera sencilla en lugar del método matemático convencional, en conjunto con herramientas avanzadas de control de procesos, lo que resulta en una operación rentable en tiempo real.

Una situación típica es la de las plantas de refinación de petróleo, donde se da un uso intensivo de energía y existe un potencial prometedor para aplicar soluciones que ahorren energía. Errico et al., (2009) evaluó la viabilidad de modificar las condiciones de alimentación a través de la instalación de un tambor de preflash o una columna de preflash plate en una unidad de destilación de crudo. Se recolectaron datos reales de la planta para lograr una simulación precisa de la unidad mediante el software Aspen Plus. Los resultados obtenidos fueron comparados con los datos de la planta en términos de caudal y calidad del producto, utilizando las curvas ASTM D-86, lo que resultó en un acuerdo satisfactorio. Dado que el horno constituye un cuello de botella en la planta, la incorporación de ambos dispositivos de preflash permite reducir el consumo energético del horno. Sin embargo, esta reducción de energía está vinculada a la disminución de un tipo específico de destilados (ya sean ligeros o intermedios). La elección del dispositivo de preflash más adecuado se basó en el rendimiento productivo de la planta.

Como mencionamos anteriormente, la selección del tambor preflash dependerá de la planta, por ende Al-Mayyahi et al., (2014) analiza los efectos del empleo de distintos diseños de pre-destilación o preflash en relación con la eficiencia energética y a las emisiones relacionadas al CO2 de la CDU. La pre-destilación del crudo emerge como una técnica prometedora para disminuir los requisitos de energía térmica de la CDU. Sin embargo, esta estrategia podría tener impactos en la producción del producto y/o en el rendimiento general.

Waheed et al., (2014) evaluó una unidad de destilación de crudo (CDU) en una planta de refinería en Nigeria teniendo una unidad de destilación atmosférica (ADU), la unidad de destilación al vacío (VDU), la unidad de pre-destilación (PFU), la unidad de separación (SPU), la unidad de estabilización (SBU) y la red de intercambiadores de calor (HEN). Mediante el uso de datos reales de la planta, se llevó a cabo una simulación de la CDU utilizando el software Aspen HYSYS y se realizaron análisis energéticos en base a dinero. Los componentes más ineficientes resultaron ser los hornos, responsables del 51.6% de las pérdidas totales de exergía. El análisis ambiental y económico también destacó que estos componentes tienen un gran potencial de mejora. La optimización de las refinerías debe centrarse en alcanzar las máximas eficiencias técnicas posibles, a pesar de la inversión significativa que esto pueda requerir. No se trata solo de reemplazar componentes dañados para lograr una utilización completa de la capacidad.

#### <span id="page-27-0"></span>*2.1.2. Redes neuronales artificiales en diferentes procesos de destilación*

#### <span id="page-27-1"></span>*2.1.2.1. Destilación y redes neuronales*

Como introducción para esta investigación resulta relevante el conocer como una red neuronal ayuda a aprender el diseño de controles y la configuración de estos para una columna de destilación. Se han presentado artículos donde se muestra un sistema experto en este tema, sin embargo, la extracción del conocimiento de este sistema fue la parte más difícil y que se usó más tiempo para el desarrollo del sistema. El propósito del aprender sobre este tema es evitar estas dificultades presentadas y más que nada la adquisición de conocimiento (Birky, McAvoy 1990).

Sabemos entonces que las redes neuronales solucionan problemas respecto a datos y procesamiento, ahora pensemos en la optimización de la destilación y esto se realizaría incluso menorando la potencia computacional. Esta optimización se propuso con el uso de redes neuronales artificiales (ANN). Para validar esta aplicación Greaves et al., (2003) realizó en una columna por lotes de recipiente medio (MVBC) en una planta piloto. La idea fue que en base al producto optimizar los parámetros de operación de columna como fueron reflujo, tiempo de lote. Este artículo demostró que un ANN puede reproducir la dinámica real de la planta con buena precisión y que se puede optimizar sin necesidad de esfuerzo computacional.

Respecto al producto, sabemos que industrialmente resulta un problema la calidad de este ya que no podemos medirla de forma rápida y que sea fiable. Luo et al., (1995) propone que la solución es el control inferencial donde para las cuales salidas no medibles se infieren con mediciones secundarias y controlar estas salidas. Este artículo propone un estimador inferencial basado en Fuzzy-Neural-Net (FNN), esta está construida por varias redes distribuidas donde su clasificación, ejecución y aprendizaje se rige la teoría de conjuntos difusos. Esta aplicación demostró ser superior a un control convencional, mejorando la pureza de la columna de destilación.

De forma específica, Sharma & Singh, (2012) presenta un ejemplo con el terc-amil metil éter (TAME) el cual presenta un comportamiento altamente no lineal y es lo que se propone en su trabajo, un modelo de control predictivo (MPC) con uso de redes neuronales para controlar estos procesos no lineales. Para esto se usó control PID

convencional, modelo de control predictivo y control predictivo de red neuronal (NNPC). Se realizó una comparación y se concluyó que NNPC y MPC tienen mejor rendimiento de control y más suave que el PID, en este caso para el cambio de punto de ajuste y para el cambio de carga de  $\pm 10\%$  en el caudal de alimentación.

Savkovic-Stevanovic, (1996) propone en su trabajo que se puede hacer la aplicación de una red neuronal inversa para el control de la composición de los productos en una columna de destilación Esta red neuronal se basa en el algoritmo de retro propagación de la regla delta generalizada lo cual minimiza a la red la suma de cuadrados del residual. Los resultados que se obtuvieron demuestran la viabilidad del uso de redes neuronales para modelos dinámicos no lineales a partir de datos de entrada-salida de la planta.

Como sabemos, en la industria como ya lo mencionamos es un problema la operación óptima de una unidad de destilación en nuestro caso de manera que se obtengan buenos resultados con rendimiento y producción variable. Li et al., (2022) propone una solución la cual es una estrategia de optimización (OSS) junto con modelado de redes neuronales integradas en mecanismos (MENN). Se asegura que MENN podrá reflejar con precisión las características del proceso. Partiendo de estos se realizaron optimizaciones para le temperatura superior de la columna asegurando así productos calificados. Se realizaron pruebas a nivel industrial las cuales mostraron buena adaptación a diferentes rendimientos de producción, esto mejoró la tasa de calificación del producto

#### <span id="page-28-0"></span>*2.1.2.2. Destilación por membrana*

Khayet & Cojocaru, (2013) al ver que obtuvieron buenos resultados respecto al usar redes neuronales para modelar y predecir el proceso de destilación de membrana de espacio de aire, en otro trabajo aplica ANN a un proceso de destilación de membrana, pero ahora por el método de gas de barrido (SGMD), usando las ANN para la predicción del índice de rendimiento basándose en 53 pruebas SGMD experimentales diferentes. El punto óptimo fue determinado por el método Monte Carlo obteniendo así las condiciones óptimas para la temperatura de alimentación de 69 °C, caudal de aire de 34.5 L/min y un caudal de alimentación de 160 L/h. Se recalca que se obtuvo experimentalmente un índice de desempeño de 1.493x10-3 kg/m2 siendo este valor el máximo obtenido en la parte experimental.

Una aplicación interesante de la destilación de membrana para la desalinización es con el uso de energías renovables, el problema radica en el control y la optimización ya que se opera de manera discontinua y no estacionariamente. Porrazzo et al., (2013) propone la implementación de una red neuronal, entrenándola con datos experimentales deliberados, posterior se analizó el rendimiento del proceso en diversas condiciones operativas para poder saber respecto a la producción del destilado el caudal de alimentación, radiación solar y temperatura de alimentación en frío. Se concluyó que la red neuronal cumple su función en condiciones operativas variables.

#### <span id="page-29-0"></span>*2.1.2.3. Destilación al vacío*

Para la producción de aceite base para lubricantes es usada esta operación de destilación al vacío y es importante su control para cumplir con el control de calidad en el producto final. El modelo matemático VDU es uno de los más usados para el control de las variables de esta operación, sin embargo, la problemática está en la falta de conocimiento y limitada capacidad de obtener datos. Se ha pensado en desarrollar sensores y controladores inferenciales hay características complejas. Yoon et al., (2022) da una solución y es la de desarrollar una RNN apilada con longitud de secuencia para predecir la viscosidad cinemática. Estos predictores de calidad se aplican para desarrollar un optimizador en tiempo real para ajustar las variables operativas clave para nuestro producto. Se propone continuar con este estudio desarrollando los sensores y controladores que ya mencionamos.

Retomando la desalinización, se aplica un ANN en el proceso de destilación de membrana al vacío para describir y evaluar el desempeño donde las variables de entrada son presión de vacío, temperatura de entrada de alimentación, concentración de la solución acuosa de sal de alimentación y caudal de alimentación y en la respuesta el flujo de permeado. Como resultado la ANN es capaz de modelar este proceso y se optimizó con la aplicación de algoritmos genéticos (Tavakolmoghadam, Safavi 2012).

#### <span id="page-29-1"></span>*2.1.2.4. Destilación de crudo*

Como introducción a la destilación de crudo se busca identificar el alimento y producto, esto se hace en base a un sensor y Lee et al., (2001) en su trabajo propone el control de este por medio de redes neuronales. Aparte que se usan métodos de preprocesamiento y post procesamiento de datos para mejorar la visibilidad del modelo del sensor de software. Se demostró la eficacia del sensor basado en redes neuronales.

Ochoa-Estopier et al., (2013) aplica redes neuronales artificiales a una columna de destilación de crudo con calor integrado con el fin de optimizar el valor neto de los productos, dando un mayor rendimiento a productos de mayor valor. La columna de destilación junto con una red de intercambiadores de calor se asocia a un marco de optimización para determinar las condiciones operativas teniendo en cuenta el mejorar la economía del proceso, aquí se analiza la factibilidad de la destilación, recuperación del calor, restricciones de energía y equipos.

Shi et al., (2017) aplica wave-nets que son redes neuronales mejoradas (WNN) junto con un algoritmo de competencia de alineación (LCA) el cual le permitió modelar la unidad de destilación de crudo (CDU). El objetivo de este trabajo fue la optimización económica del proceso. Como resultado se valida mediante una comparación con la operación base, teniendo así incrementos en queroseno y diésel de hasta 20% solo aumentando menos del 5% de las funciones de los enfriadores intermedios, demostrando la eficacia de WNN en este proceso.

Como una aplicación más completa respecto a las redes neuronales y la destilación de crudo, Liau et al., (2004) desarrolló un sistema experto con redes neuronales (ANN) donde se optimizó el proceso y maximizando la tasa de producción de petróleo respecto a las calidades requeridas. Este sistema fue posible gracias a datos de un sistema operativo CDU proporcionado por ingenieros, teniendo así las variables de entrada de propiedades del crudo y variables manipulables, mientras que en la salida fue la calidad del petróleo. En el trabajo se predijo la calidad del petróleo en función a las variables de entrada. Este sistema fue capaz de proporcionar información operativa en línea del proceso CDU a los operadores respecto al cambio de propiedades del crudo. Para complementar esta aplicación, Motlaghi et al., (2008) desarrolló un sistema experto donde aplicó un modelo de redes neuronales (NMM) y su objetivo fue el predecir flujo de producto requerido y temperatura en las características de alimentación de entrada requerida. Este sistema fue diseñado también para optimizar error en la salida del modelo y maximizar la tasa de producción de petróleo. Este sistema se basó en datos de una refinería en funcionamiento. Al igual que el trabajo de Liau et al., (2004), Motlaghi et al., (2008) se basó en variables de entrada como caudal y temperatura y en la salida específicamente en la calidad del petróleo. Lo adicional en este trabajo fue la implementación de algoritmos genéticos (GA) con el objetivo de minimizar el error del sistema experto y maximizar la tasa de producto a nivel industrial.

#### <span id="page-31-0"></span>**2.2. Referencias Teóricas**

#### <span id="page-31-1"></span>*2.2.1. Composición del crudo*

Proveniente de rocas dentro de la tierra, de aquí su nombre en latín *"petroleum"* a la cuál denominamos aceite de piedra. Su composición está dada por hidrocarburos los cuáles se componen por átomos de hidrógeno y carbono. Estos hidrocarburos combinados tienen múltiples usos formando así varios compuestos como por ejemplo sólidos que entre sus aplicaciones está el asfalto, líquidos que los encontramos en el petróleo líquido y de forma gaseosa como el gas natural (mezcla de hidrocarburos que a temperatura y presión ambiente son gaseosos) (Fagan 1991).

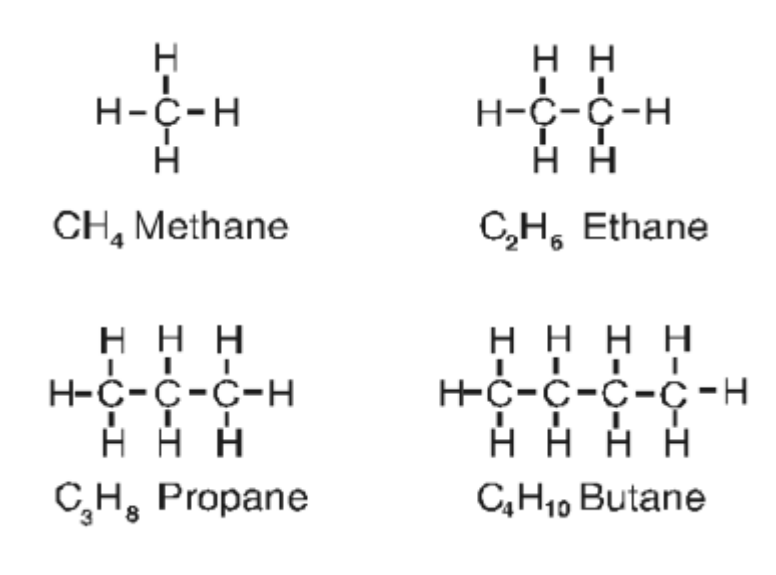

**Ilustración 2-1:** Moléculas de Hidrocarburos **Fuente:** (Fagan 1991)

<span id="page-31-2"></span>Las moléculas mostradas en la ilustración 2-1 son hidrocarburos que se encuentran en forma gaseosa en condiciones normales. El Gas Natural contiene una mezcla de estos hidrocarburos e incluso algunas impurezas (nitrógeno, azufre, oxígeno, mercaptanos, dióxido de azufre y ácido sulfhídrico) (Fagan 1991). Entre los compuestos químicos representativos tenemos: Alifáticos, Aromáticos, Hidrocarburos Parafínicos, Hidrocarburos Nafténicos e Hidrocarburos Asfálticos (Marigómez 2014).

Los hidrocarburos con mayor número de carbonos en su composición representan un petróleo más pesado, por ende, está líquido y se lo encuentra viscoso con una textura similar al aceite y los denominamos sólidos cerosos (Fagan 1991). Las propiedades de los compuestos de hidrocarburos están determinadas por la cantidad de átomos de hidrógeno y carbono, el carbono es la guía ya que es el átomo con mayor peso molecular

en los hidrocarburos, decimos así que mientras más carbonos tenga el compuesto más pesado será.

Tenemos así 4 tipos de crudo basados en su densidad y toxicidad:

- Light Distillates
- Middle Distillates
- Medium Distillates
- Heavy Fuel Oil (combustible de aceite pesado) (Shotonwa, Giwa-Ajeniya, Mekuleyi 2018).

#### <span id="page-32-0"></span>*2.2.2. Productos de Refinación*

En base al crudo que tenemos y sus características de acuerdo con el número de carbonos que posea tendremos nuestros productos de refinación, recordemos que el objetivo de la refinación es el fraccionamiento y separación de las cadenas de hidrocarburos con ayuda de diferentes temperaturas en base a los puntos de ebullición de los compuestos que deseamos obtener los cuales son productos comerciales ya que el crudo como tal no tiene tanto valor como sus derivados.

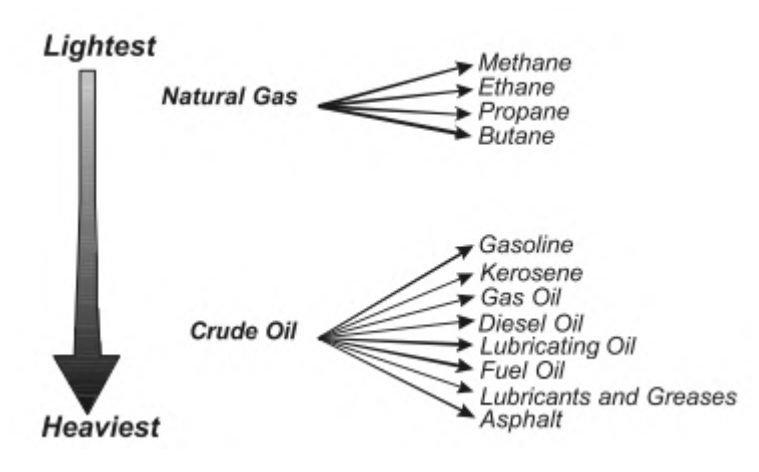

**Ilustración 2-2:** Petróleo y algunos de sus componentes derivados **Fuente:** (Fagan 1991)

<span id="page-32-1"></span>Como observamos en la ilustración 2-2, va desde un crudo liviano hasta el más pesado y en base a esto tendremos los productos de refinación que un posterior tratamiento por parte de la petroquímica tendrán otros usos, pero los presentados son de nuestro interés como los gases de refinería (metano, etano, propano y butano), gasolinas, nafta, keroseno, gasóleo y entre otros y cada uno con su cadena de hidrocarburos respectiva.

En la siguiente figura se tenemos las fracciones que se obtienen de la destilación del crudo desde las fracciones más livianas hasta las más pesadas, esto lo podemos observar en el

apartado del rango de temperatura de ebullición (Boiling point range) ya que dependerá del número de carbonos presentes en su composición teniendo así al gas natural de 0 a 30 °C, es decir hasta temperatura ambiente o condiciones normales y así encontraremos para cada fracción la temperatura en la que será posible su ebullición para su respectiva separación. Como habíamos mencionado, la temperatura de ebullición dependerá del número de carbonos presentes y esto se ve reflejado en el siguiente apartado que nos indica el número de átomos de carbonos por molécula (Number of carbon atoms per molecule) teniendo una relación directa donde mayor número de átomos de carbono será mayor la temperatura de ebullición y se considerará una fracción más pesada. En el último apartado de esta figura se expone los principales usos (Major uses) que se le da a cada una de estas fracciones teniendo así como resumen: Gas natural (combustible), éter de petróleo (solvente en la industria farmacéutica), nafta cruda (solvente), gasoline of petrol (combustible para combustión interna en motores de carros), petrol (combustible para combustión interna en motores de motocicletas y botes), ligroin (solvente de laboratorio), fuel (combustible para automóviles), benzene (pinturas), kerosene (combustible para motores de reacción) y entre otras fracciones más pesadas. En la ilustración 2-3 se puede observar a detalle la fracción, rango de temperatura de ebullición, número de átomos de carbono y los principales usos que se le da antes de que pase a la industria petroquímica.

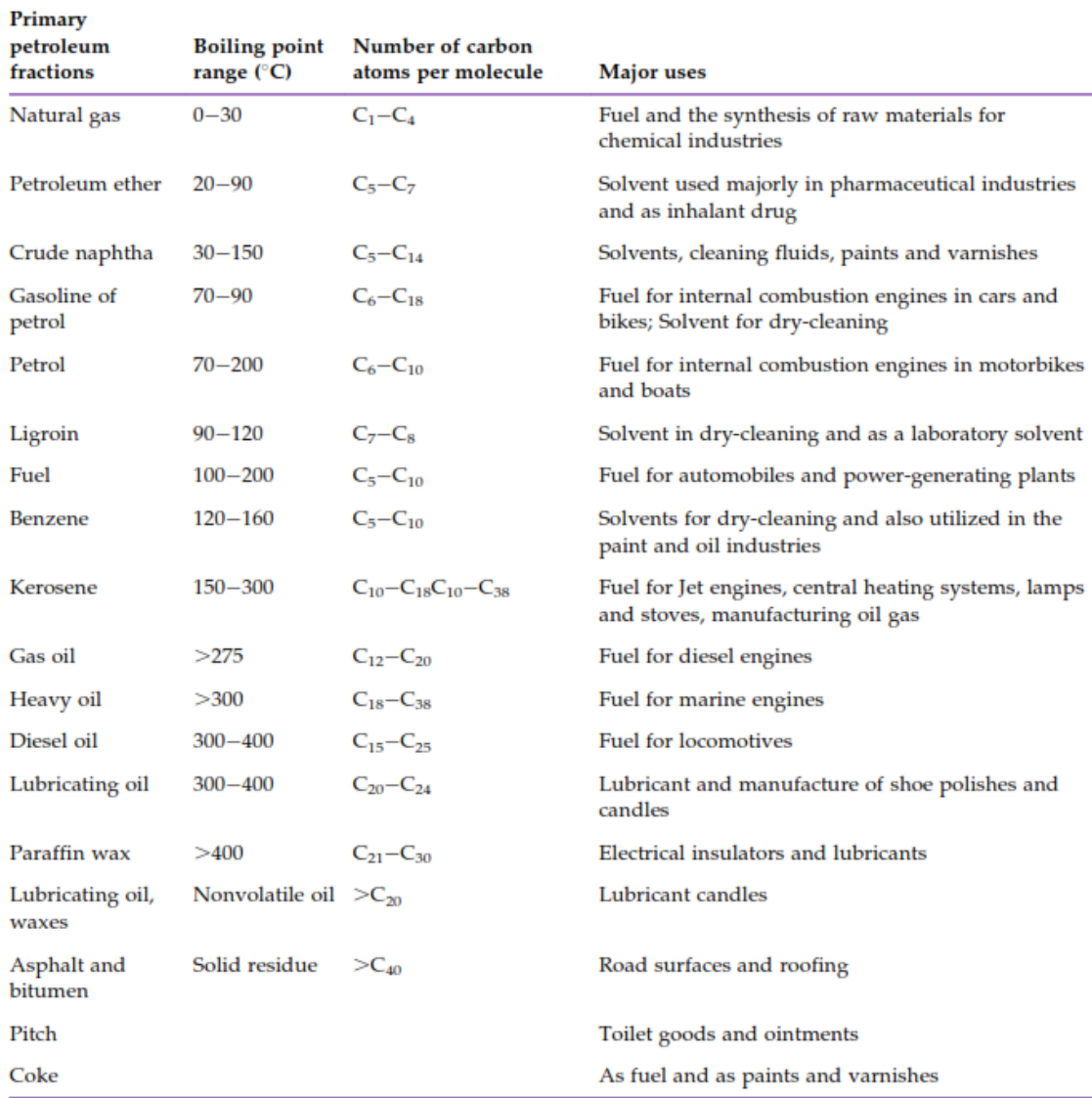

 $C_1 - C_4$  are gases,  $C_5 - C_{10}$  are mostly liquids, while the rest are solids and viscous liquids, which can be classified as semisolids from a physical state viewpoint.

<span id="page-34-1"></span>**Ilustración 2-3:** Fracciones primarias obtenidas de la destilación del crudo junto con sus

propiedades y usos

**Fuente:** (Shotonwa, Giwa-Ajeniya, Mekuleyi 2018)

#### <span id="page-34-0"></span>*2.2.3. DWSIM*

Simulador para procesos químicos que empezó como un proyecto en Excel en el año 2004 donde Daniel Wagner Oliveira de Medeiros (desarrollador) empezó con un algoritmo básico flash hasta la implementación de un diseñador de diagramas de flujo de proceso creando así al programa como tal para uso académico por estudiantes y profesores e incluso para investigaciones de procesos importantes en la industria (DWSIM - The Open Source Chemical Process Simulator 2023). DWSIM es un simulador de código abierto que es operado en estado estacionario modular secuencial y es compatible con CAPE-

OPEN y puede ser utilizado en sistemas operativos como Windows, Linux, Android, macOS y iOS. Este simulador da la oportunidad a estudiantes de ingeniería química e incluso a profesionales en el campo de la ingeniería de llevar a cabo la modelación de plantas industriales donde involucren procesos químicos empleando modelos termodinámicos y operaciones unitarias altamente precisos. Una de las herramientas también a recalcar es que le es posible al usuario el inspeccionar los cálculos en el código durante la ejecución por el hecho de ser gratuito y de libre acceso (DWSIM - The Open Source Chemical Process Simulator 2015).

El objetivo del uso de este software es demostrar que procesos operados en simuladores comerciales (Aspen HYSYS, Plus, entre otros) pueden ser simulados en un programa de libre acceso como lo es DWSIM que resulta bastante completo. Existen una infinidad de trabajos y artículos que persiguen este objetivo como Tangsriwong et al., (2020) que llevó a cabo comparaciones entre los resultados de simulación obtenidos con DWSIM y Aspen Plus encontrando que, en general, las diferencias entre los valores obtenidos en la simulación y los valores reportados fueron menores al 5%, este valor es el que buscamos para validar una simulación.

#### <span id="page-35-0"></span>*2.2.3.1. Características de DWSIM*

Entre las características a mencionar tenemos que es gratuito, libre acceso y tiene una interfaz intuitiva, es decir que no se requiere de un conocimiento total para poder hacer uso del programa e incluso es posible el aprender a utilizar por cuenta propia. Cuenta con herramientas muy útiles para el análisis de procesos químicos e incluso la creación de compuestos si estos no se encuentran en la librería. En la tabla 2-1 veremos a detalle todas las características que este programa tiene.

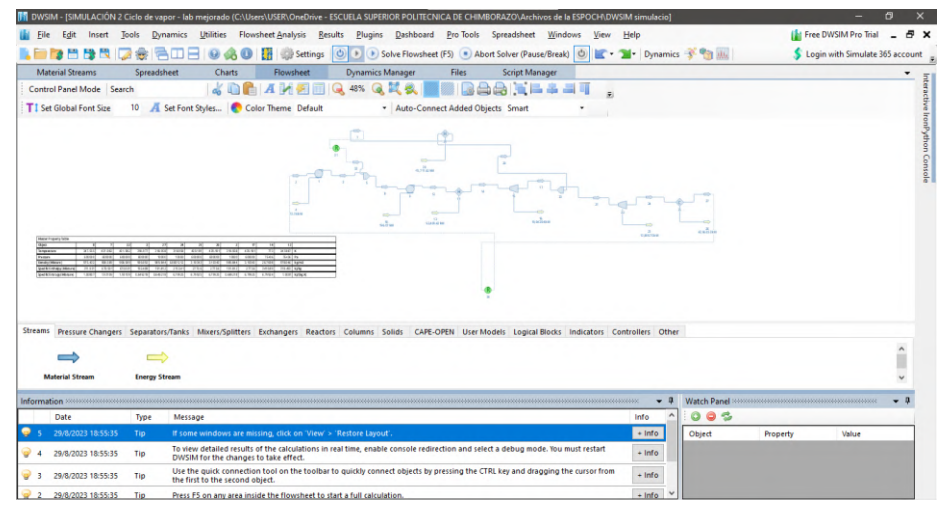

**Ilustración 2-4***:* Interfaz de DWSIM

<span id="page-35-1"></span>**Fuente:** (DWSIM - The Open Source Chemical Process Simulator 2023)
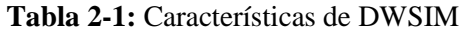

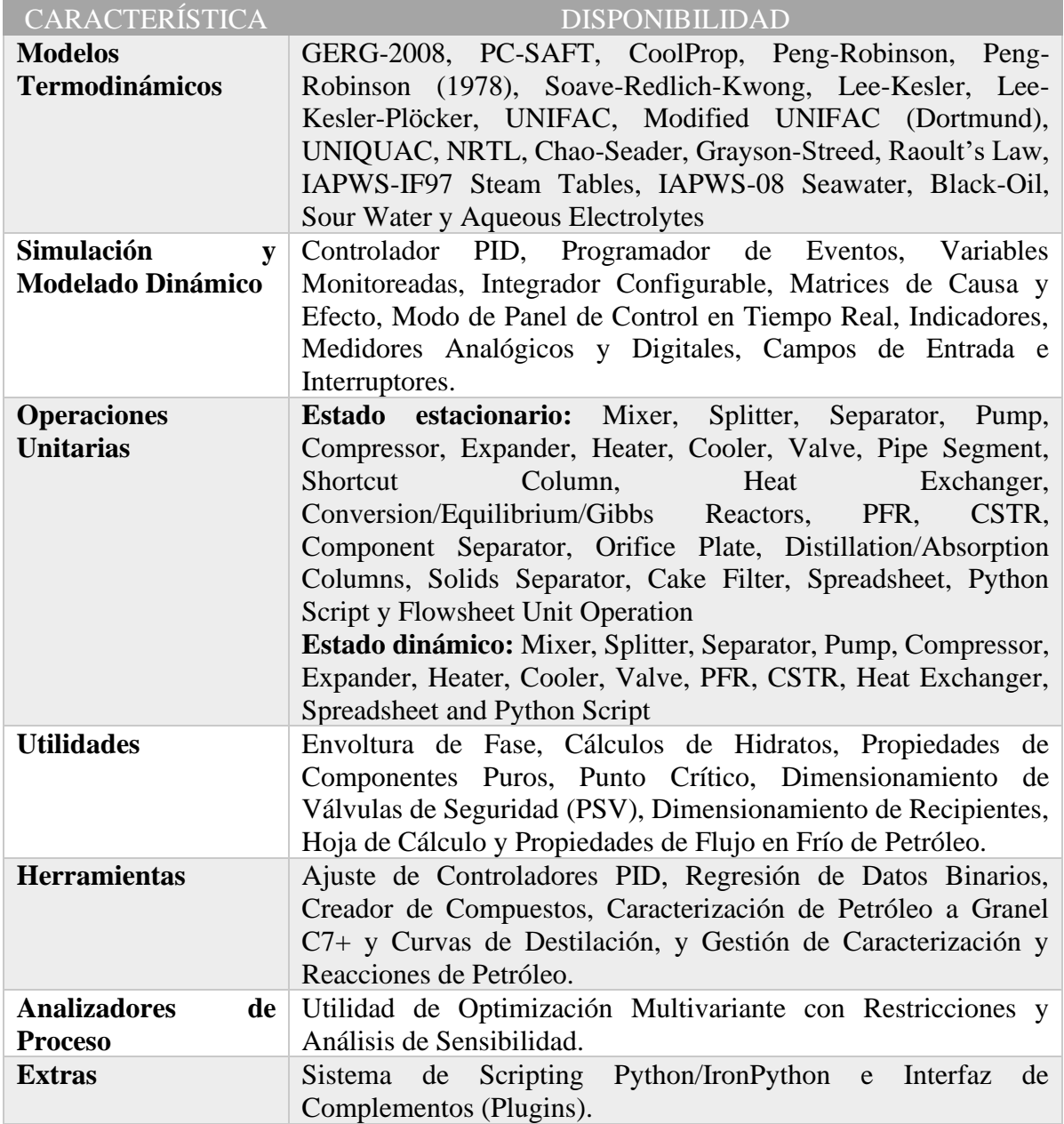

Fuente: (DWSIM - The Open Source Chemical Process Simulator 2023) **Realizado por:** OSORIO, Julián, 2024.

# *2.2.4. ChemSep*

Simulador de columnas comúnmente usado en operaciones de destilación, absorción y extracción donde su principal característica es el uso de un modelo clásico de equilibrio de etapas junto con un modelo de desequilibrio (en base a tasas) teniendo una interfaz intuitiva y amigable para el usuario. Tiene un uso de hasta 40 componentes y 300 etapas de equilibrio con una disponibilidad de más de 400 componentes químicos (ChemSep 2020).

# *2.2.4.1. Características de ChemSep*

|                          | <b>File</b><br>Edit                                                                           | Insert                      | <b>Tools</b> | <b>Dynamics</b>                                                                                                    |      | Utilities Flowsheet Analysis                                                                                |                                                                  | Plugins<br><b>Results</b>                                             | THE DWSIM - [SIMULACIÓN TAREA2 TIPOEXAMEN (C:\Users\USER\OneDrive - ESCUELA SUPERIOR POLITECNICA DE CHIMBORAZO\Archivos de la ESPOCH\SEMESTRES\6toSEMESTRE\SIM.PRO] (No re<br>Dashboard |                                      | Pro Tools Spreadsheet                                                                                                    | Windows           | View Help                 |   |                                                                                                    |                        |
|--------------------------|-----------------------------------------------------------------------------------------------|-----------------------------|--------------|----------------------------------------------------------------------------------------------------|------|----------------------------------------------------------------------------------------------------|------------------------------------------------------------------|-----------------------------------------------------------------------|----------------------------------------------------------------------------------------------------|--------------------------------------|----------------------------------------------------------------------------------------------------|-------------------|---------------------------|---|----------------------------------------------------------------------------------------------------|------------------------|
|                          |                                                                                               |                             |              |                                                                                                    |      |                                                                                                    |                                                                  |                                                                       | ● 日 時 日   a 会   日   回 会 ●   語   ☆ Settings   ①   ● Solve Flowsheet (F5)  ● Abort Solver (Pause/Break)   ①                                                                               |                                      |                                                                                                    |                   | $\mathbb{R}$ $\mathbb{R}$ |   | Dynamics <b>Ref</b> 10                                                                                                    |                        |
|                          |                                                                                               |                             |              | ChemSep (TM) (CAPE-OPEN) - COLUMNA 1                                                                                           |      |                                                                                                    |                                                                  |                                                                       |                                                                                                    |                                      | $\Box$<br>$\times$                                                                                                    |                   | <b>Flowsheet</b>          |   | <b>Dynamics Manager</b>                                                                                                    |                        |
| File                     |                                                                                               |                             |              | Edit Check Analysis Databanks Tools                                                                                            | Help |                                                                                                    |                                                                  |                                                                       |                                                                                                    |                                      |                                                                                                    | Ā                 | M<br>医                    | Q | $104\%$                                                                                                    |                        |
| <b>HID</b>               | ١æ                                                                                            | ∥≰∣⊕∥×∥ <mark>↓t</mark> ∥T∣ |              |                                                                                                    |      | $\mathbb{E}[\mathscr{C}]\mathscr{F}[\mathbf{E}]\mathbf{E}[\mathbf{E}]\mathbf{E}[\mathscr{S}]\sim\mathbf{F}$ |                                                                  |                                                                       |                                                                                                    |                                      |                                                                                                    | lor Theme Default |                           |   |                                                                                                    | - Auto-Co              |
|                          | CAPE-OPEN<br>$\sqrt{ }$ Title                                                                 |                             |              | Tables   Graphs   McCabe-Thiele   Rating                                                                                       |      |                                                                                                    |                                                                  |                                                                       |                                                                                                    |                                      |                                                                                                    |                   |                           |   |                                                                                                    |                        |
|                          | Components<br>→ Operation<br><b>E</b> •• Properties                                           | Thermodynamic:              |              | Select table: Streams                                                                                                    |      |                                                                                                    | $\blacktriangledown$                                             | $\times\!\mathbb{L}$<br>Edit                                          | Copy                                                                                                    | Font                                 | Print                                                                                                    |                   |                           |   |                                                                                                    |                        |
|                          | — √ Reactions                                                                                 | Physical properti           |              | Stream                                                                                                    |      |                                                                                                    | Feed1                                                            | Feed <sub>2</sub>                                                     | V. Feed <sub>2</sub>                                                                                                    | L. Feed <sub>2</sub>                 | Α                                                                                                    | D <sub>2</sub>    |                           |   |                                                                                                    |                        |
|                          | $\sqrt{\ }$ Feeds<br><b>El-v</b> Specifications<br>Analysis<br>$\sqrt{\phantom{a}}$ Pressures | Heaters/Coolers             |              | Stage<br>Pressure (N/m2)<br>Vapour fraction (-)<br>Temperature (K)<br>Enthalpy (J/kmol)<br>Entropy (J/kmol/K)                  |      |                                                                                                    | 9<br>101325<br>0.000000<br>300,000<br>$-3.441E+07$<br>$-98050.5$ | 18<br>1.0130E+06<br>0.457147<br>405,105<br>$-8.914E+06$<br>$-34512.9$ | 18<br>101325<br>1,00000<br>327, 226                                                                                                    | 18<br>101325<br>0.000000<br>327.226  | 10 <sub>1</sub><br>0.001<br>326<br>$-3.038$<br>$-858$                                                                             |                   |                           |   |                                                                                                    | D1                     |
|                          | └ Efficiencies<br>– √ Column specs<br><b>E</b> √ Results<br>Tables                            |                             |              | Total molar flow (kmol/s)<br>Total mass flow $(kq/s)$<br>Vapour std.vol.flow (m3/s)<br>Liquid std.vol.flow $\overline{(m3/s)}$ |      |                                                                                                    | 0.0277778<br>2.10306                                             | 0.0230877<br>1.63177<br>0.250835<br>0.00166781 7.2321E-04             | 0.0157940<br>1,11627<br>0.374168                                                                                                    | 0.00729380<br>0.515504<br>4.2138E-04 | 0.037<br>3.3 <sub>0</sub><br>0.0024                                                                                               |                   |                           |   | <b>COLUMNA1</b><br><b>CAPE-OPEN Unit Operation</b><br><b>GUIArguments</b>                                                            |                        |
|                          | Graphs<br>McCabe Thiele<br>-- Rating                                                          |                             |              | Mole flows (kmol/s)<br><b>Methanol</b><br>Chloroform                                                                           |      |                                                                                                    | 0.0138889<br>0.0138889                                           | 0.0128744<br>0.0102134                                                | 0.00880714<br>0.00698681                                                                                                    | 0.00406722<br>0.00322658             | 0.013<br>0.0241                                                                                                    |                   |                           |   | <b>UseCOSEThermo</b><br>Exchangers Reactors Columns Solids C/                                                                        |                        |
|                          | Linits<br>Solve options<br>Paths                                                              |                             |              | Mole fractions (-)<br>Methanol<br>Chloroform                                                                                   |      |                                                                                                    | 0.500000<br>0.500000                                             | 0.557627<br>0.442373                                                  | 0.557627<br>0.442373                                                                                                    | 0.557627<br>0.442373                 | 0.36<br>0.641                                                                                                    |                   |                           |   |                                                                                                    |                        |
|                          |                                                                                               |                             |              | Mass flows (kg/s)<br>Methanol<br>Chloroform                                                                                    |      |                                                                                                    | 0.445028<br>1.65803                                              | 0.412520<br>1.21925                                                   | 0.282198<br>0.834072                                                                                                    | 0.130322<br>0.385182                 | 0.43<br>2.8                                                                                                    |                   |                           |   |                                                                                                    |                        |
|                          |                                                                                               |                             |              | Mass fractions (-)<br>Methanol<br>Chloroform                                                                                   |      |                                                                                                    | 0.211610<br>0.788390                                             | 0.252805<br>0.747195                                                  | 0.252805<br>0.747195                                                                                                    | 0.252805<br>0.747195                 | 0.131<br>0.86                                                                                                    |                   |                           |   |                                                                                                    | Inf                    |
| $\overline{\phantom{a}}$ |                                                                                               | $\rightarrow$               | $\checkmark$ | Combined feed and product f                                                                                                    |      |                                                                                                    |                                                                  |                                                                       |                                                                                                    |                                      | $\checkmark$<br>$\rightarrow$                                                                                                    | s to take effect. |                           |   | issing, click on 'View' > 'Restore Layout'.<br>s of the calculations in real time, enable<br>d select a debug mode. You must restart | $\ddot{}$<br>$\ddot{}$ |
| Saved                    |                                                                                               | Converged 4 iterations      |              |                                                                                                    |      | C:\Users\USER\AppData\Local\Temp\CS_1_5~1.SEP                                                               |                                                                  | $\Box$                                                                | 2010/2022 0-17-49                                                                                                    | Tim                                  | ose are gares connection tool on the toolbar to quickly connect<br>objects by prescing the CTDL low and descripe the current from |                   |                           |   |                                                                                                    |                        |

**Ilustración 2-5:** Interfaz de ChemSep

**Fuente:** (ChemSep 2020)

En la tabla 2-2 observamos las características a destacar de este programa:

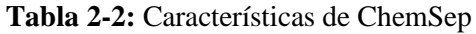

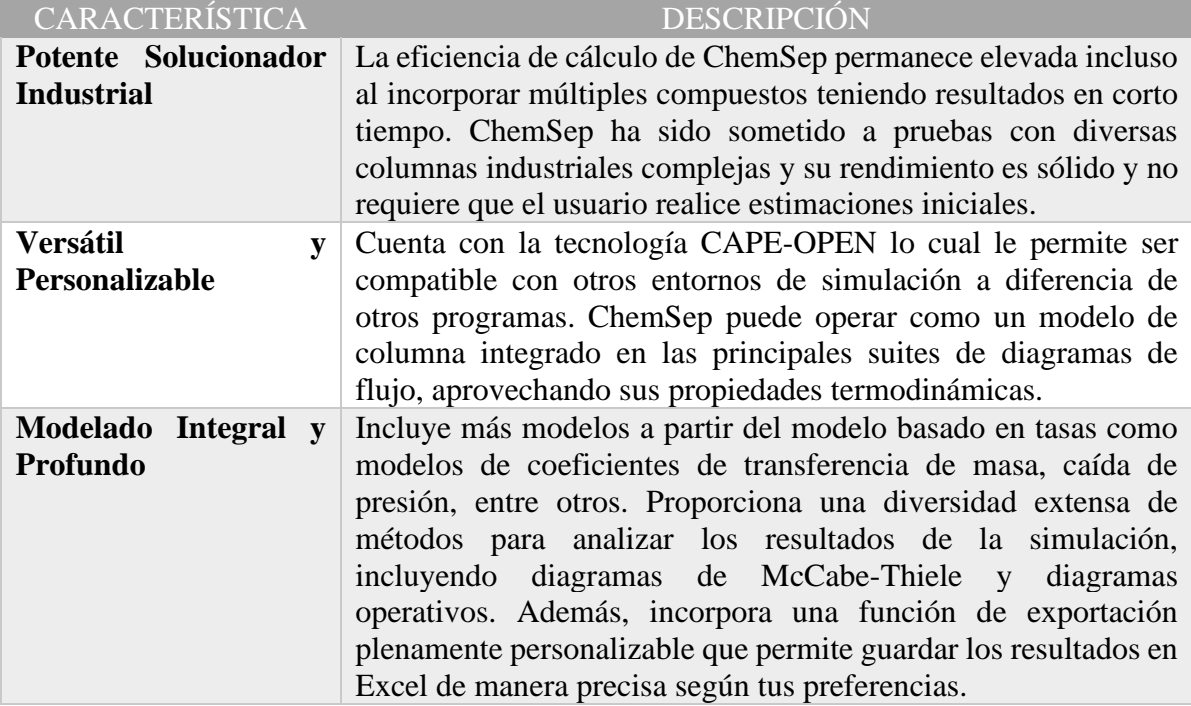

**Fuente:** (ChemSep 2020)

Estas características se ven reflejadas en el trabajo de Zhou et al., (2019) donde propone un modelo de columna paralela de etapas en equilibrio (PCM) con una estructura basada en ecuaciones flexibles llevando a cabo el desarrollo de este modelo en ChemSep, este enfoque basado en ecuaciones en el PCM facilita la incorporación de efectos de transferencia de calor en la pared, eliminando la necesidad de recurrir a software adicional.

#### *2.2.5. Redes Neuronales Artificiales*

Una red de neuronas artificiales que emulan el comportamiento de neuronas reales constituye una ANN (Artificial Neuronal Network), un modelo computacional que emplea los patrones de redes neuronales biológicas para simular fenómenos. Las ANN presentan múltiples ventajas, como la transmisión de datos entre entradas y salidas, alta capacidad de procesamiento para resolver problemas complejos, respuesta ante datos con ruido, así como compatibilidad en red, tolerancia a errores y capacidad de aprendizaje, todos estos atributos son beneficios de las ANN. La neurona se configura como la unidad básica de análisis de datos. Los números actúan como datos de entrada y salida en la unidad neuronal. Los datos de entrada se introducen en la capa de entrada completa de la red y posteriormente se transmiten a las capas ocultas. Finalmente, las respuestas de la red se almacenan en la capa de salida. La fortaleza de las ANN radica en modelar sistemas no lineales, aprender y reconocer patrones distintos, así como ajustar sus parámetros (Zafari, Ghaemi 2023).

En la ilustración 2-6 tenemos la estructura de una ANN, las variables independientes (Input), capas ocultas (hidden layers), bias y la variable dependiente (output). Las líneas que unen a los círculos son los recorridos que los datos hacen que mediante entrenamiento pueden llegar hasta una respuesta acertada que es lo que se busca en la salida.

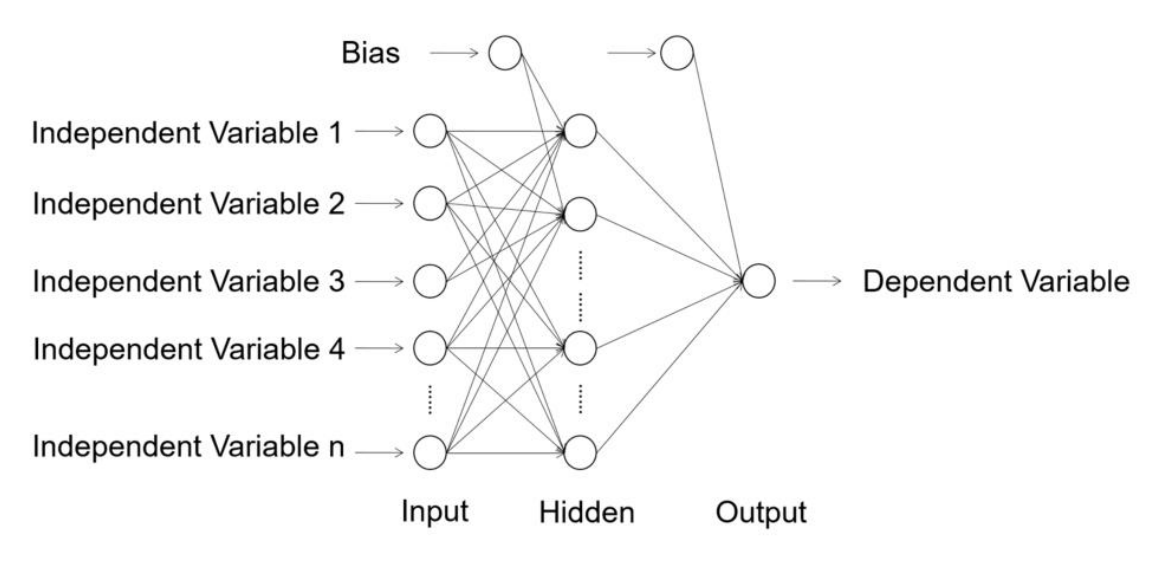

**Ilustración 2-6:** Estructura Algorítmica de una red neuronal artificial (ANN). **Fuente:** (Li, Zhang, Liu 2017)

### *2.2.6. Neural Network Toolbox de MATLAB*

MATLAB® representa el entorno de computación más eficaz y eficiente para profesionales en ingeniería y ciencias. A través de capacidades en matemáticas, gráficos y programación, su diseño se ajusta a tu estilo de pensamiento y a las tareas que llevas a cabo (MathWorks 2023).

La Neural Network Toolbox es una utilidad específica de MATLAB que se enfoca en la creación, entrenamiento, representación gráfica y simulación de redes neuronales, ya sean superficiales o profundas. Estas redes neuronales se generan mediante aplicaciones y algoritmos de entrenamiento, con el propósito de llevar a cabo la predicción de series temporales y el control de sistemas dinámicos (Beale, Hagan, Demuth 2010).

# **CAPITULO III**

# **3. MARCO METODOLÓGICO**

#### **3.1. Metodología empleada**

En el desarrollo del presente trabajo de titulación se utiliza la metodología experimental en la realización de este estudio, ya que después de completar y verificar la simulación, se modificarán las variables operativas de la CDU (Crude Distillation Unit). Esto se hace con el objetivo de establecer la base de datos necesaria para entrenar y validar la red neuronal artificial. Se verificarán las predicciones de la RNA mediante un análisis estadístico.

#### **3.2. Etapas de la metodología**

En base a un criterio analítico usado con el objetivo de recaudar información de manera intensa acerca del funcionamiento y operación de una CDU en bibliografía de relevancia, el trabajo de titulación tiene las siguientes etapas:

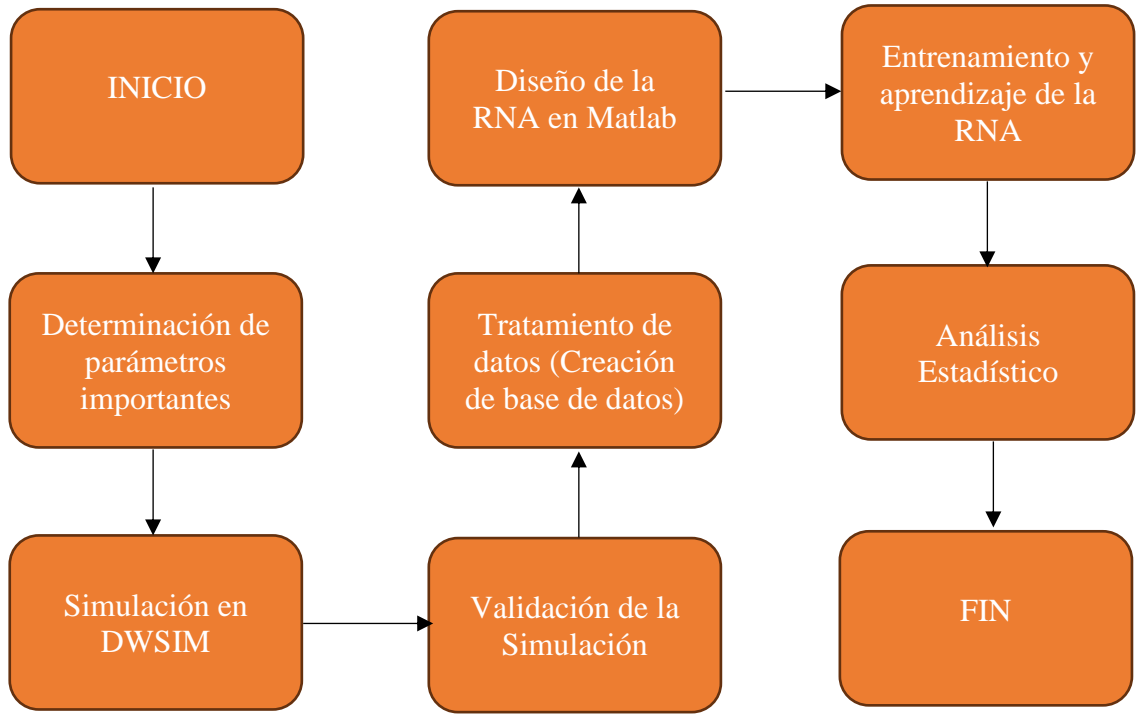

**Realizado por:** OSORIO, Julián 2024.

Este trabajo propone el uso de una Red Neuronal Artificial en los procesos relacionados con el fraccionamiento de petróleo, específicamente la unidad de destilación de crudo (CDU). Esta red tiene la capacidad de calcular y prever los posibles cambios en las características de los productos cuando se modifica la configuración y estructura de la columna de destilación. La investigación se lleva a cabo de manera cuantitativa, ya que la creación y entrenamiento de la RNA requiere un banco de datos obtenido a través de la simulación en el programa de código abierto DWSIM.

Adicional a la RNA funcional, se realiza un análisis estadístico detallado de los resultados de la RNA, comparándolos con los datos de la simulación. Este análisis persigue el fin de validar e interpretar como herramienta para medir la correlación de las desviaciones entre los valores predichos y los valores simulados. Se calcula un valor de error para obtener un grado de confiabilidad en los resultados y así conocer si las predicciones son correctas o no.

Las fuentes usadas para el desarrollo de este trabajo son:

#### *Fuente primaria:*

• Conocimientos y experiencias adquiridos por el autor a través de técnicas experimentales en la simulación de procesos utilizando el programa DWSIM, así como el procesamiento de datos mediante el uso de Matlab y Excel.

#### *Fuentes secundarias:*

- Libros físicos y digitales de contenidos relacionados al fraccionamiento del crudo y el funcionamiento de una unidad de destilación de crudo.
- Artículos científicos de alto impacto con relación al tema de este proyecto y publicados en revistas indexadas.
- Trabajos con el fin de obtener maestrías y doctorados por instituciones académicas internacionales.
- Sitios web oficiales de los diversos programas informáticos utilizados en este proyecto de tesis.

#### **3.3. Determinación de parámetros importantes**

Para la implementación de esta tecnología, se utiliza como referencia para la simulación en DWSIM el artículo científico publicado en la revista "Chemical Engineering Research and Design" titulado "*Optimal design of flexible heat-integrated crude oil distillation units using surrogate models*". Este artículo fue propuesto por Dauda Ibrahim, del Laboratorio de procesos de Energía limpia, parte del departamento de Ingeniería Química de la Universidad Imperial College London en el campus South Kensington en London. Megan Jobson y Jie Li, miembros del centro para la integración de procesos, parte de la Escuela de Ingeniería Química y Ciencia Analítica de la Universidad de Manchester y Gonzalo Guillén-Gosálbez, miembro del departamento de Química y Biociencia aplicada del Instituto para Química y Bioingeniería.

#### *3.3.1. Descripción del proceso*

La torre de destilación de crudo estudiada en este proyecto es en base a un caso de estudio donde se tiene una columna de destilación de crudo que separa  $100\,000$  BPD (662.4 m<sup>3</sup>) h<sup>-1</sup>) de un crudo liviano de origen Venezolano nombrado "Tia Juana" (Watkins 1979) en Nafta Ligera (LN), Nafta Pesada (HN), Destilado Ligero (LD), Destilado Pesado (HD) y Residuo (R). Este trabajo trabaja con una torre de destilación que es propuesta por Chen (2008) en su tesis de doctorado el cual en su caso de estudio 6.1 es basada en un la tesis de doctorado de M. A. Gadalla (2003) donde la columna principal opera con un total de 5 secciones (S-1 a S-5) y tres separadores laterales (side-stripper) (S-6 a S-8). El crudo con el nombre "Tia Juana" es alimentado a una temperatura de 25 °C y una presión de 2.5 bar a un Heater el cual hace que el crudo pase por un proceso de precalentamiento hasta una temperatura de 365 °C y entra a la unidad de destilación. Esta columna tiene un total de 41 etapas donde se alimenta al crudo por la etapa 37 y agua como vapor a una razón de 1200 kmol/h (260 °C, 4.5 bar) en la etapa 41 lo cual hace que el proceso sea más eficiente, la torre cuenta con tres salidas de los productos (HN, LD y HD) a los sidestrippers y tres retornos de estos a la torre principal para aumentar la eficiencia en la separación y obtención de productos deseados. Los side-strippers son de 7, 8 y 6 etapas para HN, LD y HD respectivamente siendo alimentados por la etapa 1, incluyendo que estos separadores son una simple destilación que cuentan con un reboiler y en el separador lateral para el HD ingresa agua como vapor a una razón de 250 kmol/h por la etapa 5. Los sidestreams de la torre principal hacia los separadores laterales son por la etapa 9, 17 y 27. El reingreso de producto destilado de los separadores entra por la etapa 8, 16 y 26. La torre cuenta con tres pump-around acorde a cada producto que se desea obtener (HN, LD y HD) trabajando en las etapas 9-7, 17-15 y 27-25. Estos pump-around trabajan con una temperatura de 20 °C, 50 °C y 30 °C respectivamente al orden antes mencionado. Finalmente, la unidad de destilación de crudo trabaja con una razón de reflujo de 4.17. (Ibrahim et al. 2021)

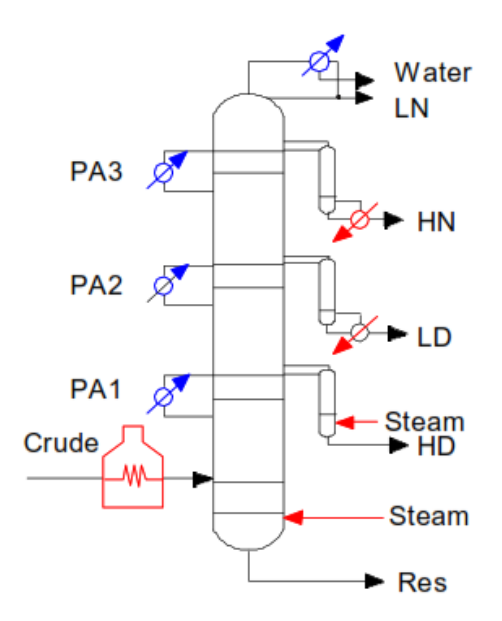

**Ilustración 3-1:** Unidad de destilación de crudo usada base **Fuente:** (Chen 2008)

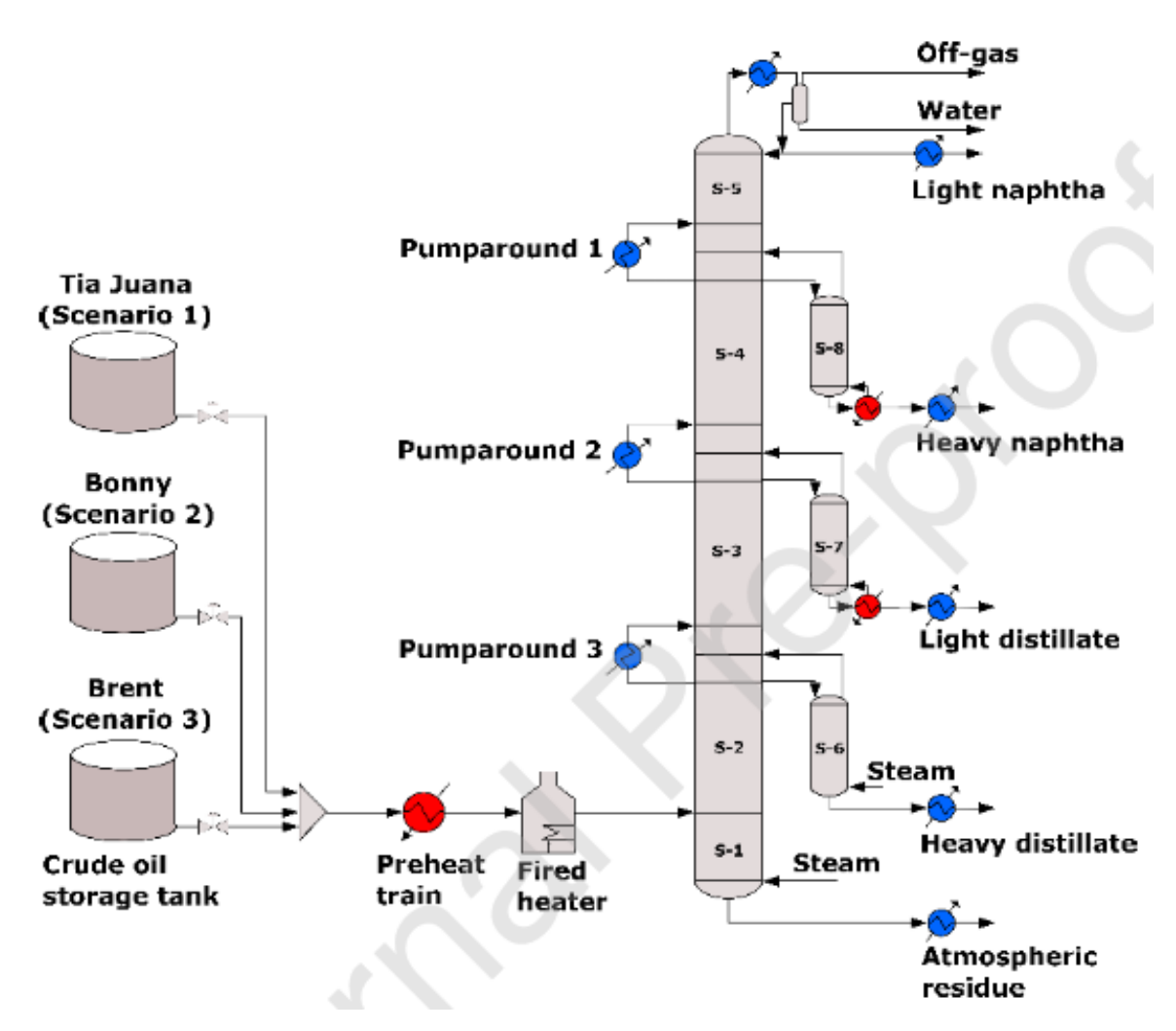

**Ilustración 3-2:** Configuración de la Unidad de Destilación de Crudo a estudiar **Fuente:** (Ibrahim et al. 2021)

#### *3.3.2. Destilación TBP en el proceso*

El análisis del Punto de Ebullición Verdadero (TBP) o True Boiling Point según la norma ASTM D-2892 es la única herramienta confiable para la caracterización de petróleo crudo y mezclas de petróleo en términos de su distribución de puntos de ebullición y esto acorde al volumen vaporizado y a la temperatura a la que ocurre. (Nedelchev et al. 2011) Antes del proceso de destilación se tienen datos del crudo a destilar caracterizado con la técnica de TBP siendo así con porcentajes de volumen vaporizado y a la temperatura a la que sucedió incluyendo también datos como gravedad API y densidad de este crudo que se caracteriza como liviano.

| <b>Nombre</b>       | Tia Juana light           |
|---------------------|---------------------------|
| País de Origen      | Venezuela                 |
| Tipo                | Liviano                   |
| Densidad $(Kg/m3)$  | 867.6                     |
| <b>Gravedad API</b> | 31.6                      |
| Vol. %              | Temperatura $(^{\circ}C)$ |
| 0                   | 36.1                      |
| 5                   | 64.4                      |
| 10                  | 100.6                     |
| 20                  | 163.9                     |
| 30                  | 221.1                     |
| 40                  | 278.9                     |
| 50                  | 337.2                     |
| 60                  | 397.2                     |
| 70                  | 463.9                     |
| 80                  | 545.0                     |

**Tabla 3-1:** Destilación TBP del crudo Tia Juana

 **Fuente:** (Ibrahim et al. 2021)

 **Realizado por:** OSORIO, Julián 2024.

#### *3.3.3. Condiciones Operativas para el proceso*

**Tabla 3-2***:* Parámetros de diseño para el proceso de destilación en la CDU.

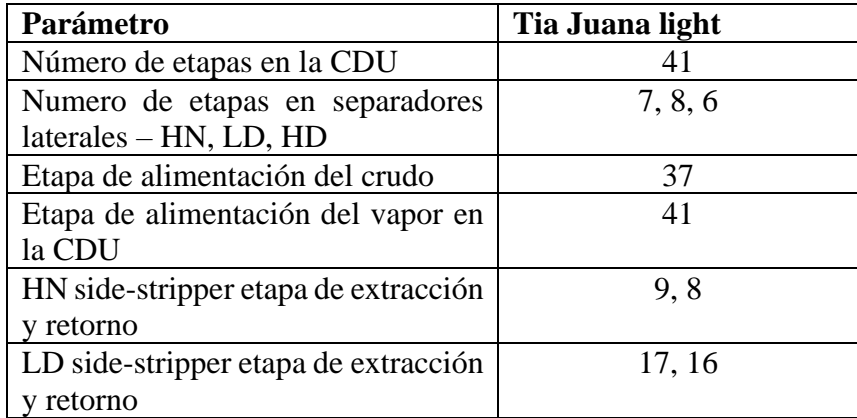

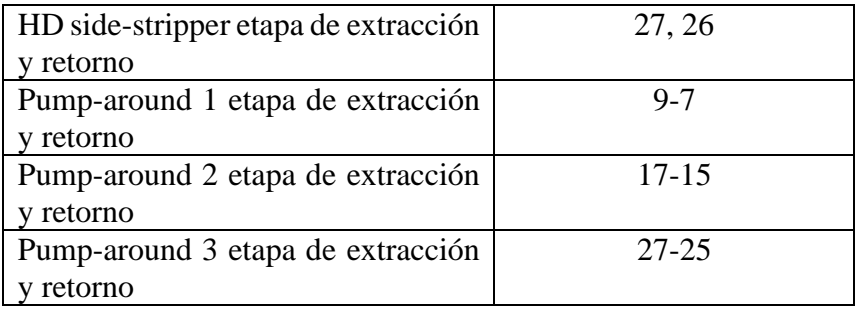

 **Fuente:** (Ibrahim et al. 2021)

**Tabla 3-3:** Condiciones Operativas para el proceso completo de destilación

| <b>Condición Operativa</b>  | <b>Tia Juana light</b>  |  |  |  |  |  |
|-----------------------------|-------------------------|--|--|--|--|--|
| Alimentación del Crudo      | 662.4                   |  |  |  |  |  |
| $(m^3/h)$                   |                         |  |  |  |  |  |
| Presión del crudo (bar)     | 2.5                     |  |  |  |  |  |
| Temperatura del crudo a     | 365                     |  |  |  |  |  |
| la CDU (°C)                 |                         |  |  |  |  |  |
| Alimentación de vapor en    | 1200                    |  |  |  |  |  |
| la CDU (Kmol/h)             |                         |  |  |  |  |  |
| Alimentación de vapor en    | 250                     |  |  |  |  |  |
| HD<br>side-stripper         |                         |  |  |  |  |  |
| (Kmol/h)                    |                         |  |  |  |  |  |
| Presión de la CDU (bar)     | 2.5                     |  |  |  |  |  |
| Razón de Reflujo            | 4.17                    |  |  |  |  |  |
|                             | <b>Pump-around 1</b>    |  |  |  |  |  |
| Temperatura $(^{\circ}C)$   | 20                      |  |  |  |  |  |
| Flowrate (Kmol/h)           | 1500                    |  |  |  |  |  |
|                             | <b>Pump-around 2</b>    |  |  |  |  |  |
| Temperatura (°C)            | 50                      |  |  |  |  |  |
| Flowrate (Kmol/h)           | 2500                    |  |  |  |  |  |
|                             | <b>Pump-around 3</b>    |  |  |  |  |  |
| Temperatura $(^{\circ}C)$   | 30                      |  |  |  |  |  |
| Flowrate (Kmol/h)           | 500                     |  |  |  |  |  |
|                             | Sidestream 1 (LN)       |  |  |  |  |  |
| Fase                        | Vapor                   |  |  |  |  |  |
| Etapa                       | 1                       |  |  |  |  |  |
| Molar Flow (Kmol/h)         | 1400                    |  |  |  |  |  |
|                             | Sidestream 2 (HN)       |  |  |  |  |  |
| Fase                        | Líquida                 |  |  |  |  |  |
| Etapa                       | 9                       |  |  |  |  |  |
| Molar Flow (Kmol/h)         | 1379                    |  |  |  |  |  |
|                             | <b>HN Side-stripper</b> |  |  |  |  |  |
| Flowrate del destilado a    | 883                     |  |  |  |  |  |
| a CDU<br>reingresar         |                         |  |  |  |  |  |
| (Kmol/h)                    |                         |  |  |  |  |  |
| del<br>producto<br>Flowrate | 496                     |  |  |  |  |  |
| (Kmol/h)                    |                         |  |  |  |  |  |

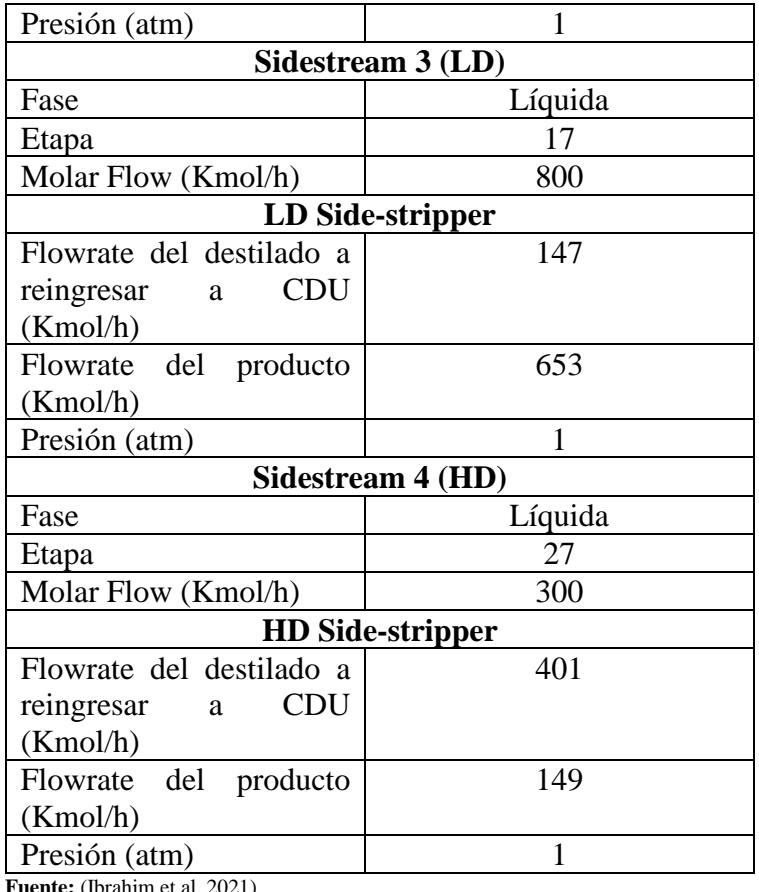

 **Realizado por**: OSORIO, Julián 2024.

#### *3.3.4. Método de prueba ASTM D86*

Este método estándar de prueba se utiliza para destilar productos petrolíferos y combustibles líquidos a presión atmosférica. Su característica principal radica en proporcionar los puntos de ebullición de una mezcla de sustancias petrolíferas. Las características de destilación (volatilidad) de los hidrocarburos tienen un efecto importante en su seguridad y rendimiento, especialmente en el caso de combustibles y solventes. El rango de ebullición proporciona información sobre la composición, las propiedades y el comportamiento del combustible durante su almacenamiento y uso. Esto quiere decir que resulta importante el evaluar la calidad de los productos que obtenemos ya que se le proporciona al usuario y se conoce la eficiencia y rendimiento que tendrá en el uso. (ASTM 2015)

|                                      | Calidad $(^{\circ}C)$<br>[ASTM D86] |        |
|--------------------------------------|-------------------------------------|--------|
| <b>Productos</b>                     | T5%                                 | T95%   |
| LN                                   | 25.99                               | 110.56 |
| <b>HN</b>                            | 138.89                              | 186.57 |
| LD                                   | 215.96                              | 301.47 |
| HD                                   | 310.66                              | 354.38 |
| R                                    | 361.40                              | 754.31 |
| <b>Fuente:</b> (Ibrahim et al. 2021) |                                     |        |

**Tabla 3-4:** Tipo de producto y calidad [ASTM D86]

 **Realizado por**: OSORIO, Julián 2024.

#### **3.4. Simulación mediante DWSIM**

La simulación del proceso se ha adaptado a los equipos que el programa dispone ya que este es un software de código abierto, a diferencia de programas con licencia pagada como Aspen HYSYS ® o Aspen Plus los cuales disponen de una mayor cantidad de compuestos, herramientas y equipos para la simulación. En este caso se ha adaptado un proceso simulado en Aspen HYSYS ® en DWSIM con los equipos disponibles para construir una Unidad de Destilación de Crudo (CDU) lo cual en Aspen ya lo dispone.

### *3.4.1. Proceso aplicado para la simulación en DWSIM*

Se ha empleado un proceso el cual se detalla en el siguiente diagrama de flujo teniendo un total de 5 pasos, dándole una mayor importancia a la creación del crudo en el programa ya que acorde a las características de este nos dará un resultado acercado o no a los datos tanto de campo como de lo simulado en Aspen HSYS ®. Es importante también la selección del paquete termodinámico ya que, tratándose de un hidrocarburo, el cambio de paquete podría variar en las propiedades termodinámicas y los cálculos que se realicen en el programa. El proceso se simula en DWSIM v. 8.6.7 la cual se puede descargar en su sitio web https://dwsim.org/index.php/download/

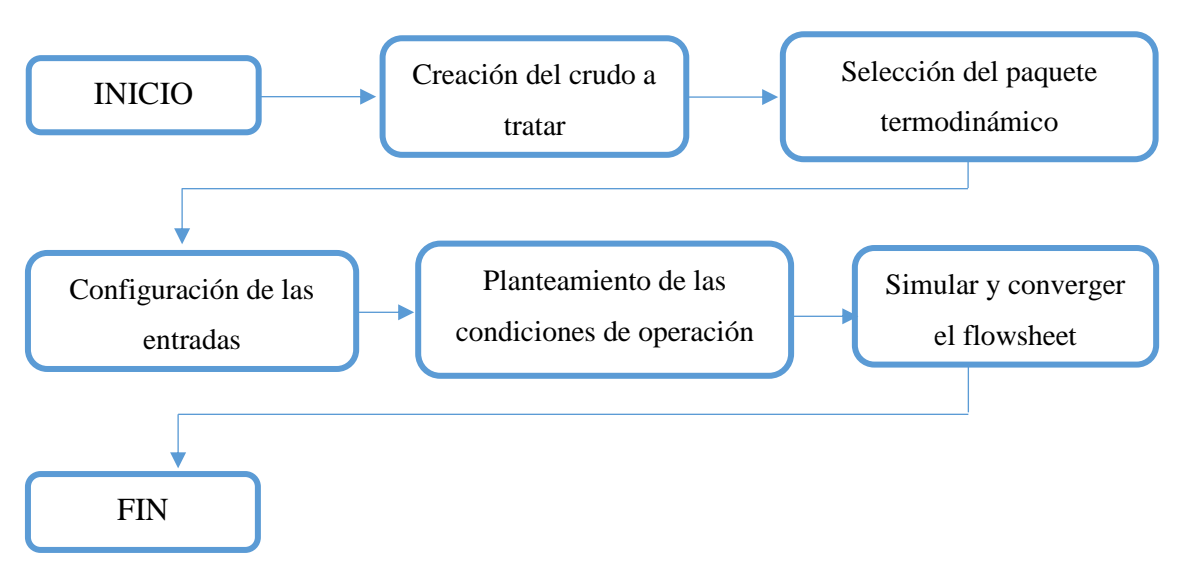

**Realizado por:** OSORIO, Julián 2024.

#### *3.4.2. Creación del crudo a tratar*

Abrimos DWSIM hasta que nos dirija a la página de inicio donde encontraremos una ventana como la que se muestra en la ilustración 3-3, nos dirigimos a la sección de "Modelado de procesos" y le damos click en la opción que diga "Crear nuevo".

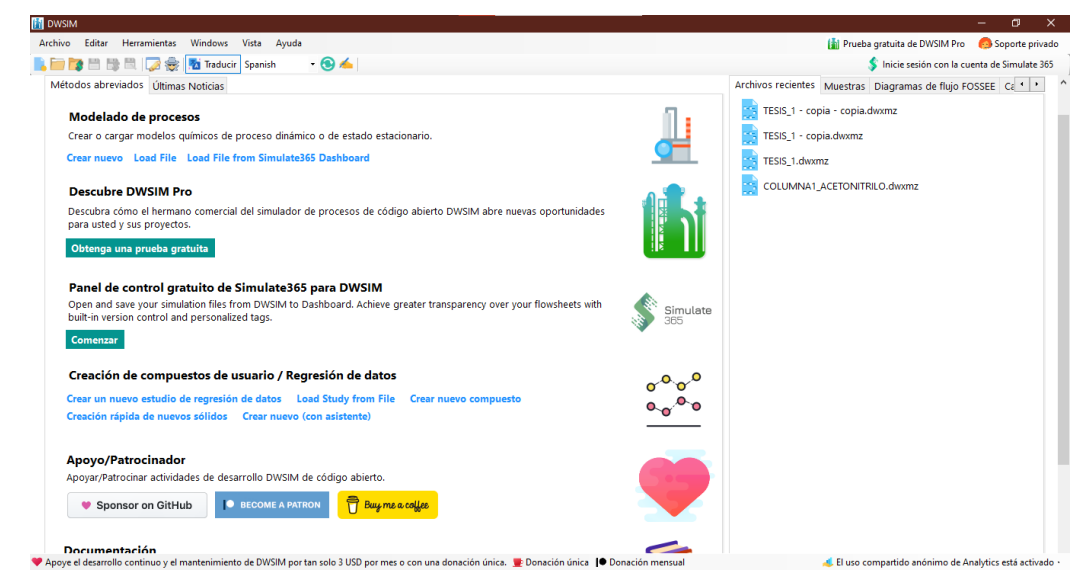

**Ilustración 3-3:** Interfaz Inicial de DWSIM.

Después de seleccionar esta opción nos dará la bienvenida a una pestaña que es un asistente para la configuración de la simulación. Como podemos observar, en la pestaña en la parte izquierda encontramos un índice que serán los puntos que iremos revisando para configurar la simulación.

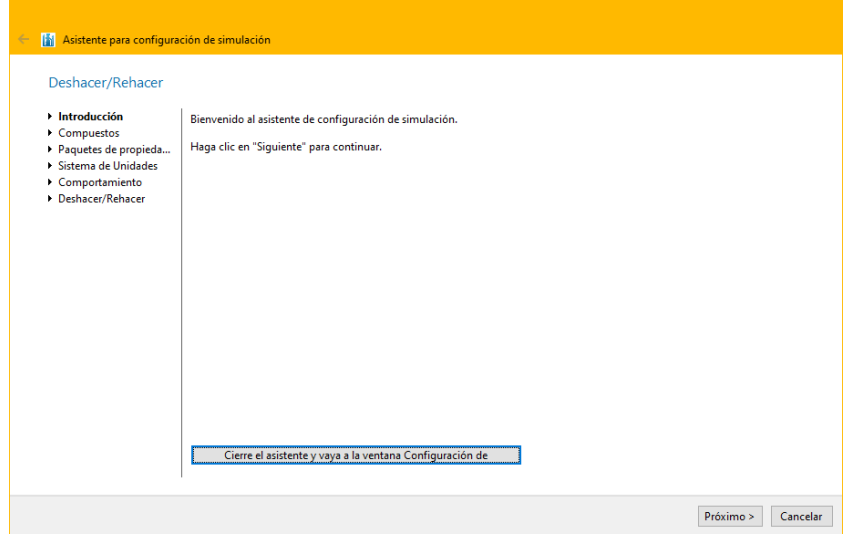

**Ilustración 3-4:** Pestaña de Introducción para la configuración de la simulación. **Realizado por:** OSORIO, Julián 2024.

En la siguiente pestaña tendremos ya el añadir el o los compuestos a usar en la simulación, en nuestro caso crearemos uno ya que el programa no cuenta con el compuesto o el hidrocarburo exactamente como nosotros lo tenemos para su procesamiento en el proceso. Seleccionamos la opción que dice "Agregar desde otras", se nos desplegará otras opciones y seleccionamos "Create From Distillation Curves Petroleum Assay Data", escogemos esta opción ya que tenemos datos de una curva de destilación TBP lo cual en esta opción nos permite caracterizarlo con estos datos y algunas otras opciones que hacen que sea más completa la creación del crudo a procesar.

|                                                      |               |                                                    |                                                                                                    |                                                    |                         |                     |                                   | IC SCSION CONTROLLED IN THE SILVER TO THE SET                                                     |
|------------------------------------------------------|---------------|----------------------------------------------------|----------------------------------------------------------------------------------------------------|----------------------------------------------------|-------------------------|---------------------|-----------------------------------|---------------------------------------------------------------------------------------------------|
| Asistente para configuración de simulación<br>M<br>← |               |                                                    |                                                                                                    |                                                    |                         |                     |                                   |                                                                                                   |
| Compuestos                                           |               |                                                    |                                                                                                    |                                                    |                         |                     |                                   | aqregados Smart<br>$\overline{\phantom{a}}$                                                       |
|                                                      |               |                                                    |                                                                                                    |                                                    |                         |                     |                                   | $\overline{\mathbb{R}}$                                                                           |
| v Introducción<br>Compuestos                         |               | la lista. Haga clic en "Siguiente" para continuar. | Seleccione los compuestos que desea agregar a la simulación. Utilice el cuadro de texto para buscar y seleccionar un compuesto de |                                                    |                         |                     |                                   | <b>Corrientes</b>                                                                                 |
| Paquetes de propieda<br>Sistema de Unidades          |               | Añadide Nombre                                     | Número CAS                                                                                                    | Fórmula                                            |                         | Base de datos de    | <b>CP</b><br>$\wedge$             |                                                                                                   |
| Comportamiento                                       | П             | Methane                                            | $74 - 82 - 8$                                                                                                    | CH4                                                |                         | ChemSep             | ⊠                                 | Fluio de energía                                                                                  |
| Deshacer/Rehacer                                     | □             | Ethane                                             | $74 - 84 - 0$                                                                                                    | CH3CH3                                             |                         | ChemSep             | ☑                                 | hbiadores de presión                                                                              |
|                                                      | Е             | Propane<br>N-butane                                | $74 - 98 - 6$<br>106-97-8                                                                                                    | CH3CH2CH3                                          |                         | ChemSep             | ☑<br>☑                            | paradores/Tanques                                                                                 |
|                                                      |               | N-pentane                                          | $109 - 66 - 0$                                                                                                    | CH3(CH2)2CH3<br>CH3(CH2)3CH3                       |                         | ChemSep<br>ChemSep  | ☑                                 | zcladores/Divisores                                                                               |
|                                                      | П             | N-hexane                                           | $110 - 54 - 3$                                                                                                    | ChemSep<br>CH3(CH2)4CH3<br>CH3(CH2)5CH3<br>ChemSep |                         |                     | ☑                                 | <b>Intercambiadores</b>                                                                           |
|                                                      | □             | N-heptane                                          | $142 - 82 - 5$                                                                                                    |                                                    |                         |                     | ☑                                 |                                                                                                   |
|                                                      | П             | N-octane                                           | $111 - 65 - 9$                                                                                                    |                                                    | CH3(CH2)6CH3<br>ChemSep |                     | ☑                                 | <b>Reactores</b>                                                                                  |
|                                                      |               | N-nonane                                           | $111 - 84 - 2$                                                                                                    | CH3(CH2)7CH3                                       |                         | ChemSep             | ☑                                 | Columnas                                                                                          |
|                                                      | Е             | N-decane<br>N-undecane                             | $124 - 18 - 5$<br>1120-21-4                                                                                                    | CH3(CH2)8CH3<br>CH3(CH2)9CH3                       |                         | ChemSep<br>ChemSep  | ☑<br>☑                            | Sólidos                                                                                           |
|                                                      |               |                                                    |                                                                                                    |                                                    |                         |                     |                                   | hergías Renovables                                                                                |
|                                                      | <b>Buscar</b> |                                                    |                                                                                                    | ×                                                  |                         | Agregar desde otras | Import from Thermo/Chemicals      |                                                                                                   |
|                                                      |               | Compuestos añadidos                                |                                                                                                    |                                                    |                         |                     | <b>Import From Online Sources</b> |                                                                                                   |
|                                                      |               |                                                    |                                                                                                    |                                                    |                         |                     | <b>Import From JSON Files</b>     |                                                                                                   |
|                                                      |               |                                                    |                                                                                                    |                                                    |                         |                     |                                   | Create From Bulk C7+ Petroleum Assay Data<br>Create From Distillation Curves Petroleum Assay Data |
|                                                      |               |                                                    |                                                                                                    |                                                    |                         | <b>Tró</b>          |                                   | Create From UNIFAC Molecular Structure                                                            |
|                                                      |               |                                                    |                                                                                                    |                                                    |                         |                     |                                   | .                                                                                                 |

**Ilustración 3-5:** Interfaz de adición de compuestos para la simulación. **Realizado por:** OSORIO, Julián 2024.

A continuación, se nos presentará la Pestaña para la caracterización del crudo a partir de curvas de destilación. Después de seleccionar la opción "Siguiente >" nos dirigirá a la selección del tipo de curva de destilación junto con los datos que tengamos del crudo que deseamos caracterizar, en nuestro caso seleccionamos "True Boiling Point (TBP) (ASTM D2892)", colocamos el valor de 31.6 en "API Gravity" y le damos click en "Siguiente >".

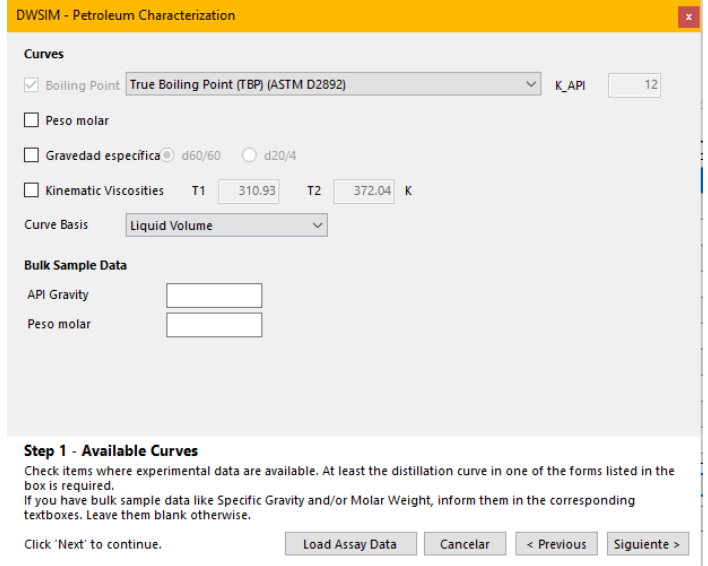

**Ilustración 3-6:** Selección de la curva de destilación **Realizado por:** OSORIO, Julián 2024.

Ingresamos los datos de la curva de destilación TBP que tenemos del crudo y que se especifican en la tabla 3-1, es importante tener en cuenta las unidades que tengamos ya que de por sí el programa trabaja con temperaturas en grados Kelvin, esto lo podemos cambiar más adelante, pero necesitamos ingresar los datos en esta pestaña en los grados

especificados por ende realizamos una conversión antes de. Los datos que tenemos en grados Centígrados los pasamos a Kelvin sumando 273.15 al valor ya que el programa trabaja con este valor en su base de datos.

|        | % VAP                                                                                                    |  |        | Temperatura (K) |  |  |  |  |  |  |
|--------|----------------------------------------------------------------------------------------------------|--|--------|-----------------|--|--|--|--|--|--|
|        | $\mathbf 0$                                                                                                    |  | 309.25 |                 |  |  |  |  |  |  |
|        | 5                                                                                                    |  | 337.55 |                 |  |  |  |  |  |  |
|        | 10                                                                                                    |  | 373.75 |                 |  |  |  |  |  |  |
|        | 20                                                                                                    |  | 437.05 |                 |  |  |  |  |  |  |
|        | 30                                                                                                    |  | 494.25 |                 |  |  |  |  |  |  |
| 40     |                                                                                                    |  | 552.05 |                 |  |  |  |  |  |  |
| 50     |                                                                                                    |  | 610.35 |                 |  |  |  |  |  |  |
|        | 60                                                                                                    |  | 670.35 |                 |  |  |  |  |  |  |
|        | 70                                                                                                    |  | 737.05 |                 |  |  |  |  |  |  |
| Þ      | 80                                                                                                    |  | 818.15 |                 |  |  |  |  |  |  |
| ٠      |                                                                                                    |  |        |                 |  |  |  |  |  |  |
|        |                                                                                                    |  |        |                 |  |  |  |  |  |  |
| curve. | Step 2 - Experimental Data<br>Enter experimental data as a function of vaporized liquid percentage. At least six points are required for each |  |        |                 |  |  |  |  |  |  |

**Ilustración 3-7:** Ingreso de los datos de la curva de destilación TBP **Realizado por:** OSORIO, Julián 2024.

En la siguiente pestaña que es el paso 3 nos presentará el gráfico de la curva de destilación de nuestro crudo a partir de los datos que le proporcionamos, le damos en "Siguiente >" y nos dirigirá al paso 4 donde ingresaremos el número de pseudocomponetes que el crudo contendrá como tal, nosotros tenemos un total de 25 pseudocomponentes. Al darle click en "Siguiente >" después de haber colocado el número de pseudocomponentes, nos presentará la gráfica de la curva de destilación con los 25 pseudocomponentes distribuidos en la curva y los cortes que realiza como se presenta en la ilustración 3-8.

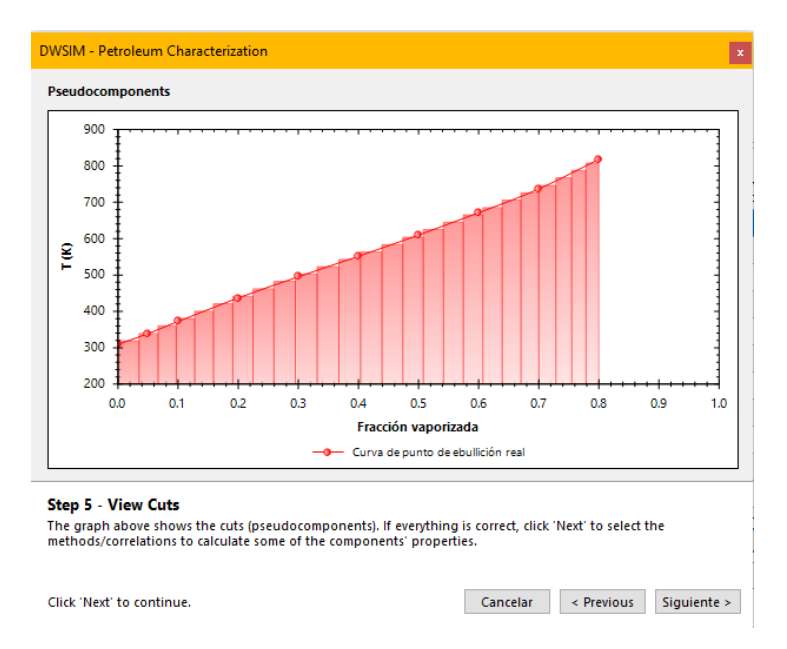

**Ilustración 3-8:** Curva de destilación "Tia Juana" y pseudocomponentes **Realizado por:** OSORIO, Julián 2024.

El siguiente paso es la selección de métodos y correlaciones para el cálculo de las propiedades de los pseudocomponentes, esto en base a la naturaleza de estos. Para nuestro caso hemos utilizado para la Temperatura y Presión crítica el modelo de Riazi-Daubert (1985), para el Factor acéntrico se usó el modelo de Korsten (2000), la Gravedad específica fue calculado con el modelo Riazi-Al-Sahhaf (1996), el peso molar con el modelo de Winn (1956) y la Viscosidad cinemática mediante el modelo de Abbott (1971).

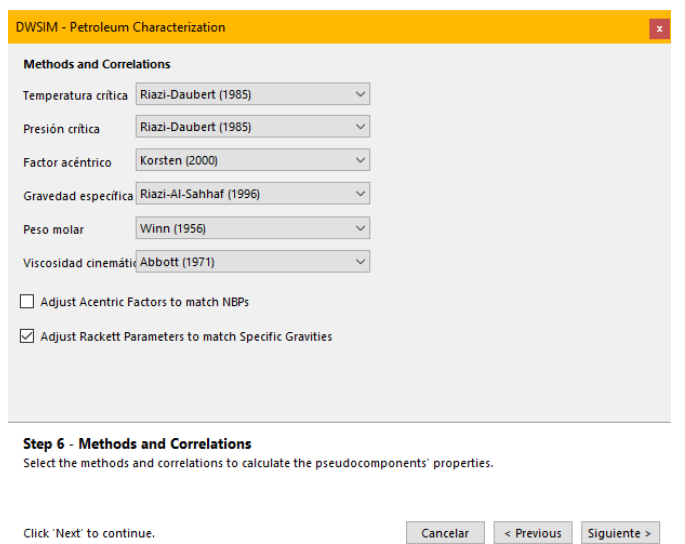

**Ilustración 3-9:** Elección de métodos y correlaciones para cálculo de propiedades de

pseudocomponentes

En el último paso de la creación del crudo a procesar tenemos los resultados que serían las propiedades de los 25 pseudocomponentes que posee. En esta pestaña se nos permite revisar de todas las propiedades calculadas por el programa con sus valores y todos estos nos da un punto de ebullición normal de 489.65 °C y una gravedad API calculada de 41.0434 lo cual equivale a un error del 29.88% de error.

| Nombre                   | <b>Fracción</b><br>molar                                                                                                    | <b>NBP</b><br>$\left($ C) | SG               | MW<br>(kg/kmol) | Tr<br>$\mathcal{C}$ | Pr<br>(bar) | Ac.<br>Factor |   |
|--------------------------|----------------------------------------------------------------------------------------------------|---------------------------|------------------|-----------------|---------------------|-------------|---------------|---|
| C 3800 NBP 46            | 0.0933781                                                                                                    | 45,8803                   | 0.711797 74.1737 |                 | 223,264             | 39.1728     | 0.205513      |   |
| C 3800 NBP 66            | 0.0767393                                                                                                    | 66.4863                   | 0.732031 83.8437 |                 | 248.473             | 36.7295     | 0.231678      |   |
| C 3800 NBP 87            | 0.0677355                                                                                                    | 86.957                    | 0.750464         | 94.1417         | 272.867             | 34.4157     | 0.257992      |   |
| C 3800 NBP 107           | 0.0620872                                                                                                    | 107.379                   | 0.767422 105.111 |                 | 296.615             | 32.2385     | 0.284568      |   |
| C 3800 NBP 128           | 0.0582642                                                                                                    | 127.775                   | 0.783116 116.767 |                 | 319.792             | 30.2017     | 0.31145       |   |
| C 3800 NBP 148 0.0554887 |                                                                                                    | 148.152                   | 0.797709 129.121 |                 | 342.45              | 28.3041     | 0.338672      |   |
| C 3800 NBP 169 0.0532428 |                                                                                                    | 168.512                   | 0.811333 142.179 |                 | 364.627             | 26.5414     | 0.366267      |   |
| C 3800 NBP 189           | 0.0511174                                                                                                    | 188.854                   | 0.824097 155.948 |                 | 386.357             | 24.9069     | 0.394275      |   |
| C 3800 NBP 209 0.0487988 |                                                                                                    | 209.183                   | 0.836099 170.435 |                 | 407.671             | 23.3925     | 0.42274       |   |
| C 3800 NBP 230 0.04612   |                                                                                                    | 229,504                   | 0.847424 185.651 |                 | 428.603             | 21.9897     | 0.451718      |   |
| C 3800 NBP 250 0.0430999 |                                                                                                    | 249.827                   | 0.858144 201.608 |                 | 449.184             | 20.6899     | 0.481272<br>ъ | v |
| <b>Step 7 - Results</b>  | You can edit/update the values on the above table before creating the oil stream.<br>The table above shows the characterization results. Click 'Finalize' to exit and add a Material Stream to the<br>simulation with the created pseudocomponents. |                           |                  |                 |                     |             |               |   |

**Ilustración 3-10:** Propiedades calculadas de los pseudocomponentes creados. **Realizado por:** OSORIO, Julián 2024.

### *3.4.3. Selección del paquete termodinámico*

Después de haber creado la mezcla de hidrocarburos a procesar es esencial seleccionar un paquete termodinámico que cumpla con la naturaleza del compuesto y que no se presente error al calcular incluso acercándose a datos de campo. En el caso de tener compuestos orgánicas o hidrocarburos en nuestro estudio es recomendable trabajar con Peng-Robinson (PR), Raoult's Law como auxiliar.

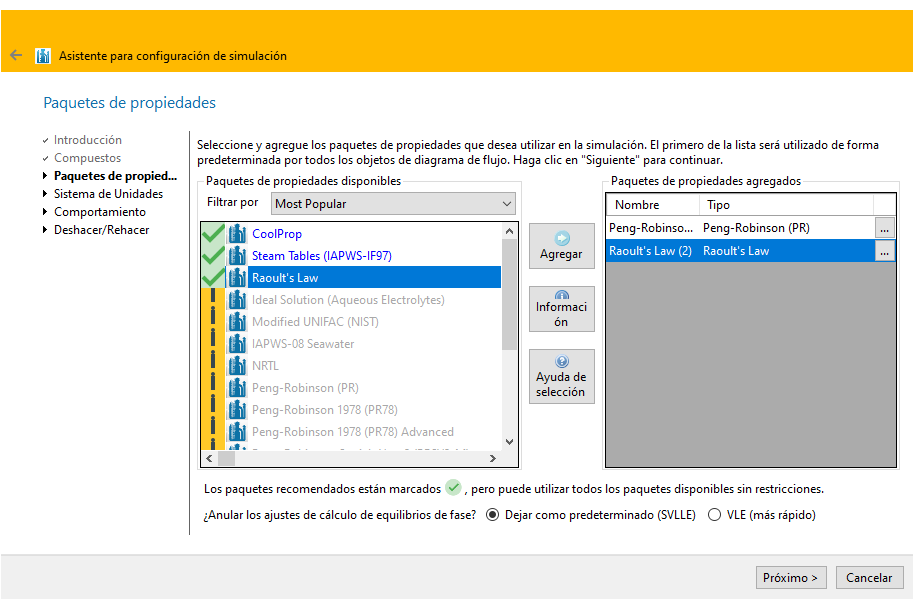

**Ilustración 3-11:** Selección de paquetes termodinámicos. **Realizado por:** OSORIO, Julián 2024.

### *3.4.4. Configuración de las entradas*

El sistema de unidades a usar dependerá de las unidades que usen los trabajos de investigación que usamos para l simulación, en nuestro caso tenemos que cambiar algunas unidades ya que las presenta el programa están en el Sistema Internacional (SI) mientras que en los artículos varían algunas en las entradas y en las salidas. Manejar el mismo sistema de unidades que los artículos nos facilitará el ingreso de datos y comparación de resultados. En la ilustración 3-12 se presentan las unidades a usar en esta simulación.

| Sistema de Unidades                                                           |                                           |                   |              |                                                                                                    |                |              |
|-------------------------------------------------------------------------------|-------------------------------------------|-------------------|--------------|----------------------------------------------------------------------------------------------------|----------------|--------------|
| $\overline{\phantom{a}}$ Introducción<br>← Compuestos<br>Paquetes de propieda | personalizado (que no sea SI, CGS o ENG). |                   |              | Seleccione el sistema de unidades deseado para su simulación. Puede cambiar unidades individuales seleccionando un sistema<br>Haga clic en "Finalizar" para salir del asistente y comenzar a diseñar el modelo de simulación. |                |              |
| Sistema de Unidades<br>Comportamiento                                         | Sistema de Unidades                       | <b>TESIS 1</b>    | $\checkmark$ | Clon<br>Crear                                                                                                    |                |              |
| Deshacer/Rehacer                                                              | Propiedad                                 | <b>Unidad</b>     |              | Propiedad                                                                                                    | <b>Unidad</b>  |              |
|                                                                               | Temperatura                               | c                 | $\checkmark$ | Presión                                                                                                    | bar            | $\checkmark$ |
|                                                                               | Caudal másico                             | kg/s              |              | Caudal molar                                                                                                    | kmol/h         |              |
|                                                                               | Caudal volumétrico                        | m <sub>3</sub> /h |              | Entalpía específica                                                                                                    | kJ/kg          | $\ddot{}$    |
|                                                                               | Entropía específica                       | kJ/[kg.K]         |              | Peso molecular                                                                                                    | ka/kmol        |              |
|                                                                               | Densidad                                  | kg/m3             |              | Tensión superficial                                                                                                    | N/m            |              |
|                                                                               | Capacidad térmica                         | kJ/[kg.K]         | $\checkmark$ | Conductividad térmica                                                                                                    | W/Im.KI        | $\checkmark$ |
|                                                                               | Viscosidad cinemática                     | m2/s              | $\checkmark$ | Viscosidad dinámica                                                                                                    | Pa.s.          | $\checkmark$ |
|                                                                               | Diferencia de temperatura                 | K.                |              | Diferencia de presión                                                                                                    | <b>Pa</b>      | $\checkmark$ |
|                                                                               | Longitud/Cabeza                           | m                 |              | Flujo de energía                                                                                                    | kW             | $\checkmark$ |
|                                                                               | Hora                                      | s.                | $\checkmark$ | Volumen                                                                                                    | m <sub>3</sub> | $\checkmark$ |
|                                                                               | Volumen molar                             | m3/kmol           | $\checkmark$ | Área                                                                                                    | m <sub>2</sub> | $\checkmark$ |
|                                                                               | Diámetro/Espesor                          | <sub>mm</sub>     |              | $\vee$   Fuerza                                                                                                    | N              | $\checkmark$ |

**Ilustración 3-12***:* Sistema de Unidades a usar en la simulación.

Ya creado el crudo a tratar procedemos a ubicarlo como inicio del proceso con sus respectivos valores de entrada junto a la conexión al precalentador que hará que pasé de 25 °C a 365°C que es la temperatura deseada de entrada para la Unidad de Destilación de Crudo (CDU).

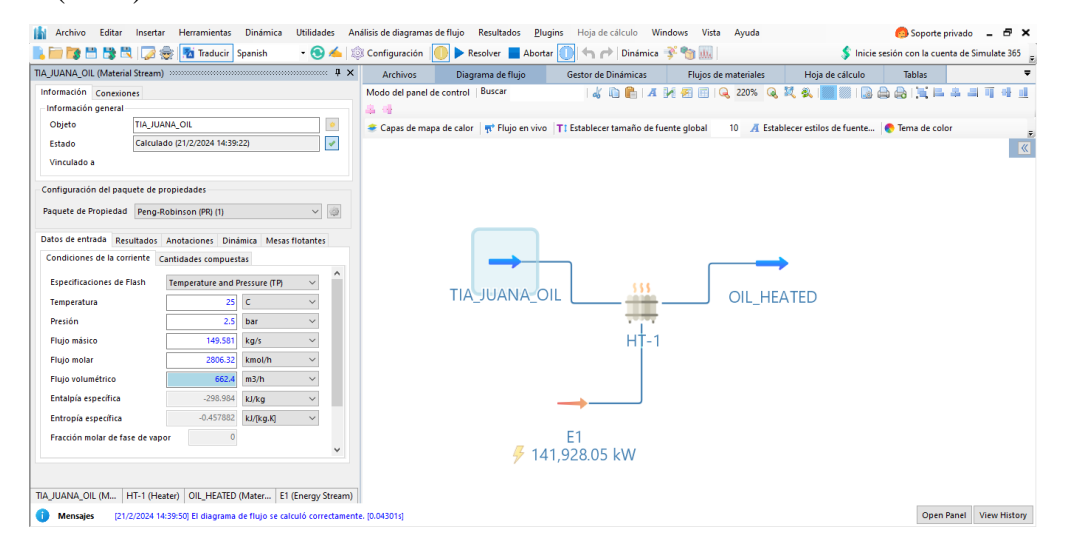

**Ilustración 3-13:** Valores de entrada del crudo a tratar **Realizado por:** OSORIO, Julián 2024.

### *3.4.5. Planteamiento de las condiciones de operación*

Agregamos la torre de fraccionamiento principal en la unidad de destilación de crudo (CDU) con el nombre de "CSCOL-1" usando una herramienta que DWSIM proporciona para la destilación, esto lo podremos encontrar en la sección de "Columnas" y añadimos la "Columna ChemSep" arrastrándola al flowsheet. Esta columna se vincula con el programa ChemSep el cual es un programa específicamente para simular procesos de destilación.

| <b>BR</b><br>m                                                   | 憃<br>ھ     | Traducir Spanish               |           | $\cdot$ $\circ$           | Configuración               | Resolver Abortar                   | <b>the de Dinámica ₹ Ta</b>                                                   | ille.  |                         |                                                          | Inicie sesión con la cuenta de Simulate 365 |                         |
|------------------------------------------------------------------|------------|--------------------------------|-----------|---------------------------|-----------------------------|------------------------------------|-------------------------------------------------------------------------------|--------|-------------------------|----------------------------------------------------------|---------------------------------------------|-------------------------|
|                                                                  |            |                                |           |                           | <b>Archivos</b>             | Gestor de Dinámicas                | Flujos de materiales                                                          | Tablas | Hoja de cálculo         | Diagrama de flujo                                        |                                             |                         |
| Información Conexiones                                           |            |                                |           |                           |                             | Modo del panel de control   Buscar | $\frac{1}{6}$ <b>B A A A E B E Q</b> 138%                                     |        | $\mathbf{a}$<br>盟<br>æ. | 矗                                                        | n in d                                      |                         |
| Información general                                              |            |                                |           |                           | 鼻骨                          |                                    |                                                                               |        |                         |                                                          |                                             |                         |
| Objeto                                                           | OIL HEATED |                                |           | $\pmb{\psi}$              |                             |                                    | Capas de mapa de calor no Flujo en vivo TI Establecer tamaño de fuente global |        |                         | 10 A Establecer estilos de fuente <b>C</b> Tema de color |                                             |                         |
| Estado                                                           |            | Calculado (21/2/2024 18:13:10) |           | $\overline{\mathcal{L}}$  |                             |                                    |                                                                               |        | <b>Object Palette</b>   |                                                          |                                             | $\triangleright$ $\sim$ |
| Vinculado a                                                      |            |                                |           |                           |                             |                                    |                                                                               |        |                         | <b>Corrientes</b>                                        |                                             |                         |
| Configuración del paquete de propiedades                         |            |                                |           |                           |                             |                                    |                                                                               |        |                         | Cambiadores de presión                                   |                                             |                         |
| Paquete de Propiedad Peng-Robinson (PR) (1)                      |            |                                |           | 發<br>$\checkmark$         |                             |                                    |                                                                               |        |                         | Separadores/Tangues                                      |                                             |                         |
| Datos de entrada Resultados Anotaciones Dinámica Mesas flotantes |            |                                |           |                           |                             |                                    |                                                                               |        |                         | <b>Mezcladores/Divisores</b>                             |                                             |                         |
| Condiciones de la corriente Cantidades compuestas                |            |                                |           |                           | <b>JUANA OIL</b>            | 555<br>OIL HEATED                  |                                                                               |        |                         | <b>Intercambiadores</b>                                  |                                             |                         |
| <b>Especificaciones de Flash</b>                                 |            | Temperature and Pressure (TP)  |           | $\lambda$<br>$\checkmark$ |                             |                                    |                                                                               |        |                         | <b>Reactores</b>                                         |                                             |                         |
| Temperatura                                                      |            | 365 C                          |           | $\checkmark$              |                             | н                                  |                                                                               |        | ō                       | Columnas                                                 |                                             |                         |
| Presión                                                          |            | 2.5                            | bar       | $\checkmark$              |                             |                                    |                                                                               |        | <b>lipc</b>             | <b>DC</b>                                                | <b>AB</b>                                   |                         |
| Fluio másico                                                     |            | 149,581                        | kg/s      | $\checkmark$              | F1<br><b>#141.928.05 kW</b> |                                    |                                                                               |        | <b>Columna ChemSep</b>  | Columna de                                               | Columna de                                  |                         |
| <b>Flujo molar</b>                                               |            | 2806.32                        | kmol/h    | $\checkmark$              |                             |                                    |                                                                               |        |                         | destilación                                              | absorción/extracción                        |                         |
| Flujo volumétrico                                                |            | 49395.5                        | m3/h      | $\checkmark$              |                             |                                    |                                                                               |        | $\mathsf{c}$            | ĪБc                                                      | PPB                                         |                         |
| Entalpía específica                                              |            | 649.853                        | kJ/kg     | $\checkmark$              |                             |                                    |                                                                               |        | Columna de acceso       | <b>Three-Phase/Reactive</b>                              | <b>PPBDesigner (columna)</b>                |                         |
| Entropía específica                                              |            | 1.55249                        | kJ/[kg.K] | $\checkmark$              |                             |                                    |                                                                               |        | directo                 | Column (Pro)                                             |                                             |                         |
| Fracción molar de fase de vapor                                  |            | 0.869802                       |           | $\checkmark$              |                             |                                    |                                                                               |        |                         |                                                          |                                             |                         |
|                                                                  |            |                                |           |                           |                             |                                    |                                                                               |        |                         |                                                          |                                             |                         |
|                                                                  |            |                                |           |                           |                             |                                    |                                                                               |        |                         |                                                          |                                             |                         |

**Ilustración 3-14:** Selección de la columna para el proceso de destilación. **Realizado por:** OSORIO, Julián 2024.

A continuación, se nos desplegará una ventana donde se nos presentan algunas opciones, la única que es importante cambiar es la de "Thermo" seleccionando la opción de ChemSep. Si no hacemos este cambio, la columna no trabajará con el programa de ChemSep directamente y no podremos usar las funciones que este ofrece para el proceso de destilación.

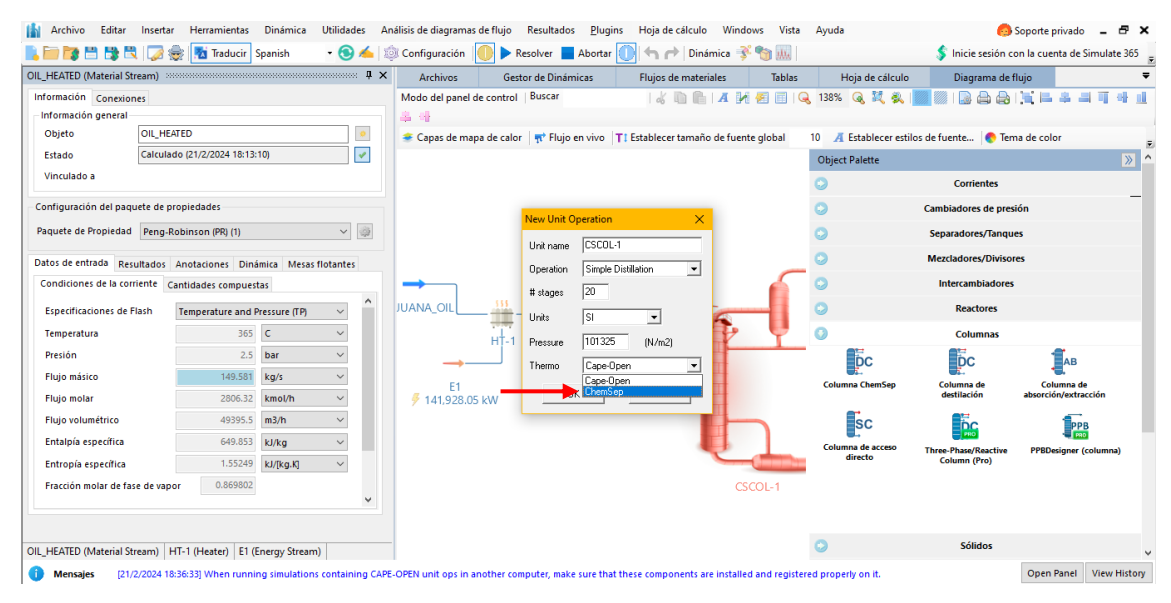

**Ilustración 3-15:** Selección de la Columna ChemSep. **Realizado por:** OSORIO, Julián 2024.

Se nos presenta la interfaz del programa de ChemSep el cuál iremos modificando en base al proceso que deseamos simular, en este caso desde este punto no es muy útil la tabla 4 ya que en ella presenta todas las especificaciones para el diseño de la torre y la tabla 5 la usaremos para las condiciones operativas de la torre de fraccionamiento.

El siguiente paso está en irnos a la sección de "Operation" donde como primera instancia ingresaremos dos entradas y cinco salidas de la torre ya que si ingresamos los tres reingresos que tenemos a partir de los side-strippers no nos convergerá la torre ya que no se podrá calcular correctamente los balances de masa. La torre de fraccionamiento es una columna compleja ya que en el condensador tendrá un producto parcial (L & V product) y no cuenta con un reboiler, tiene 41 etapas por las cuales en la etapa 37 se la alimenta con el crudo y en la 41 con agua en fase de vapor (260 °C, 4.5 bar), los sidestreams o extracciones se las hacen en las etapas 1, 9, 17 y 27 mientras que los pump-arounds en las etapas 9>7, 17>15 y 27>25 (> significa desde que etapa a que etapa va).

El modelo termodinámico por usar es Raoult's Law/ Ideal gas law/ Ideal solution/ Antoine/ Peng-Robinson 76. En la ilustración 3-16 y 3-17 se encuentra ingresado los datos ya mencionados.

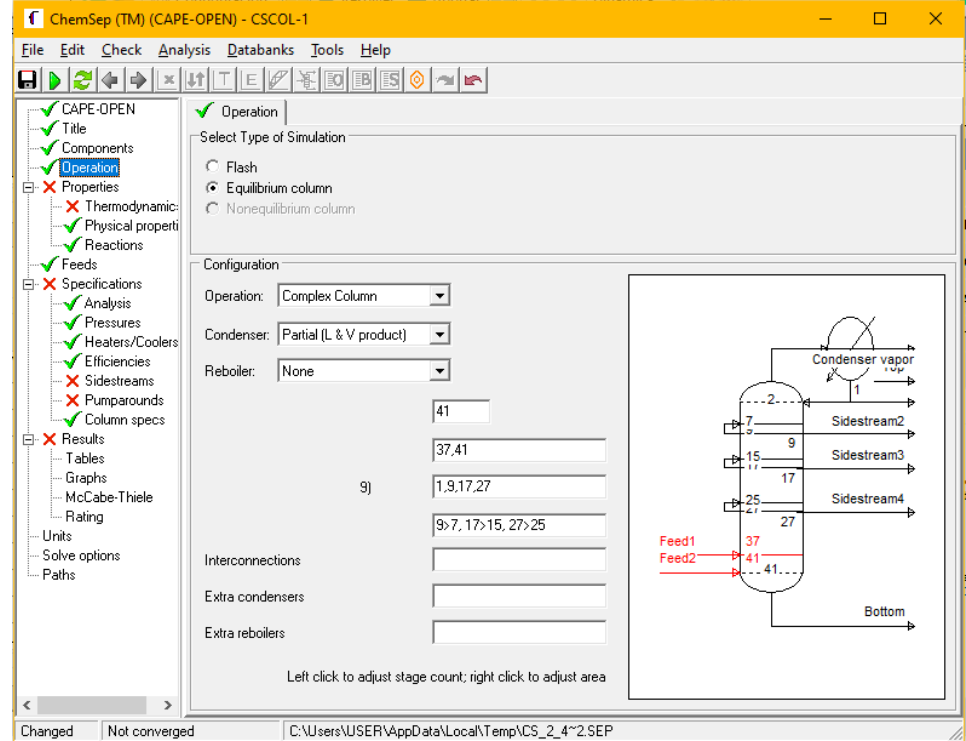

**Ilustración 3-16:** Diseño inicial de la CSCOL-1

**Realizado por:** OSORIO, Julián 2024.

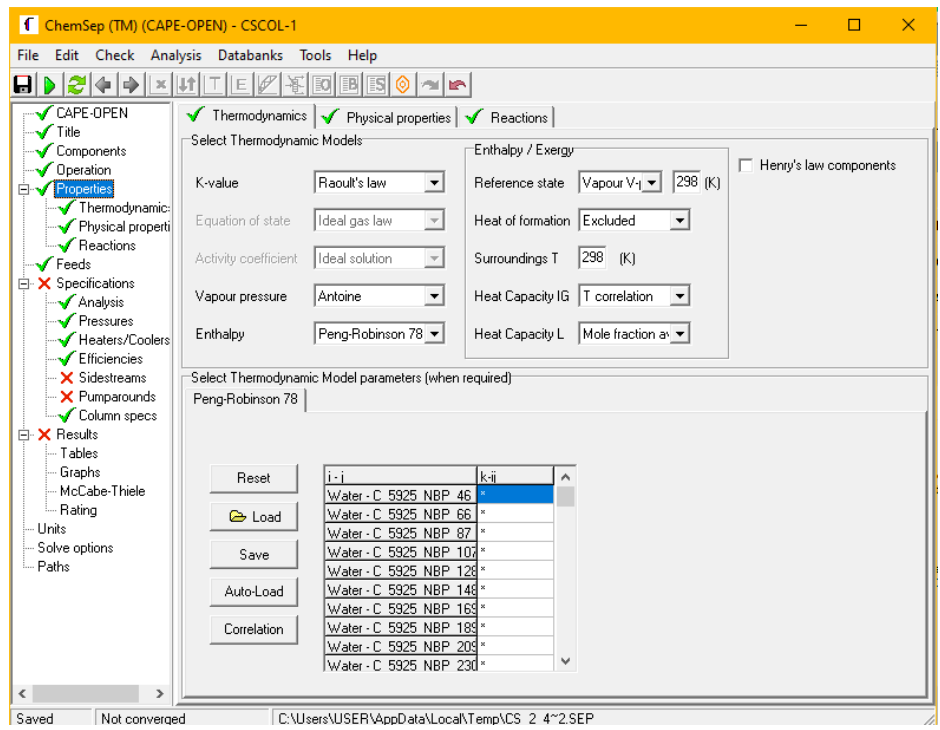

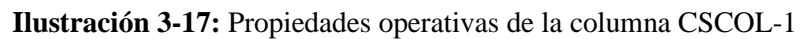

Para ingresar las condiciones operativas nos basaremos en la tabla 3-3 completando así la presión a la que trabaja la torre, los pump-arounds junto sus condiciones operativas y en las especificaciones de la comuna (Column specs) seleccionaremos en Top specification al Reflux ratio ingresando el valor.

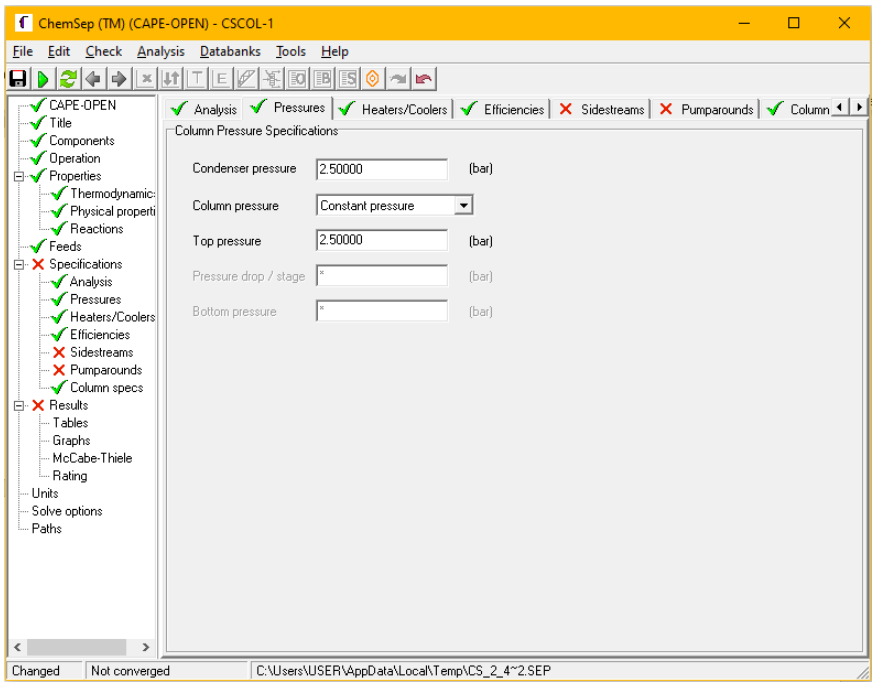

**Ilustración 3-18:** Presión a la que trabaja CSCOL-1.

**Realizado por:** OSORIO, Julián 2024.

| ChemSep (TM) (CAPE-OPEN) - CSCOL-1                                                                           |                                                                                                    |                 |                                     |            |  | $\Box$ | $\times$ |
|----------------------------------------------------------------------------------------------------|----------------------------------------------------------------------------------------------------|-----------------|-------------------------------------|------------|--|--------|----------|
| File Edit Check Analysis Databanks Tools                                                                     | Help                                                                                                    |                 |                                     |            |  |        |          |
| 8<br>中国<br>UŤ<br>$\times$                                                                                    | 围<br>F                                                                                                    | <b>ISI</b><br>۵ | alle                                |            |  |        |          |
| CAPE-OPEN<br>Title<br>Components<br>Operation<br><b>E</b> nd Properties<br>Thermodynamic:                    | √ Analysis   √ Pressures   √ Heaters/Coolers   √ Efficiencies   √ Sidestreams V Pumparounds   √ Column 1 ▶<br>Pumparounds<br>Insert | Remove          |                                     |            |  |        |          |
| Physical properti                                                                                            | Pumparound:                                                                                                    |                 | $\overline{c}$                      | lз         |  |        |          |
| Reactions                                                                                                    | Name                                                                                                    |                 | Pumparound Pumparound, Pumparound,  |            |  |        |          |
| $r_{\text{Feeds}}$                                                                                           | To stage                                                                                                    |                 | 15                                  | 25         |  |        |          |
| Specifications<br>冃                                                                                          | From stage                                                                                                    | 9               | 17                                  | 27         |  |        |          |
| Analysis                                                                                                    | Phase                                                                                                    | Liquid          | Liquid                              | Liquid     |  |        |          |
| <b>√</b> Pressures                                                                                           | Type                                                                                                    | Total flow      | Total flow                          | Total flow |  |        |          |
| Heaters/Coolers                                                                                              | Flow ratio [-]                                                                                                    |                 |                                     |            |  |        |          |
| Efficiencies                                                                                                 | Flowrate [kmol/h]:                                                                                                    | 1500.00         | 2500.00                             | 500.000    |  |        |          |
| Sidestreams                                                                                                  | Cooling/heating                                                                                                    |                 | Temperature Temperature Temperature |            |  |        |          |
| Pumparounds                                                                                                  | Temperature (C)                                                                                                    | 20,0000         | 50,0000                             | 30,0000    |  |        |          |
| Column specs                                                                                                 | Heat duty (J/s):                                                                                                    |                 |                                     |            |  |        |          |
| 白 X Results<br>- Tables<br>- Graphs<br>McCabe-Thiele<br>- Rating<br><b>Units</b><br>Solve options<br>- Paths |                                                                                                    |                 |                                     |            |  |        |          |
| $\overline{\phantom{a}}$<br>$\mathbf{r}$                                                                     |                                                                                                    |                 |                                     |            |  |        |          |
| Not converged<br>Changed                                                                                     | C:\Users\USER\AppData\Local\Temp\CS_2_4~2.SEP                                                                                       |                 |                                     |            |  |        |          |

**Ilustración 3-19:** Condiciones operativas para los pump-arounds de CSCOL-1 **Realizado por:** OSORIO, Julián 2024.

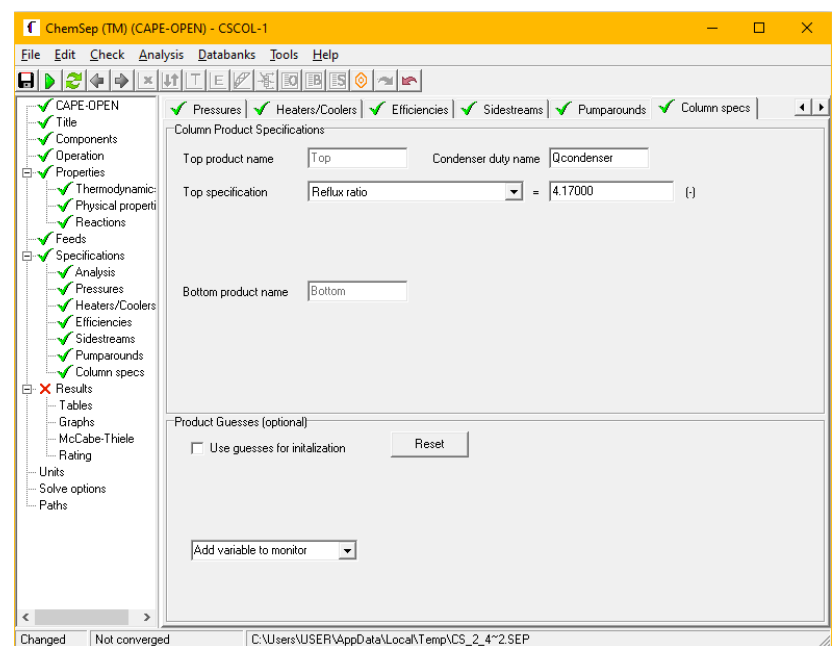

**Ilustración 3-20:** Especificación operativa de la columna CSCOL-1. **Realizado por:** OSORIO, Julián 2024.

En el caso de los sidestreams no ingresaremos los valores que tenemos en la tabla 5 en primera instancia ya que como ya se mencionó los balances de masa no podrán ser calculados y por ende la columna no convergerá. Primero se ingresan los valores de 400, 800, 800 y 300 Kmol/h en los sidestreams de Condenser Vapor, Sidestream 2, Sidestream 3 y Sidestream 4 respectivamente.

| File Edit Check Analysis Databanks Tools<br>Help<br><b>DEE</b><br>50 de<br>BI<br>x  <br>CAPE-OPEN<br>V Analysis V Pressures V Heaters/Coolers V Efficiencies V Sidestreams   X Pumparounds   V Column 1   1<br>$\sqrt{ }$ Title<br>Sidestreams<br>Components<br>Operation<br>Remove<br>Insert<br><b>E</b> •• Properties<br>Thermodynamic:<br>Physical properti<br>$\overline{2}$<br>lз.<br>$\overline{4}$<br>Sidestream:<br>Reactions<br>Condenser v. Sidestream2 Sidestream3 Sidestream4<br>Name<br>$\sqrt{\ }$ Feeds<br>27<br>9<br>17<br>Stage<br>白 X Specifications<br>Vapour<br>Liquid<br>Liquid<br>Liquid<br>Phase<br>Analysis<br>Molar flow<br>Molar flow<br>Molar flow<br>Type<br>Molar flow<br>– √ Pressures<br>Flow ratio [-]<br>Heaters/Coolers<br>300.000<br>Molar flow (kmol/h):<br>400.000<br>800.000<br>800.000<br>- Efficiencies<br>Mass flow (kg/s):<br>⊶√ Sidestreams<br>- X Pumparounds<br>Column specs<br>白 X Results<br>— Tables<br>- Graphs<br>McCabe-Thiele<br>- Rating<br>∣— Units<br>- Solve options<br>i Paths<br>$\langle$<br>$\rightarrow$<br>C:\Users\USER\AppData\Local\Temp\CS_2_4~2.SEP | ChemSep (TM) (CAPE-OPEN) - CSCOL-1 |  |  |  | □ | $\times$ |
|----------------------------------------------------------------------------------------------------|------------------------------------|--|--|--|---|----------|
|                                                                                                    |                                    |  |  |  |   |          |
|                                                                                                    | AI.                                |  |  |  |   |          |
|                                                                                                    |                                    |  |  |  |   |          |
|                                                                                                    |                                    |  |  |  |   |          |
|                                                                                                    |                                    |  |  |  |   |          |
|                                                                                                    |                                    |  |  |  |   |          |
|                                                                                                    |                                    |  |  |  |   |          |
|                                                                                                    |                                    |  |  |  |   |          |
|                                                                                                    |                                    |  |  |  |   |          |
|                                                                                                    |                                    |  |  |  |   |          |
|                                                                                                    |                                    |  |  |  |   |          |
| h                                                                                                    | Changed<br>Not converged           |  |  |  |   |          |

**Ilustración 3-21:** Condiciones operativas iniciales para los sidestreams. **Realizado por:** OSORIO, Julián 2024.

Después de haber ingresado los datos, condiciones y especificaciones para la operación de la columna principal "CSCOL-1" se tiene una parte de la Unidad de Destilación de Crudo (CDU) como tal. En la ilustración 3-22 se observa la etapa inicial de la Unidad teniendo la "CSOL-1" como la torre de fraccionamiento y las salidas TOP, LN, HN-STRIPPER, LD-STRIPPER, HD-STRIPPER y RESIDUE. Las salidas con el nombre "STRIPPER" hacen referencia a que les falta procesamiento lo cual completará la CDU.

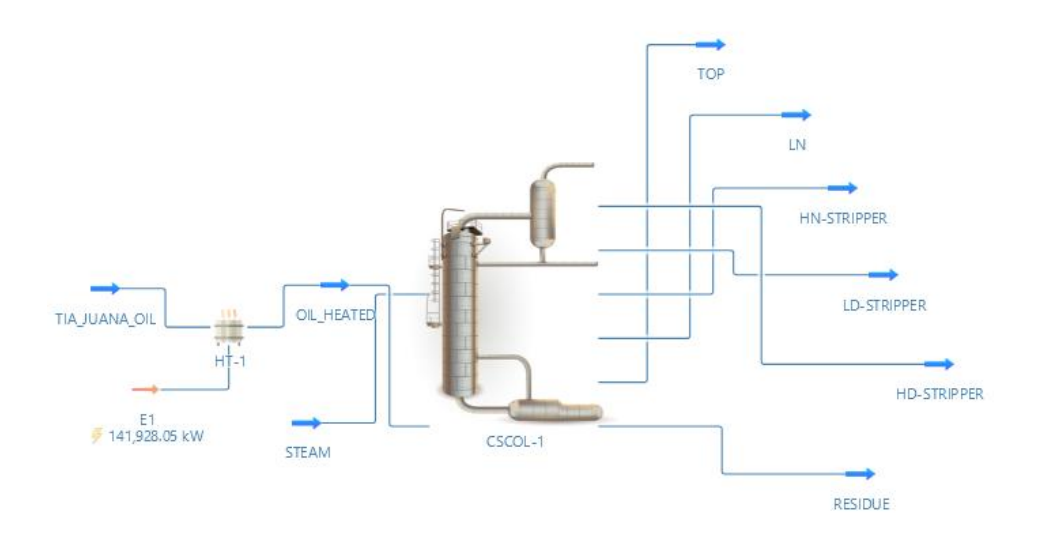

**Ilustración 3-22:** Flowsheet inicial de la CDU (sin side-strippers). **Realizado por:** OSORIO, Julián 2024.

Para completar la CDU añadiremos los side-strippers que harán que se obtenga una mayor eficiencia en el proceso obteniendo un mejor producto con la ayuda de un retorno a la torre de fraccionamiento por parte de los side-strippers. La adición de los side-strippers y el retorno de estos a la torre no se puede hacer al mismo tiempo, por ende, solo se implementa los side-strippers a las corrientes correspondientes junto con sus parámetros de operación lo cual se indica en la tabla 3-2 y teniendo en cuenta que la alimentación de lo extraído en todos los side-strippers se hace por la etapa 1 y en el side-stripper de HD el agua como vapor se ingresa por la etapa 5. En la ilustración 3-23 se presenta la cantidad de producto por parte del Side-stripper de HN, esto para que se resuelva la columna y he aquí la razón de la recirculación, permitiendo obtener mayor producto. En la ilustración 3-24 se muestra el flowsheet con los side-strippers, pero sin los retornos desde estos.

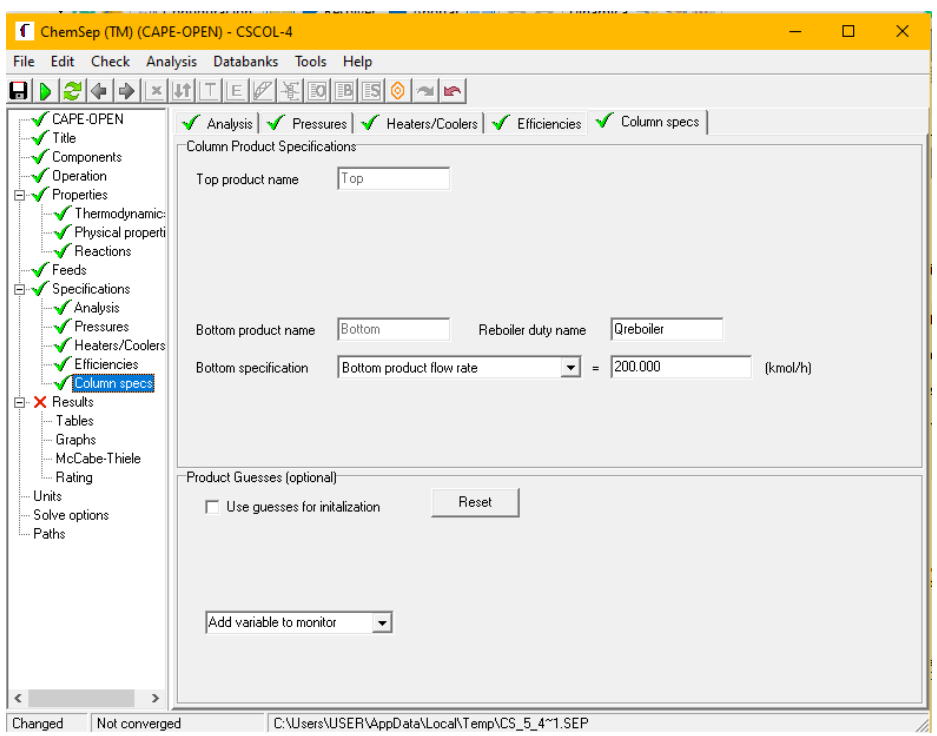

**Ilustración 3-23***:* Side-stripper de HN antes de la recirculación.

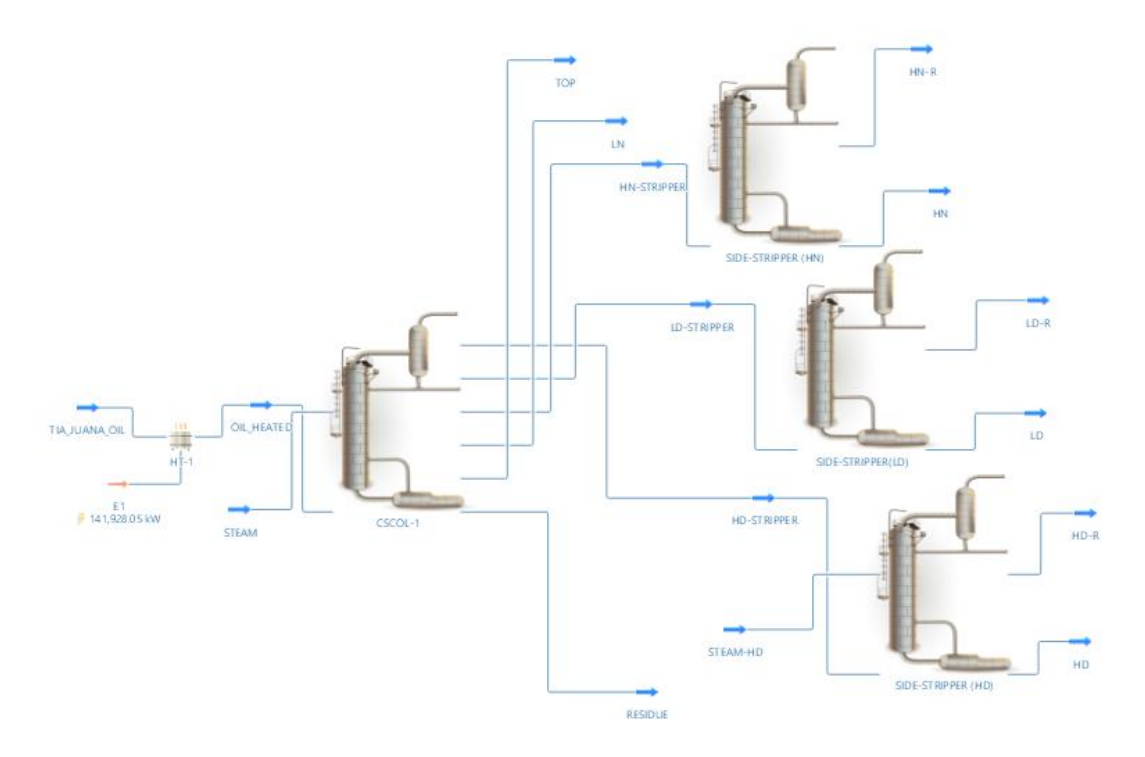

**Ilustración 3-24:** Flowsheet de la Unidad de Destilación de Crudo sin retornos. **Realizado por:** OSORIO, Julián 2024.

Ahora realizamos las recirculaciones de los Side-strippers ya que el retorno a la torre de fraccionamiento "CSCOL-1" es lo que buscamos. Los retornos están nombrados como HN-R, LD-R y HD-R siendo estos la entrada para el bloque de recirculación que es un bloque lógico que el programa nos otorga como herramienta y como salidas del bloque tenemos HN-RETRAY, LD-RETRAY y HD-RETRAY que serán los retornos como tal a la torre. En la ilustración 3-25 se presenta las recirculaciones añadidas al flowsheet sin conectarlas aún a la torre de fraccionamiento principal ya que es necesario cambiar unos parámetros de diseño y condiciones de operación en esta.

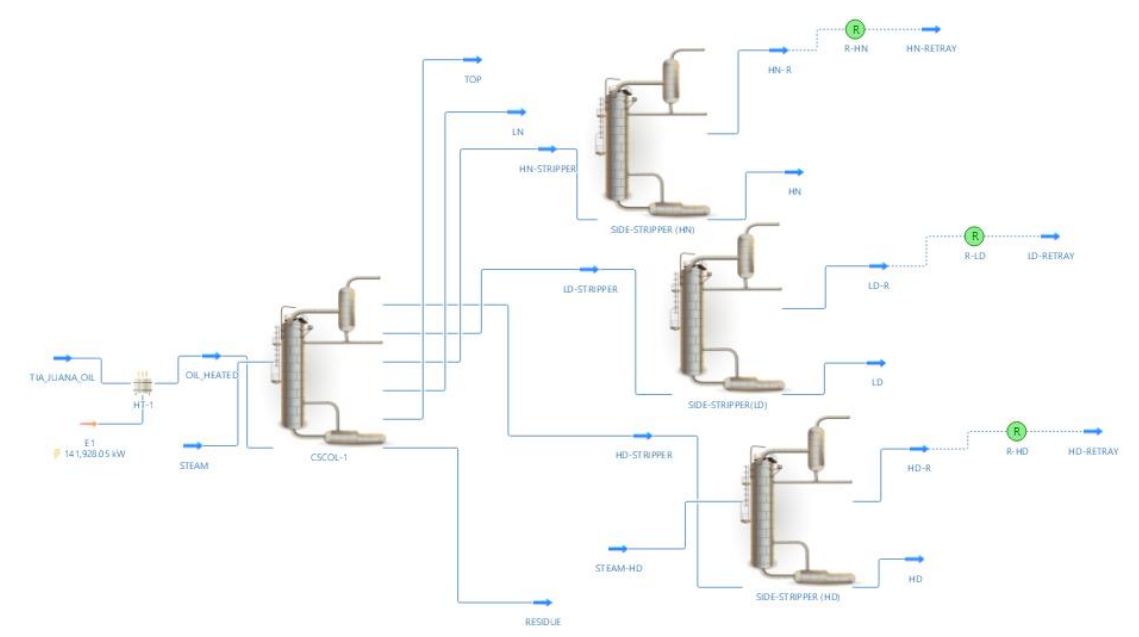

**Ilustración 3-25***:* Flowsheet de la Unidad de Destilación de Crudo con bloques lógicos de recirculación **Realizado por:** OSORIO, Julián 2024.

Con los bloques de recirculación añadidos y trabajando correctamente procedemos a añadir los retornos a la torre de fraccionamiento lo cual se observa en la ilustración 3-26 donde ponemos los valores de diseño que están en la tabla 3-2. En los sidestreams y en la cantidad de producto en el HN-STRIPPER colocamos los valores que tenemos en la tabla 3-3. Como último punto agregamos un Cooler en LN para que el producto tenga una fracción de vapor de 0.00120315 como se observa en la ilustración 3-27.

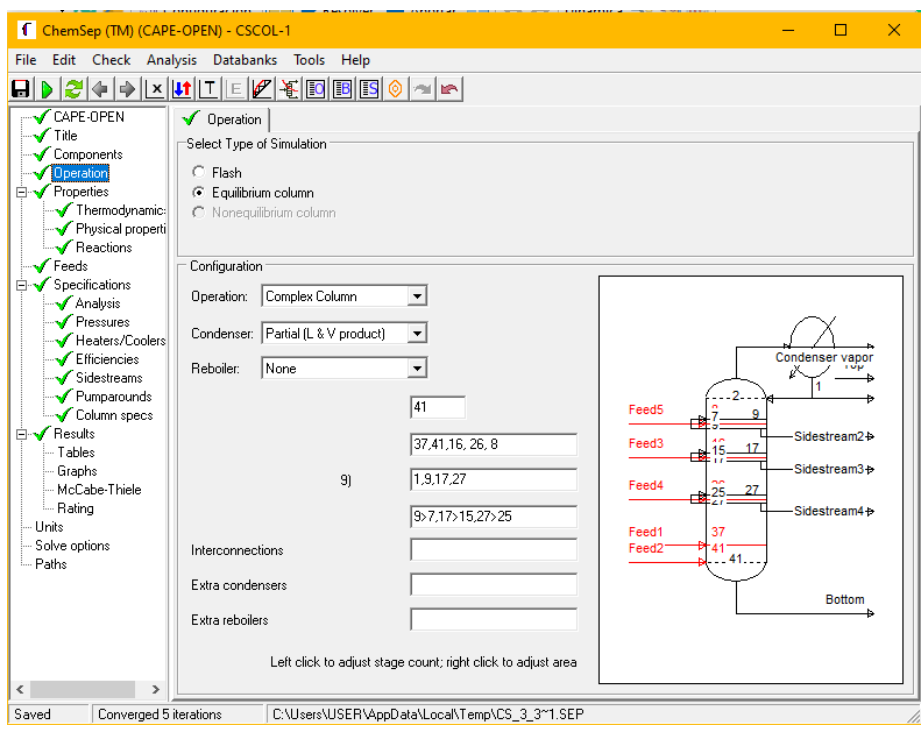

#### **Ilustración 3-26:** Diseño final de la CSCOL-1.

**Realizado por:** OSORIO, Julián 2024.

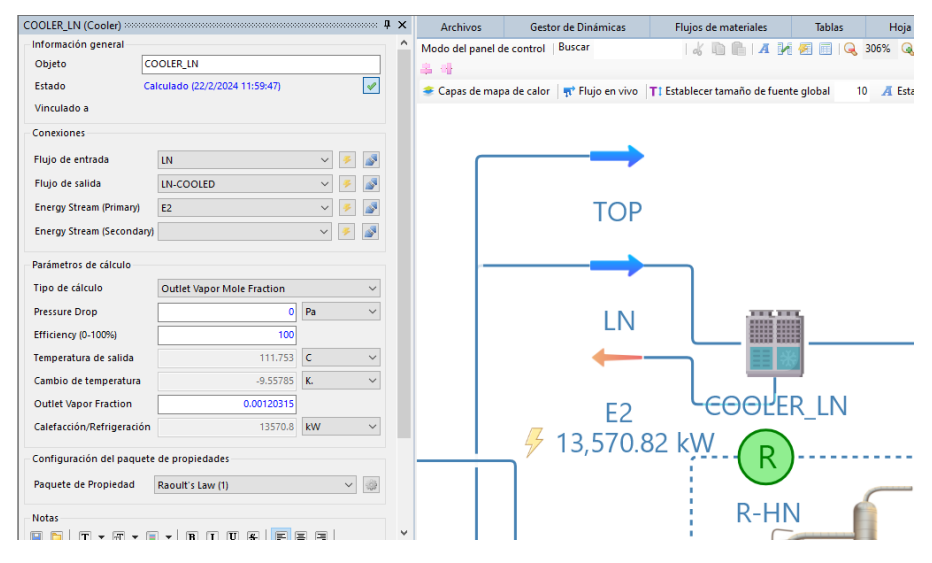

**Ilustración 3-27:** Cooler para enfriamiento de LN. **Realizado por:** OSORIO, Julián 2024.

#### **3.5. Validación de la simulación**

Para validar la simulación se toman como referencia los resultados presentados en el artículo científico del cual nos hemos basado para la simulación, comparando así los resultados que nos dé el flowsheet que hemos hecho en DWSIM con los resultados que proporcione Aspen HYSYS ® o Aspen Plus, esto se lo puede revisar en la tabla 4-2 la cual compara los valores de estos programas para saber la proximidad que hay entre estos presentando así el error, de esta manera comprobando la confiabilidad de los resultados de DWSIM y la validación de la simulación lo cual nos indica que el flowsheet es funcional y está correctamente elaborado.

Para una mayor facilidad de visualización de los resultados en DWSIM usaremos la herramienta de "Tabla maestra de propiedades" y seleccionando las propiedades de nuestro interés que sería los flujos volumétricos  $(m^3/h)$  de las corrientes LN-COOLED, HN, LD, HD y RESIDUE como se observa en la ilustración 3-28. En la ilustración 3-29 se presenta el flowsheet del proceso final y de la Unidad de Destilación de Crudo (CDU) completa.

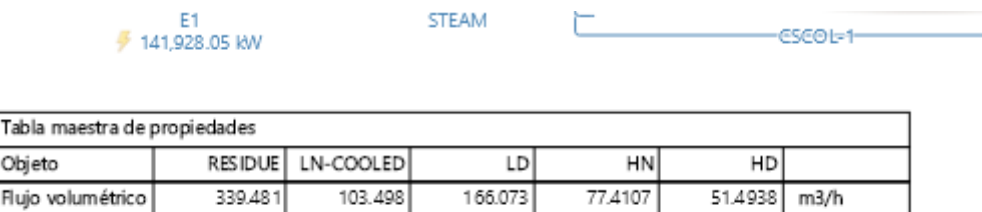

**Ilustración 3-28:** Tabla de propiedades maestra para la Unidad de Destilación de Crudo (CDU). **Realizado por:** OSORIO, Julián 2024.

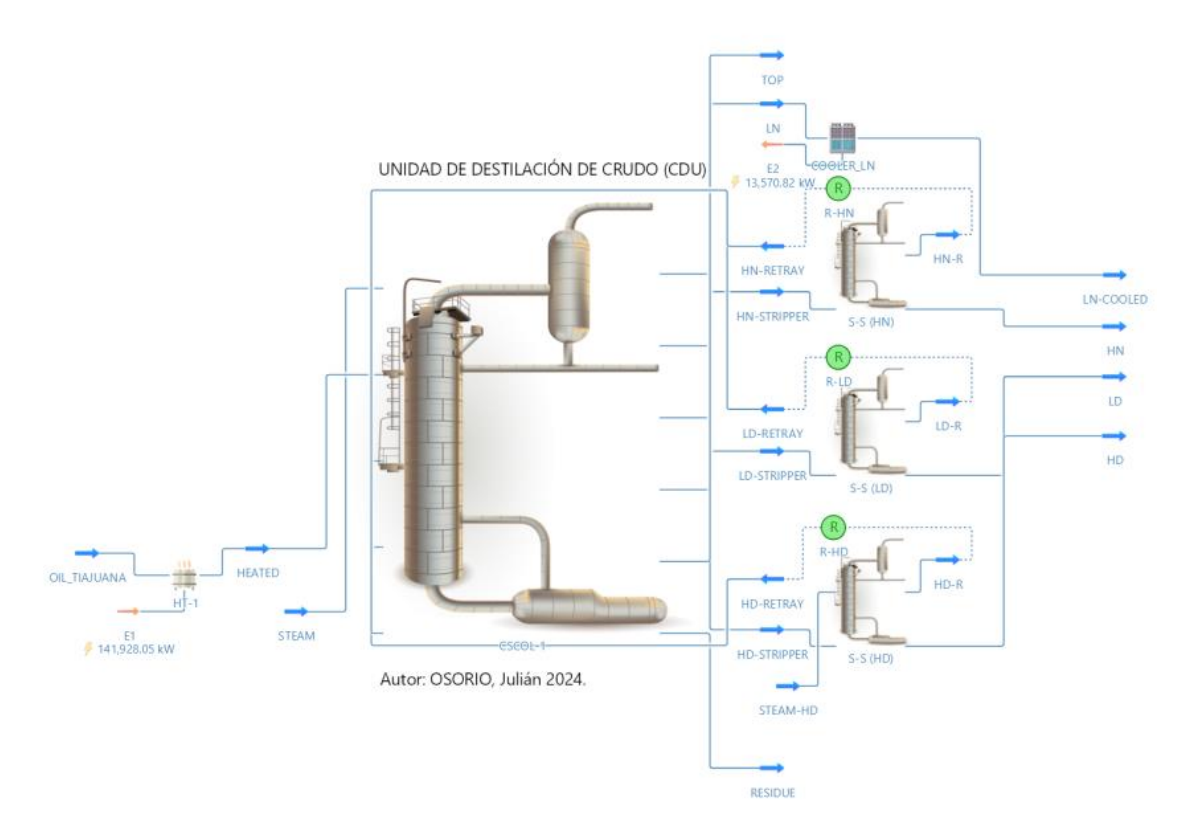

**Ilustración 3-29:** Unidad de Destilación de Crudo en DWSIM. **Realizado por:** OSORIO, Julián 2024.

#### **3.6. Tratamiento de datos (Creación de base de datos)**

Después de haber realizado la simulación y validado los datos de esta, procedemos a la creación de la base de datos que es la parte más importante para posteriormente diseñar y entrenar la red neuronal que será la encargada de predecir los resultados en base a variaciones que hagamos en parámetros que modifiquen al proceso como tal, a esto nos referimos variables de entrada más no en el diseño de la torre de fraccionamiento. Para el tratamiento de datos escogeremos cuales serán nuestras variables de entrada y las variables de salida importantes para nosotros en el proceso y después de escogidas las variables, realizaremos varias simulaciones cambiando las variables de entrada y así obteniendo resultados variados los cuales se usarán para diseñar la red neuronal.

Para el caso de esta Unidad de Destilación de Crudo (CDU) hemos escogido estas variables de entrada y salida generando así la base de datos necesaria para la Red.

La variable que se presenta en la tabla 3-5 se la ingresa usando la herramienta de "Caracterización del petróleo (curvas de destilación)" al momento de caracterizar al crudo mediante la curva de destilación TBP.

| <b>ENTRADAS</b>       |                          |  |  |  |  |  |
|-----------------------|--------------------------|--|--|--|--|--|
| Parámetro             | Temperatura a la que hay |  |  |  |  |  |
|                       | % VAP en el crudo        |  |  |  |  |  |
| <b>Detalles</b>       |                          |  |  |  |  |  |
| <b>Identificación</b> | Temperatura $(C)$        |  |  |  |  |  |

**Tabla 3-5:** Variable de entrada para la RNA

 **Realizado por:** OSORIO, Julián 2024.

Aleatorizando los valores de entrada de manera lógica y no con valores desproporcionales a los reales consultados en bibliografía se procede a ingresarlos en el simulador para obtener nuestros resultados en base a los datos de entrada ingresados, identificando así las variables de salida de importancia que se presentan en la tabla 3-6.

**Tabla 3-6:** Variables de salida para la RNA.

| <b>SALIDAS</b>             |                             |    |  |    |                |  |  |  |  |
|----------------------------|-----------------------------|----|--|----|----------------|--|--|--|--|
| Parámetro                  | Flujo Volumétrico $(m^3/h)$ |    |  |    |                |  |  |  |  |
| Identificación   LN-COOLED |                             | HN |  | НD | <b>RESIDUE</b> |  |  |  |  |
| $\mathbf{D}_{\mathbf{Q}}$  |                             |    |  |    |                |  |  |  |  |

Para el levantamiento de la base de datos es importante tener en cuenta los puntos de recirculación, por ende, se seguirán las mismas instrucciones usadas para la creación del flowsheet de la Unidad de Destilación de Crudo ya que si no se lo hace los valores de salida requeridos y de recirculación no permitirán que los balances de masa se calculen correctamente y por ende no convergerá el programa. En el Anexo A se presenta una tabla con un total de 350 datos donde se tienen 10 datos de entrada y 5 datos de salida, 325 datos serán usados para el diseño y entrenamiento de la red mientras que los 25 restantes se usarán para la validación de esta.

#### **3.7. Diseño de la RNA (Red Neuronal Artificial) en Matlab**

En primera instancia se identifican las variables de entrada y salida para la creación de la red neuronal lo cual se describe en las tablas 3-5 y 3-6. Con la base de datos ya creada procedemos a ingresarla en el programa de Matlab en forma de matrices lo cual facilitará el procesamiento de los datos y el código se encuentra en el Anexo C. Es importante que al ingresar los datos en Matlab, hacerlo con la función de normalización ya que esto permitirá tanto a las entradas como a las salidas estar entre valores de 0 y 1, esto ayudará a la red a tener un mejor aprendizaje y predicción teniendo así un error muy bajo entre lo predicho y lo real, también es importante considerar la fórmula de normalización ya que es necesario los valores máximos y mínimos de los valores de salida para la predicción transformarla desde un valor normalizado.

| $%$ VAP                 |                 |        |     |     |     |     |                  |     | Flujo volumétrico (m3/h) |         |                |          |         |         |
|-------------------------|-----------------|--------|-----|-----|-----|-----|------------------|-----|--------------------------|---------|----------------|----------|---------|---------|
| $\overline{\mathbf{0}}$ | 5               | 10     | 20  | 30  | 40  | 50  | 60               | 70  | 80                       |         |                |          |         |         |
|                         | Temperatura (C) |        |     |     |     |     | <b>LN-COOLED</b> | HN  | LD                       | HD      | <b>RESIDUE</b> |          |         |         |
| 44                      | 50              | 95     | 143 | 228 | 289 | 333 | 383              | 455 | 499                      | 116.003 | 57.7841        | 175.079  | 57.1598 | 323.635 |
| 36                      | 63              | 108    | 162 | 207 | 278 | 322 | 363              | 458 | 529                      | 104.611 | 86.4991        | 178.569  | 55.2682 | 316.517 |
| 41                      | 60              | 94     | 157 | 226 | 244 | 315 | 379              | 464 | 540                      | 106.54  | 81.787         | 173.397  | 50.4225 | 325.766 |
| 35                      | 93              | 95     | 159 | 223 | 274 | 340 | 367              | 410 | 542                      | 102.473 | 95.751         | 184.278  | 61.4891 | 301.826 |
| 41                      | 58              | 123    | 159 | 229 | 254 | 320 | 361              | 446 | 533                      | 102.26  | 100.536        | 183.506  | 54.1695 | 307.753 |
| 42                      | 62              | 95     | 148 | 220 | 275 | 323 | 376              | 443 | 531                      | 110.115 | 71.9441        | 175.9441 | 55.7145 | 322.117 |
| 36                      | 72              | 113    | 160 | 205 | 261 | 341 | 381              | 468 | 507                      | 101.562 | 94.5701        | 170.721  | 53.7682 | 321.245 |
| 36                      | 75              | 83     | 162 | 228 | 250 | 322 | 368              | 466 | 559                      | 106.593 | 78.8705        | 176.61   | 52.7704 | 322.698 |
| 44                      | 56              | 106    | 155 | 223 | 265 | 308 | 381              | 443 | 519                      | 105.549 | 86.8618        | 178.107  | 53.093  | 318.649 |
| 42                      | 90              | 116    | 140 | 208 | 272 | 338 | 386              | 428 | 509                      | 102.2   | 92.6749        | 170.432  | 58.6795 | 312.88  |
| 37                      | 57              | 108    | 147 | 215 | 250 | 326 | 372              | 426 | 499                      | 105.642 | 93.5475        | 172.669  | 53.424  | 314.144 |
| 40                      |                 | 54 120 | 165 | 218 | 289 | 330 | 362              | 422 | 555                      | 102.413 | 94.5621        | 188.166  | 59.428  | 306.179 |
| 38                      | 82              | 101    | 160 | 208 | 280 | 350 | 377              | 411 | 519                      | 102.814 | 94.7707        | 179.559  | 61.1949 | 306.394 |
| 38                      | 62              | 101    | 162 | 230 | 252 | 305 | 389              | 466 | 491                      | 107.895 | 97.3525        | 177.327  | 49.6356 | 305.24  |
| 41                      | 82              | 109    | 147 | 216 | 251 |     | 345 385          | 413 | 542                      | 102.946 | 98.2054        | 171.24   | 57.152  | 311.016 |
| 44                      | 71              | 122    | 143 | 214 | 255 | 306 | 379              | 446 | 530                      | 103.462 | 97.7364        | 172.01   | 52.8097 | 313.176 |
| 40                      | 88              | 124    | 143 | 205 | 260 | 335 | 361              | 448 | 501                      | 102.742 | 93.9304        | 171.512  | 56.2633 | 308.244 |
| 37                      | 62              | 97     | 150 | 205 | 289 | 318 | 365              | 457 | 530                      | 112.443 | 66.7794        | 173.992  | 56.2737 | 320.937 |
| 45                      |                 | 56 106 | 146 | 215 | 245 | 306 | 360              | 444 | 539                      | 107.701 | 88.488         | 171.663  | 50.6966 | 317.491 |

**Ilustración 3-30:** Base de datos a ingresar en Matlab.

Ya ingresados los datos como matrices en Matlab y normalizados, procedemos a hacer uso de la herramienta "Neural Net Fitting" en la sección de APPS la cual nos permite la creación y entrenamiento de una red neuronal a partir de datos ingresados como variables y estos como matrices en Matlab. En la ilustración 3-31 se observa el ingreso de las matrices de entrada y de salida seleccionando la opción de "Matriz rows" ya que es como disponemos la base de datos.

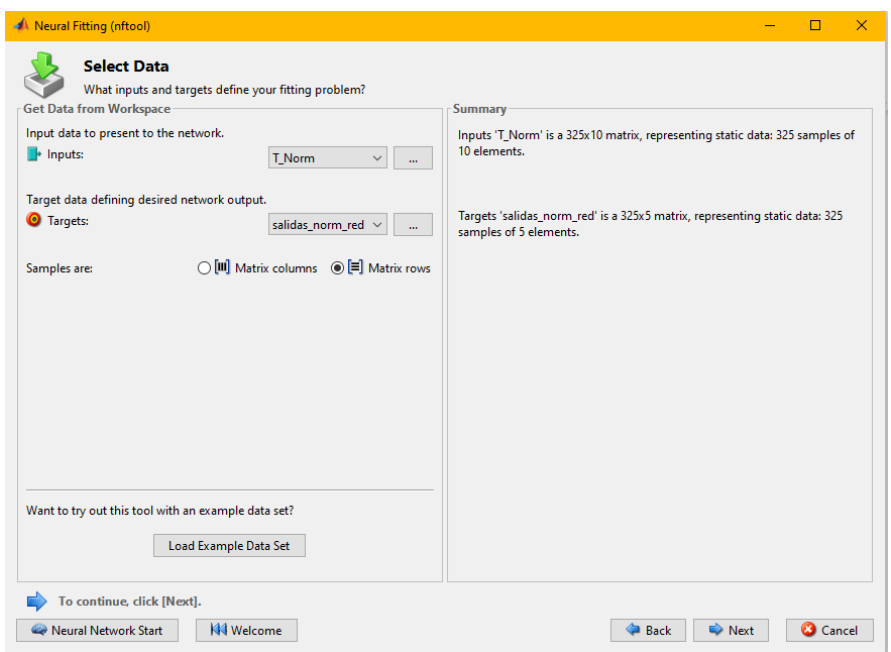

**Ilustración 3-31:** Ingreso de las entradas y salidas en la herramienta "Neural Net Fitting" de

Matlab.

**Realizado por:** OSORIO, Julián 2024.

#### **3.8. Entrenamiento y aprendizaje de la RNA**

Después de ingresar las entradas y salidas configuraremos la RNA lo cual implica la selección apropiada de un algoritmo matemático, ajustando el número de capas ocultas dentro de un rango de 10 a 100 con incrementos de 10 unidades, y la distribución de los 325 datos destinados a las etapas de entrenamiento de la red. Esta distribución se lleva a cabo asignando el 70% de los datos para el entrenamiento (227 datos), el 15% para la validación (49 datos) y otro 15% para la fase de prueba (49 datos), como se muestra en la ilustración 3-32. En la ilustración 3-33 se detalla los algoritmos matemáticos para entrenar la red los cuales son tres: Levenberg-Marquardt, Bayesian Regularization y Scaled Conjugate Gradiente, en la tabla 4-3 se muestra las variaciones que se hicieron en las

neuronas ocultas y los valores de MSE y R, buscando el valor de MSE más aproximado a 0 y R con el valor que se acerque más a la unidad.

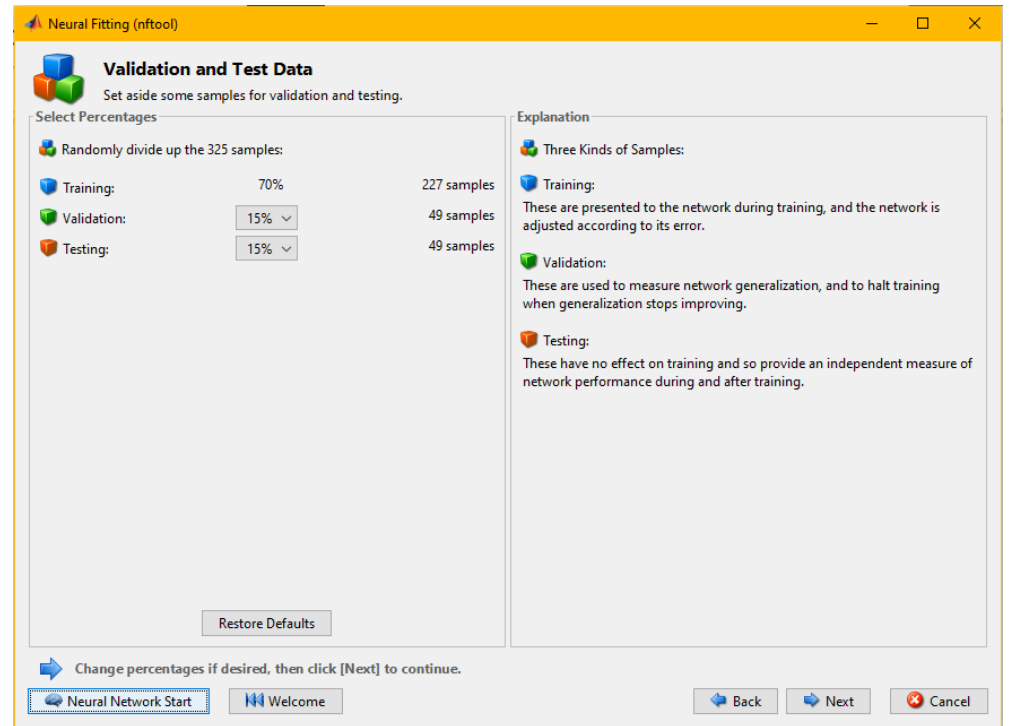

**Ilustración 3-32:** Distribución de datos para el entrenamiento, validación y testeo de la red

neuronal.

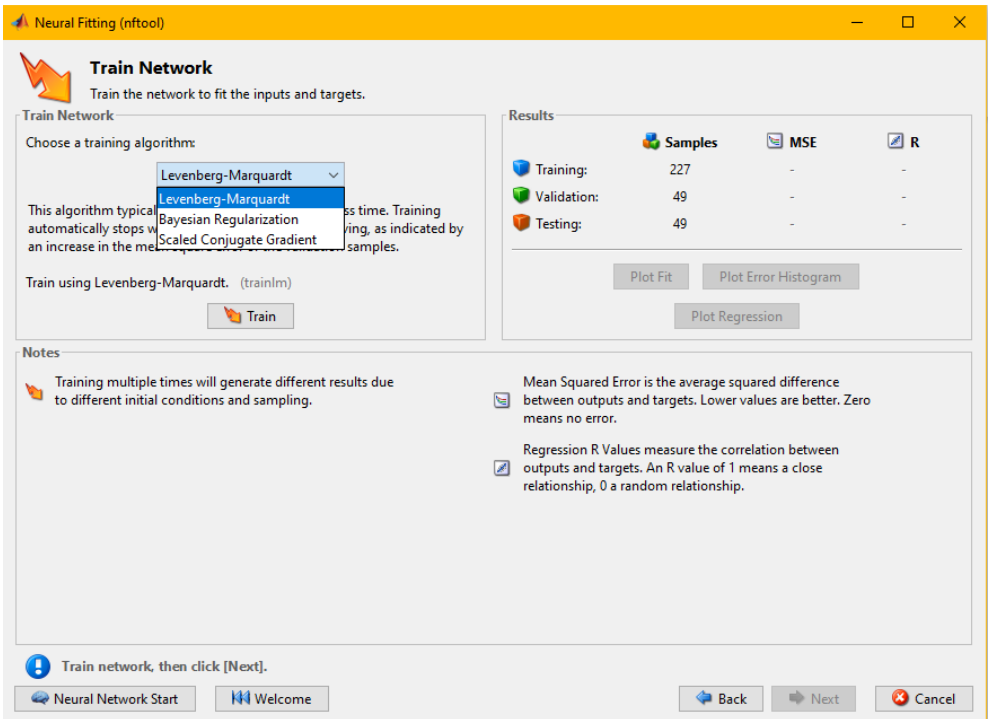

**Realizado por:** OSORIO, Julián 2024.

**Ilustración 3-33:** Algoritmos matemáticos disponibles para el entrenamiento de la red neuronal. **Realizado por:** OSORIO, Julián 2024.

#### **3.9. Análisis estadístico**

Luego de completar la validación externa de la Red Neuronal Artificial (RNA), se lleva a cabo un análisis estadístico mediante la comparación de los flujos volumétricos (m3/h) de LN, HN, LD, HD y RESIDUE obtenidas por el simulador y las estimadas por la red neuronal. Este procedimiento se realiza utilizando el software estadístico Statgraphics Centurion 19, el cual emplea la prueba ANOVA para analizar los resultados.

**ANOVA:** El análisis de varianza de un factor es una prueba estadística utilizada para determinar si existen diferencias significativas entre más de dos grupos en términos de sus medias y varianzas. En este análisis, se compara una variable independiente categórica (nominal o de razón) con una variable dependiente que tiene un nivel de medición de intervalo o razón (Juárez Lugo 2015). Resulta provechoso en situaciones donde se requiere comparar más de dos grupos, cuando se realizan mediciones repetidas en más de dos ocasiones, y cuando los sujetos presentan variabilidad en una o más características que pueden incidir en el resultado (Jorge Dagnino 2014).

# **CAPÍTULO IV**

# **4. MARCO DE ANÁLISIS E INTERPRETACIÓN**

#### **4.1. Resultados de la simulación en DWSIM**

La simulación del proceso de fraccionamiento de crudo en una Unidad de Destilación de Crudo (CDU) se realizó en el programa de código abierto DWSIM teniendo en cuenta las ventajas, funciones y herramientas que este ofrecen a comparación de otros softwares e incluso se acerca y es muy similar al programa Aspen HYSYS ® o Aspen Plus en cuestión de uso. En DWSIM se armó una CDU ya que este no cuenta con el equipo como tal a diferencia los programas de los que nos estamos basando, Aspen HYSYS ® o Aspen Plus.

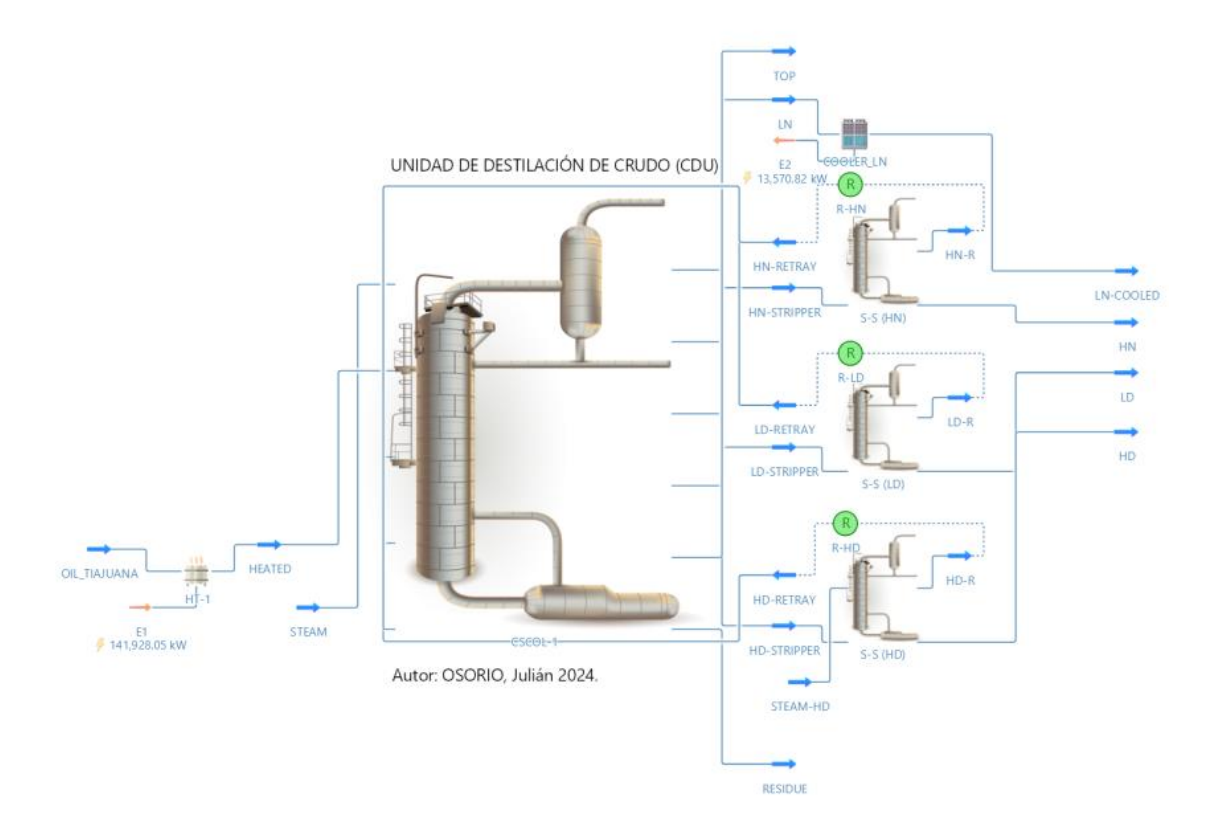

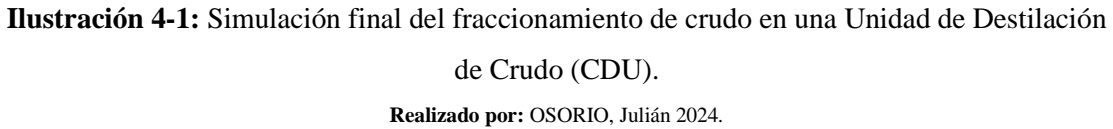

En nuestro caso al simulador la torre de fraccionamiento junto con los Side-strippers teníamos un retorno por parte de estos, la simulación se la hizo con la ayuda de bloques lógicos de recirculación o de reciclaje lo cual permitía este retorno sin un cálculo o bucle infinito y como las recirculaciones se hacían al mismo tiempo no existía problema en correr una por una si no todas de corrido, lo único fue el cambiar valores como se explica en el capítulo 3 ya que las cantidades que entran tenían que distribuirse de manera correcta para tener las salidas deseadas, que el programa y torre funcione y los balances de masa se calculen correctamente.

| Archivos<br>Gestor de Dinámicas<br>Modo del panel de control   Buscar                         | Flujos de materiales<br><b>Tablas</b><br>  4 面色  A H 图图 Q 216% Q 其义 | Hoja de cálculo | Diagrama de flujo                                                      | Administrador de scripts<br><b>1888145334134</b> |         |                                                    |  |
|-----------------------------------------------------------------------------------------------|---------------------------------------------------------------------|-----------------|------------------------------------------------------------------------|--------------------------------------------------|---------|----------------------------------------------------|--|
| Capas de mapa de calor   $\frac{1}{2}$ Flujo en vivo   T   Establecer tamaño de fuente global |                                                                     |                 | 10 A Establecer estilos de fuente <b>Contable de color</b> Color Icons |                                                  |         | • Conectar automáticamente objetos agregados Smart |  |
|                                                                                               |                                                                     |                 |                                                                        |                                                  |         |                                                    |  |
|                                                                                               |                                                                     |                 |                                                                        |                                                  |         |                                                    |  |
|                                                                                               |                                                                     |                 |                                                                        |                                                  |         |                                                    |  |
|                                                                                               | Tabla maestra de propiedades                                        |                 |                                                                        |                                                  |         |                                                    |  |
| Objeto                                                                                        | <b>RESIDUE</b>                                                      | LN-COOLED       | LD                                                                     | HN                                               | HD      |                                                    |  |
| Temperatura                                                                                   | 235.997                                                             | 111.753         | 202.507                                                                | 127.725                                          | 285.696 | C                                                  |  |
| Presión                                                                                       | 2.5                                                                 | 2.5             | 1.01325                                                                | 1.01325                                          | 1.01325 | bar                                                |  |
| Flujo molar                                                                                   | 834.305                                                             | 1400            | 653                                                                    | 496.001                                          | 149     | kmol/h                                             |  |
| Flujo volumétrico                                                                             | 339.481                                                             | 103.498         | 166.073                                                                | 77.4107                                          | 51.4938 | m3/h                                               |  |
|                                                                                               |                                                                     |                 |                                                                        |                                                  |         |                                                    |  |
|                                                                                               |                                                                     |                 |                                                                        |                                                  |         |                                                    |  |
|                                                                                               |                                                                     |                 |                                                                        |                                                  |         |                                                    |  |
|                                                                                               |                                                                     |                 |                                                                        |                                                  |         |                                                    |  |

**Ilustración 4-2:** Resultados de la simulación en la interfaz de DWSIM. **Realizado por:** OSORIO, Julián 2024.

En la tabla 4-1 se presentan los resultados de los flujos volumétricos  $(m^3/h)$  de la simulación en DWSIM de Light Naphtha (LN), Heavy Naphtha (HN), Light Distillate (LD), Heavy Distillate (HD) y RESIDUE los cuáles son lo que nos interesan a saber en el proceso y para la verificación y comparación de estos resultados con artículos de alto impacto.

| Objeto         | <b>Flujo Volumétrico</b><br>$(m^3/h)$ |
|----------------|---------------------------------------|
| LN-COOLED      | 103.498                               |
| HN             | 77.4107                               |
| LD             | 166.073                               |
| HD             | 51.4938                               |
| <b>RESIDUE</b> | 339.481                               |

**Tabla 4-1:** Flujos Volumétricos obtenidos en DWSIM.

**Realizado por:** OSORIO, Julián 2024.

#### **4.2. Verificación de los resultados de la simulación**

Para la verificación y validación de los resultados y la simulación tomamos lo valores del artículo del cual nos hemos basado que en esta caso de estudio ha sido de Ibrahim et al., (2021). En el artículo se presentan flujos volumétricos  $(m^3/h)$  de las corrientes LN, HN, LD, HD y RES del crudo "Tia Juana light" que es el que nosotros hemos ingresado al
simulador. Para la validación se usa calcula el error porcentual usando la (Ec-1) comparando los valores por el simulador DWSIM (V<sub>DWSIM</sub>) y los valores del artículo que son de Aspen HYSYS ® (V<sub>ASPEN</sub>).

$$
Error\,overError\,over[E \cdot 1]
$$
\n
$$
[Var \cdot 1]
$$
\n
$$
[Var \cdot 1]
$$
\n
$$
[Var \cdot 1]
$$
\n
$$
[Var \cdot 1]
$$
\n
$$
[Var \cdot 1]
$$
\n
$$
[Var \cdot 1]
$$
\n
$$
[Var \cdot 1]
$$
\n
$$
[Var \cdot 1]
$$

| Objeto                           | <b>Unidades</b> | <b>DWSIM</b> | <b>Ibrahim</b><br>et al.,<br>(2021). | Error $(\% )$ |
|----------------------------------|-----------------|--------------|--------------------------------------|---------------|
| LN                               | $m^3/h$         | 103.498      | 103.5                                | 0.002         |
| HN                               |                 | 77.4107      | 78.2                                 | 1.009         |
| LD                               |                 | 166.073      | 140.3                                | 18.370        |
| HD                               |                 | 51.4938      | 48.1                                 | 7.056         |
| <b>RESIDUE</b>                   |                 | 339.481      | 292.5                                | 16.062        |
| <b>Error Porcentual Promedio</b> | 8.500           |              |                                      |               |

**Tabla 4-2:** Verificación y validación de la simulación en DWSIM.

 **Realizado por:** OSORIO, Julián 2024.

De acuerdo con bibliografía para validar la simulación de DWSIM respecto a otros softwares como Aspen HYSYS ® el porcentaje de Error porcentual debe ser 8% o menor, sin embargo, se ha considerado que no supere el 10% para la validación lo cual se cumple obteniendo un total de 8.5% validando de esta manera la simulación para uso posterior en el levantamiento de la base de datos, diseño y entrenamiento de la Red Neuronal Artificial (RNA). El error que se obtiene se debe a que Aspen HYSYS ® y DWSIM simulan los hidrocarburos de una manera un poco diferente debido a los paquetes o modelos termodinámicos, sus herramientas y los equipos, como ya mencioné en Aspen ya cuenta con la Unidad de Destilación de Crudo (CDU) y variaciones de esta mientras que en DWSIM tuve que armar el equipo por mi cuenta haciendo que se acerque en lo más posible al de Aspen e incluso considerando esto el valor del error porcentual de todo el proceso no supera el valor de 9% lo cual me indica que se puede simular el proceso tanto Aspen como en DWSIM sin una variación tan alta para el proceso de fraccionamiento de crudo específicamente. Incluso la manera en que los programas simulen las propiedades del crudo es crucial ya que como observamos en las curvas de destilación y sus pseudocomponentes, una variación mínima da como resultado cambios evidentes en el proceso, es por esto que se ha tomado a la curva de destilación como un parámetro a variar para crear la base de datos y tomar esta variable como entrada en la Red Neuronal.

#### **4.3. Resultados del entrenamiento de la RNA**

El entrenamiento de la red neuronal artificial fue llevado a cabo utilizando los algoritmos de aprendizaje proporcionados por MATLAB, según se detalla en el Anexo C del código de programación. Para diseñar la red, se exploraron diferentes configuraciones con un rango de 10 a 100 redes ocultas. Cada configuración fue evaluada mediante la prueba del error cuadrático medio (MSE) y el coeficiente de regresión lineal (R) buscando el valor más próximo a 0 de MSE y el valor que más se acercara a 1 en R. Dependiendo del algoritmo utilizado, LM (Levenberg-Marquart) y SCG (Scale Conjugate Gradient), se consideraba el valor de validación, mientras que para BR (Bayesian Regularization) se utilizaba el valor de prueba, dado que este último no disponía de valores de validación como los anteriores. Los resultados se muestran en la Tabla 4-3. Es relevante destacar que la elección del algoritmo y el número de neuronas ocultas se especifica en las líneas 49 y 52 del código de programación.

| <b>Hidden Neurons</b> |                   | <b>MÉTODO</b>       |          |                                |              |                                            |          |  |
|-----------------------|-------------------|---------------------|----------|--------------------------------|--------------|--------------------------------------------|----------|--|
|                       |                   | Levenberg-Marquardt |          | <b>Bayesian Regularization</b> |              | <b>Scaled Conjugate</b><br><b>Gradient</b> |          |  |
|                       |                   | <b>MSE</b>          | $\bf{R}$ | <b>MSE</b>                     | $\bf{R}$     | <b>MSE</b>                                 | $\bf R$  |  |
| 10                    | <b>Training</b>   | 0.0007545           | 0.99199  | 0.000266122                    | 0.997154     | 0.00259664                                 | 0.973021 |  |
|                       | <b>Validation</b> | 0.00174164          | 0.983147 | $\Omega$                       | 0            | 0.00288416                                 | 0.970158 |  |
|                       | <b>Testing</b>    | 0.00163001          | 0.983386 | 0.000975633                    | 0.991623     | 0.00324937                                 | 0.93772  |  |
| 20                    | <b>Training</b>   | 0.000105618         | 0.9989   | 0.000099346                    | 0.998963     | 0.00144                                    | 0.984917 |  |
|                       | <b>Validation</b> | 0.000882196         | 0.990603 | $\theta$                       | $\mathbf{0}$ | 0.0020983                                  | 0.979677 |  |
|                       | <b>Testing</b>    | 0.000525274         | 0.994996 | 0.000141952                    | 0.998612     | 0.00159602                                 | 0.982435 |  |
| 30                    | <b>Training</b>   | 0.000098718         | 0.998987 | 4.24432E-05                    | 0.999562     | 0.00262698                                 | 0.97339  |  |
|                       | <b>Validation</b> | 0.00105302          | 0.989001 | $\Omega$                       | $\Omega$     | 0.00465794                                 | 0.950537 |  |
|                       | <b>Testing</b>    | 0.000825383         | 0.991074 | 0.000825888                    | 0.991211     | 0.00595646                                 | 0.927194 |  |
| 40                    | <b>Training</b>   | 0.000588348         | 0.993994 | 1.47781E-05                    | 0.999845     | 0.00195594                                 | 0.979414 |  |
|                       | Validation        | 0.00312597          | 0.96675  | $\Omega$                       | $\Omega$     | 0.00585567                                 | 0.938617 |  |
|                       | <b>Testing</b>    | 0.00278509          | 0.9699   | 0.00183808                     | 0.981746     | 0.00456556                                 | 0.952564 |  |
| 50                    | <b>Training</b>   | 0.000090972         | 0.999051 | 7.41986E-06                    | 0.9999923    | 0.00168837                                 | 0.982413 |  |
|                       | <b>Validation</b> | 0.0017661           | 0.981753 | $\theta$                       | $\mathbf{0}$ | 0.00500501                                 | 0.947479 |  |
|                       | <b>Testing</b>    | 0.00169127          | 0.983886 | 0.00162382                     | 0.983239     | 0.00389202                                 | 0.959886 |  |
| 60                    | <b>Training</b>   | 0.000337096         | 0.996581 | 1.94767E-06                    | 0.999979     | 0.00110646                                 | 0.988611 |  |

**Tabla 4-3:** Resultados de MSE y R en el entrenamiento de la RNA en MATLAB.

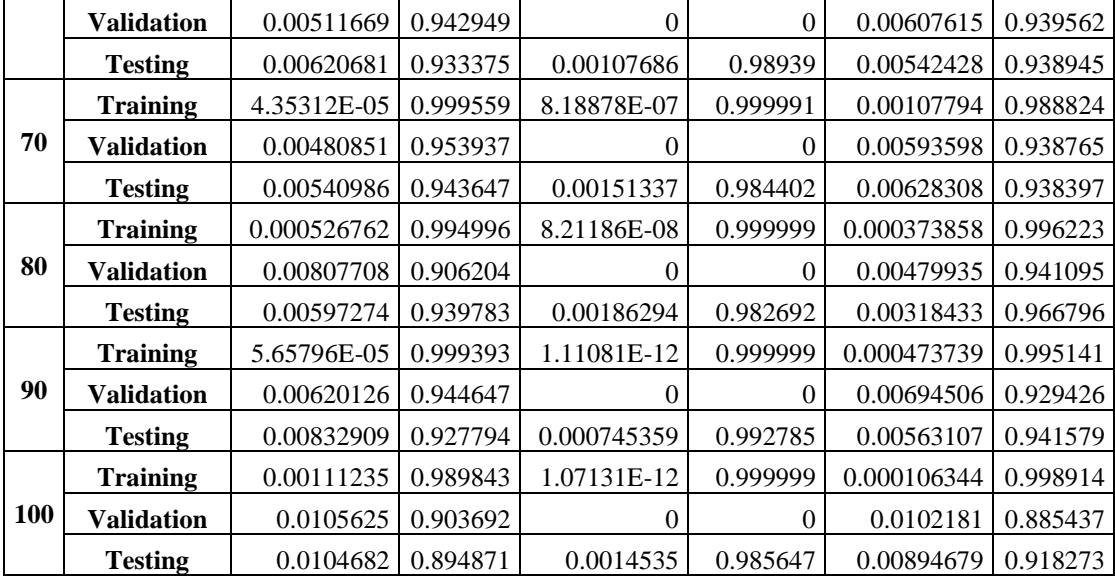

**Realizado por:** OSORIO, Julián 2024.

Al finalizar el adiestramiento de la Red Neuronal Artificial (RNA) con los tres algoritmos que MATLAB ofrece se pudo identificar que para LM la configuración óptima fue de 20 neuronas ocultas (MSE=0.0008821 y R=0.990603), en BR la mejor configuración fue en 20 neuronas ocultas (MSE=0.0001419 y R=0.998612) y para SCG se estableció que 20 neuronas ocultas fue lo óptimo (MSE=0.0020983 y R=0.979677).

En la ilustración 4-3 se muestran los gráficos de los errores de entrenamiento, validación y prueba para los algoritmos LM (4-3 a), BR (4-3 b) y SCG (4-3 c). Se observa que el algoritmo de entrenamiento finaliza cuando supera el error máximo en cada iteración, y este error disminuye a medida que aumentan los entrenamientos. Las gráficas de regresión se presentan en los apartados d, e y f de la ilustración 4-3, donde se describe la cercanía entre las salidas de la red y los objetivos establecidos por las muestras de entrenamiento, validación y prueba. El mejor ajuste entre las salidas y los objetivos se lograría cuando la proximidad alcanza un valor de R=1.

Tras comparar los resultados obtenidos por los diferentes modelos de entrenamiento, se optó por seleccionar la Red Neuronal Artificial (RNA) diseñada con el algoritmo BR, dado su rendimiento superior y la eficacia de sus salidas. Además, se procedió a evaluar su capacidad predictiva mediante una validación externa y análisis estadísticos, con el propósito de obtener predicciones fiables.

 $a)$ 

b)

 $\mathbf{c})$ 

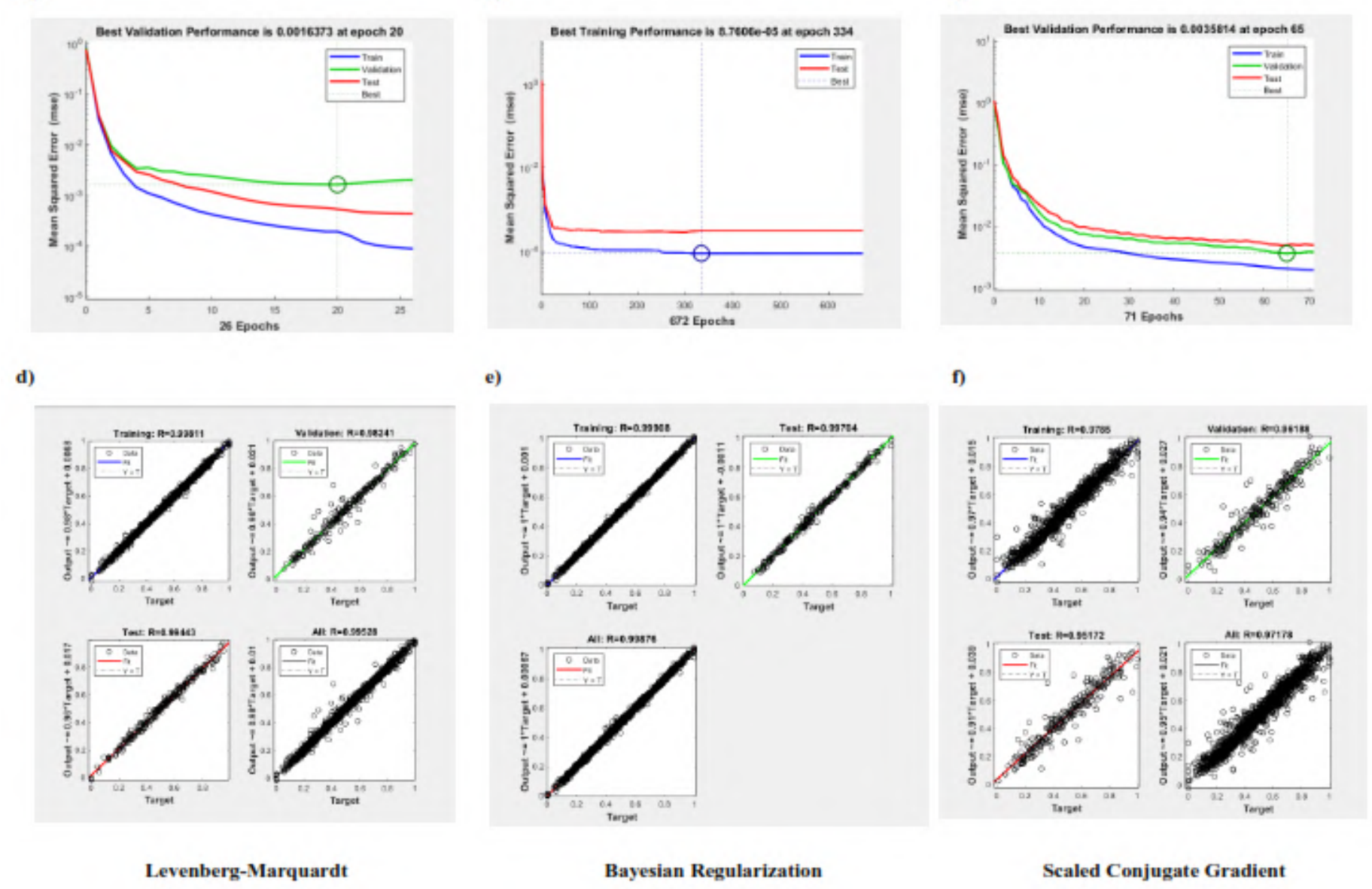

**Ilustración 4-3***:* Entrenamiento de la RNA con los tres algoritmos que dispone MATLAB.

**Realizado por:** OSORIO, Julián 2024

#### **4.4. Resultados del diseño de la RNA**

Tras confirmar que el algoritmo Bayesian Regularization (BR) ofrece una mayor eficacia y cercanía durante el proceso de entrenamiento de la red neuronal, se llevó a cabo un último entrenamiento utilizando el mismo algoritmo. En este entrenamiento, se consideró una red neuronal con 20 neuronas ocultas y una base de datos compuesta por 325 valores, con 10 entradas y 5 salidas como se observa en la ilustración 4-4.

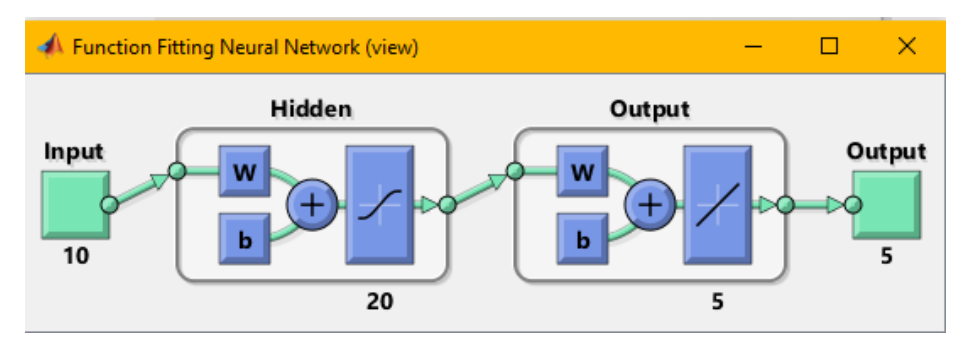

**Ilustración 4-4:** Estructura de la RNA diseñada en MATLAB. **Realizado por:** OSORIO, Julián 2024.

Los errores cuadráticos derivados del ajuste de datos en las fases de entrenamiento y prueba se encuentran especificados en la tabla 4-4. Cuando se obtienen valores de Error Cuadrático Medio (MSE) cercanos a cero, se puede afirmar que estos errores poseen una tolerancia suficiente para garantizar una ejecución adecuada de la red neuronal.

| Etapa                             | <b>MSE</b>  |
|-----------------------------------|-------------|
| Adiestramiento (trainPerformance) | 7.7695 E-05 |
| Prueba (testPerformance)          | 2.6904 E-04 |
| Desempeño (performance)           | 1.0654 E-04 |

**Tabla 4-4:** Error Cuadrático Medio (MSE) del entrenamiento final de la RNA.

**Realizado por:** OSORIO, Julián 2024.

### *4.4.1. Rendimiento de la RNA*

El desempeño de la red neuronal se representa a través de las ilustraciones 4-5 y 4-6. En la primera ilustración, se visualiza la disminución del Error Cuadrático Medio (MSE) en cada etapa del entrenamiento a medida que aumentan las iteraciones. Se observa que el mejor MSE alcanzado (7.7695 E-05) ocurrió en la etapa de entrenamiento durante la iteración 225. En la segunda ilustración, se muestra una correlación lineal entre las entradas de la red y sus objetivos, con un coeficiente de regresión (R) total de 0.9989.

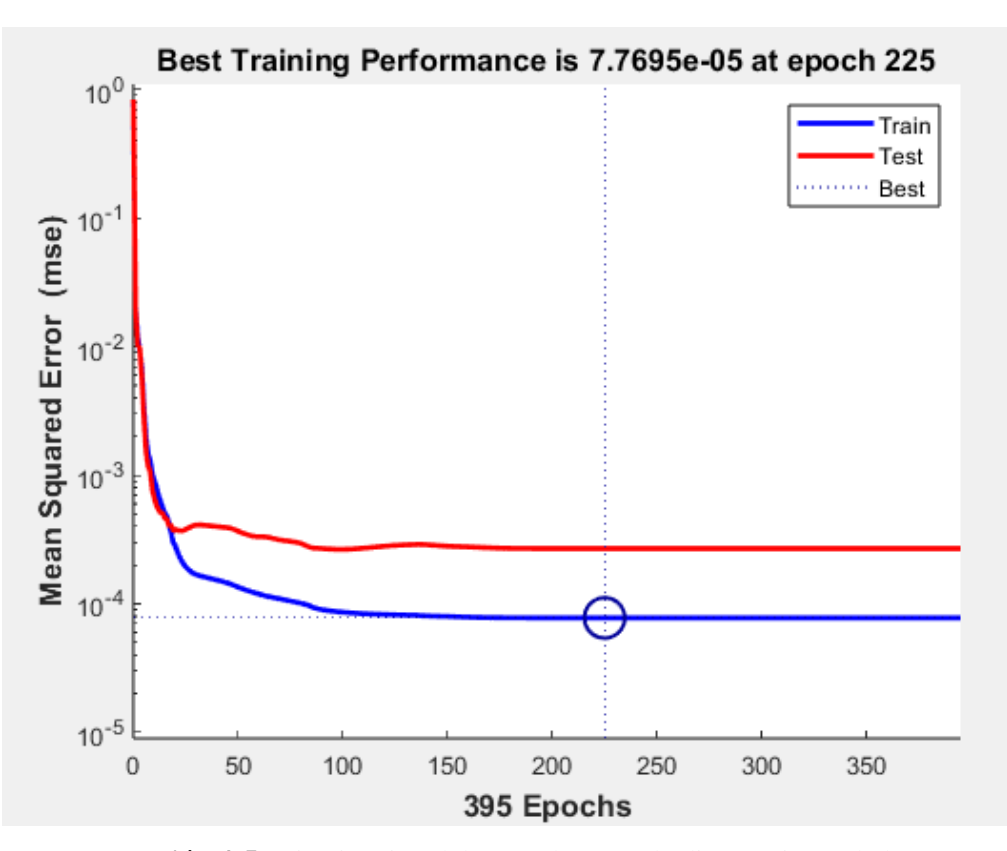

**Ilustración 4-5:** Disminución del MSE durante el adiestramiento de la RNA. **Realizado por:** OSORIO, Julián 2024.

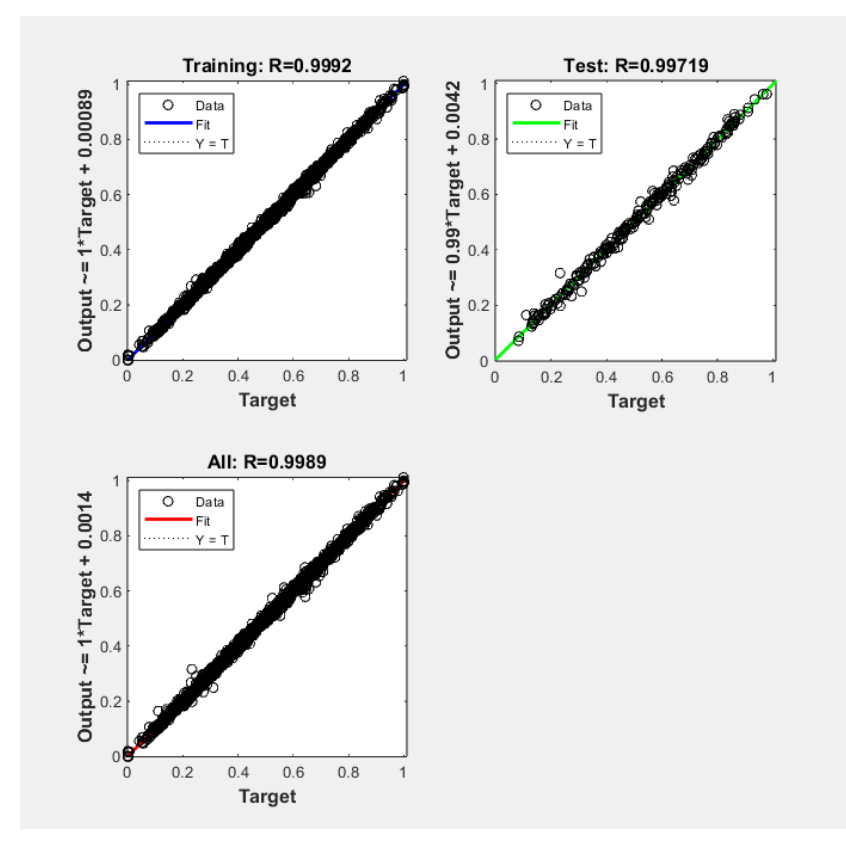

**Ilustración 4-6:** Correlación lineal entre las entradas y salidas de la RNA. **Realizado por:** OSORIO, Julián 2024.

#### **4.5. Resultados obtenidos con la predicción de la RNA**

Después de haber diseñado y entrenado la red neuronal, las salidas que estas da como resultados predichos se los comparó con los resultados que da el programa DWSIM cuantificando esta comparación con el cálculo del error porcentual con la (Ec-1) haciendo un cambio, en vez de VASPEN sería V<sub>DWSIM</sub> y V<sub>DWSIM</sub> cambiaría por V<sub>PREDICHO</sub>. En el Anexo D se detallan los errores porcentuales en la predicción durante el adiestramiento de la red y en el Anexo E se encuentran los errores en la etapa de validación externa. En la comparación de los errores porcentuales entre la fase de adiestramiento y validación externa se determinó que los errores son mayores en la etapa de validación, esto se debe al valor de testPerformance (2.6904 E-04) y trainPerformance (7.7695 E-05) donde analizando estos valores resulta que el segundo es menor al primero, a pesar de esto se obtuvo un error porcentual promedio en las entradas de 0.66, 2.23, 0.57, 0.68 y 0.49 lo cual resulta ser más que aceptable para concluir que se puede confiar en la predicción de la RNA.

#### *4.5.1. Estudio de las predicciones de la RNA*

Para este estudio se elaboraron gráficas comparativas entre los valores reales determinados por DWSIM (reales) y aquellos predichos por la RNA (predichos) con el fin de tener una mejor comprensión de los resultados. Este proceso se dividió en dos, la fase de entrenamiento que se hizo uso de 325 datos y la fase de validación externa que se usó 25 datos.

#### *4.5.1.1. Datos predichos en el adiestramiento*

#### **Flujo volumétrico (m<sup>3</sup> /h) de Light Naphtha (LN)**

El flujo volumétrico de Light Naphtha (LN) durante el adiestramiento de la Red Neuronal Artificial tuvo un error porcentual promedio de 0.1482 comparando los valores reales o experimentales (DWSIM) con los predichos (RNA), este valor es bajo debido a que en la fase de entrenamiento la Red Neuronal presenta un valor muy acercado a cero (7.7695 E-05) lo cual se ve reflejado en la ilustración 4-7, esta muestra que los valores reales van muy a la par con los valores predichos por la Red lo cual es un resultado positivo, siendo así confiable para la predicción de este parámetro.

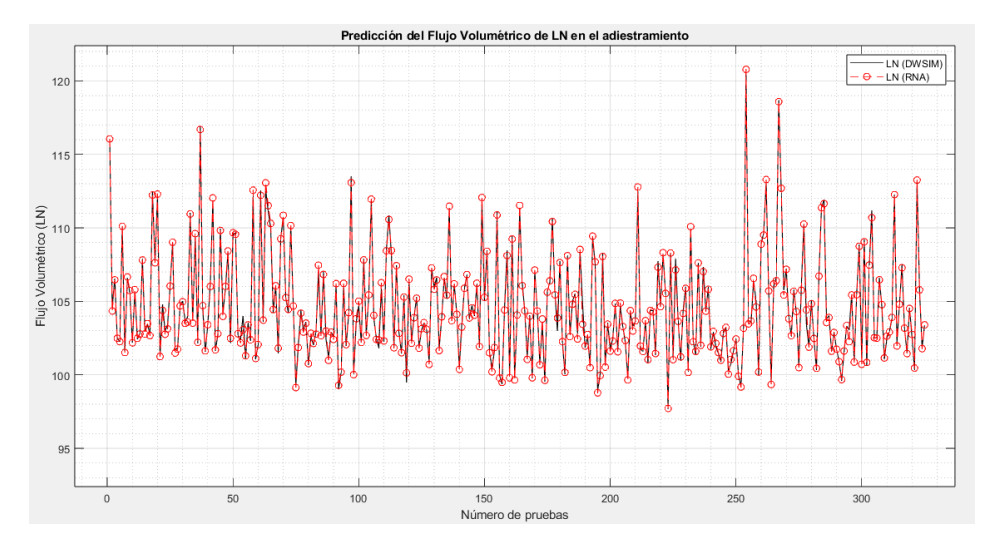

**Ilustración 4-7:** Predicción del Flujo Volumétrico de LN en el adiestramiento. **Realizado por:** OSORIO, Julián 2024.

#### **Flujo volumétrico (m<sup>3</sup> /h) de Heavy Naphtha (HN)**

Para el flujo volumétrico de Heavy Naphtha (HN) se obtuvo un error promedio porcentual de 0.43921 durante el adiestramiento de la Red Neuronal Artificial comparando los valores reales o experimentales (DWSIM) con los predichos (RNA), este valor es bajo por el valor de trainPerformance de la Red Neuronal (7.7695 E-05) pero un poco más alto que LN debido a que el rango de variaciones es más amplio que en LN siendo el rango desde 55 hasta 105 aproximadamente en los resultados lo cual se ve reflejado en la ilustración 4-8, esta muestra el rango mencionado y que los valores reales y predichos no presentan gran diferencia dándonos como resultado que es confiable para predecir este parámetro.

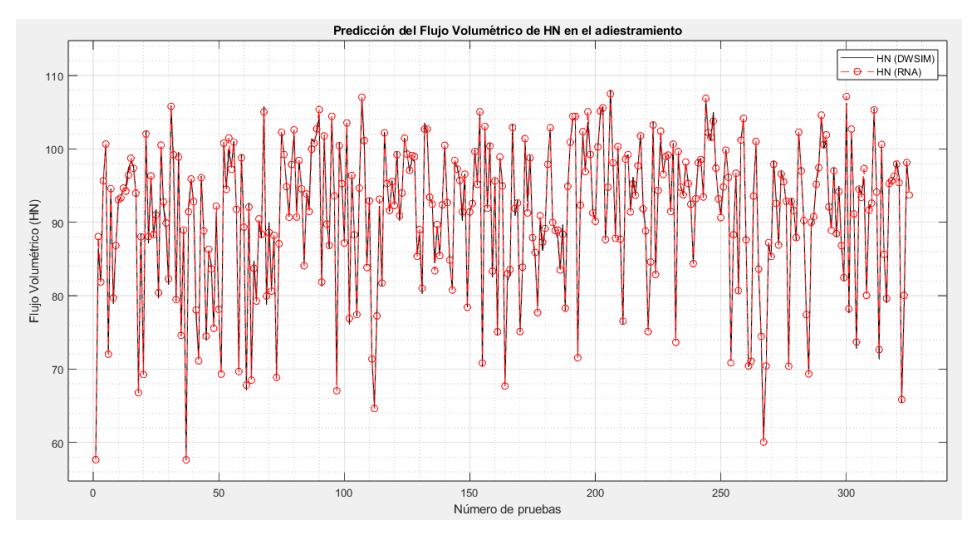

**Ilustración 4-8:** Predicción del Flujo Volumétrico de HN en el adiestramiento. **Realizado por:** OSORIO, Julián 2024.

#### **Flujo volumétrico (m<sup>3</sup> /h) de Light Distillate (LD)**

En el flujo volumétrico de Light Distillate (LD) se obtuvo un error promedio porcentual de 0.14028 durante el adiestramiento de la Red Neuronal Artificial comparando los valores reales o experimentales (DWSIM) con los predichos (RNA),este valor se debe a que el valor de trainPerformance de la Red Neuronal es bastante cercano a cero (7.7695 E-05) e incluso es casi igual de bajo que en LN debido a que las variaciones no son tantas, es decir que los resultados tienden un rango sin importar que también se tiene un rango amplio de 165 a 195 aproximadamente en los resultados lo cual se ve reflejado en la ilustración 4-9, esta muestra que los la tendencia de los resultados en algunos rangos y que los valores reales y predichos no presentan diferencias notables dándonos como resultado que es confiable para predecir este parámetro.

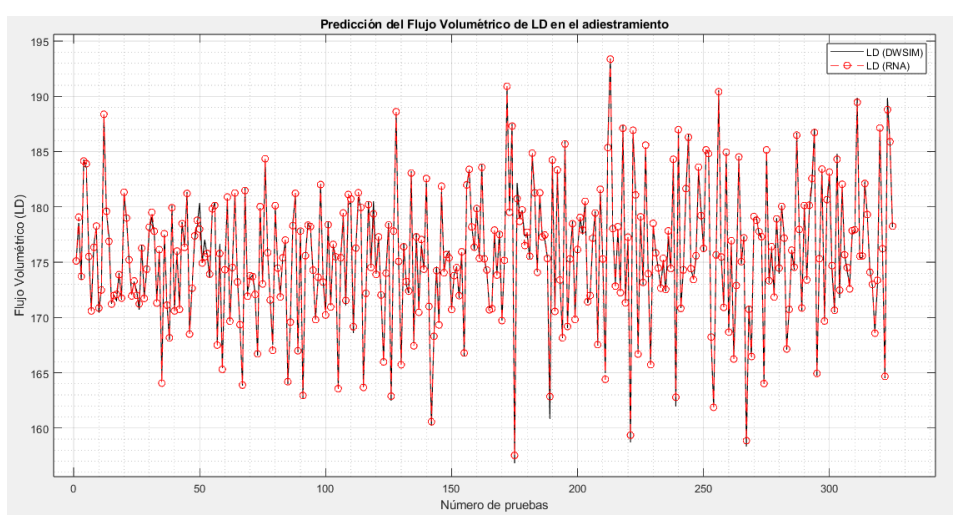

**Ilustración 4-9:** Predicción del Flujo Volumétrico de LD en el adiestramiento. **Realizado por:** OSORIO, Julián 2024.

#### **Flujo volumétrico (m<sup>3</sup> /h) de Heavy Distillate (HD)**

Para el flujo volumétrico de Heavy Distillate (HD) se obtuvo un error promedio porcentual de 0.16288 durante el adiestramiento de la Red Neuronal Artificial, este valor es casi igual de bajo que en LN y HN debido al rango en los resultados siendo este de 50 a 60 aproximadamente lo cual se presencia en la ilustración 4-10, esta muestra el rango mencionado y que los valores reales y predichos casi no se diferencian dándonos como resultado que es confiable para predecir este parámetro.

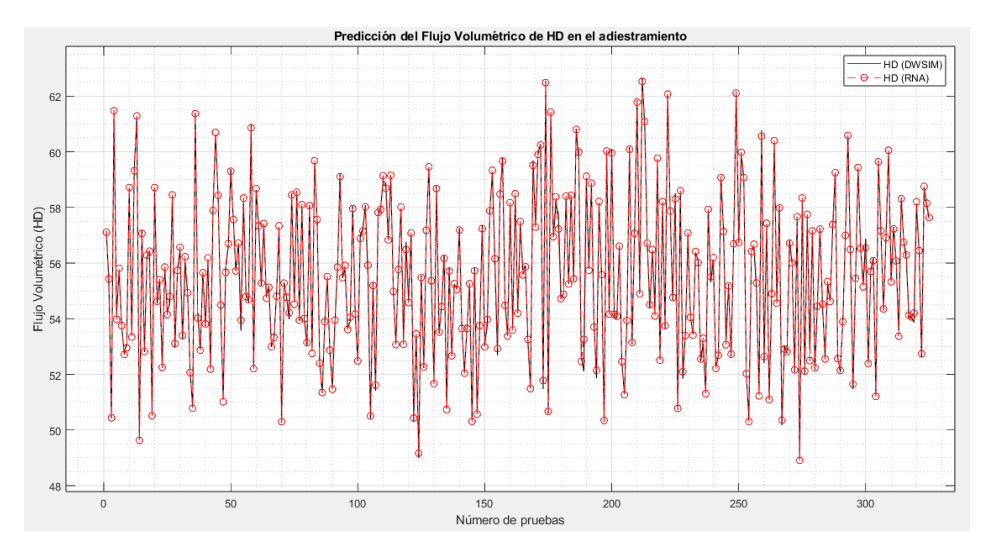

**Ilustración 4-10:** Predicción del Flujo Volumétrico de HD en el adiestramiento. **Realizado por:** OSORIO, Julián 2024.

#### **Flujo volumétrico (m<sup>3</sup> /h) de Residue (RESIDUE)**

Finalmente para el flujo volumétrico de Residue (RESIDUE) durante el adiestramiento de la Red Neuronal Artificial tuvo un error porcentual promedio de 0.12655 comparando los valores reales o experimentales (DWSIM) con los predichos (RNA), este valor es el más bajo entre las otras 4 salidas por la razón del valor de la fase de entrenamiento la Red que es muy acercado a cero (7.7695 E-05) lo cual se presencia en la ilustración 4-11, esta muestra que los valores reales van muy a la par con los valores predichos por la Red afirmando el error porcentual promedio y siendo así confiable para la predicción de este parámetro.

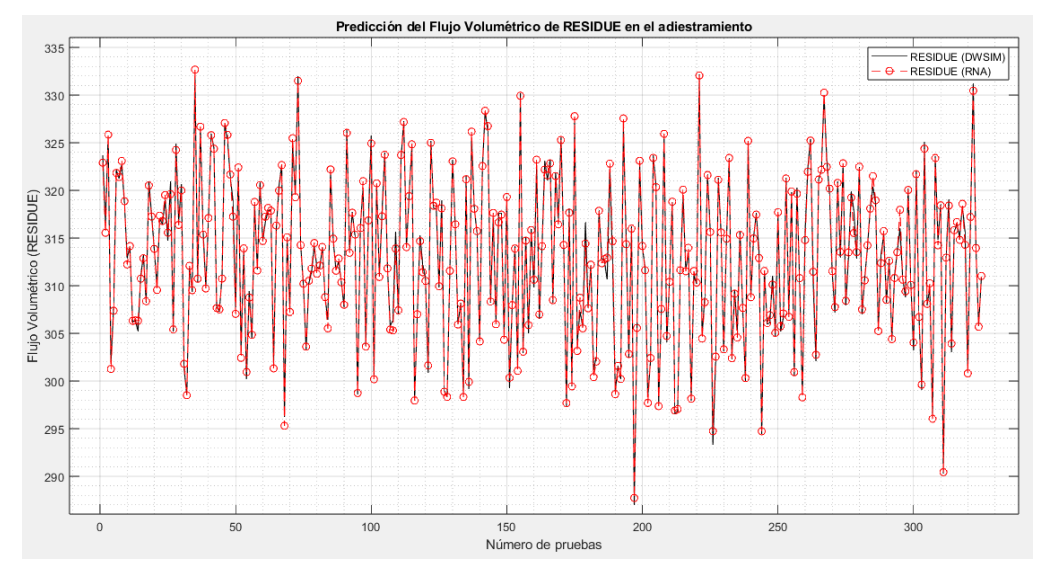

**Ilustración 4-11:** Predicción del Flujo Volumétrico de RESIDUE en el adiestramiento. **Realizado por:** OSORIO, Julián 2024.

#### *4.5.1.2. Datos predichos en la validación externa*

#### **Flujo volumétrico (m<sup>3</sup> /h) de Light Naphtha (LN)**

Para la predicción del flujo volumétrico de Light Naphtha en base a los 25 datos utilizados para la validación externa se obtuvo un error porcentual promedio de 0.65751 lo cual es superior determinado en el adiestramiento de la red, esto se debe a dos razones: principalmente al valor de testPerformance que resultó ser 2.6904 E-04 lo cual es mayor al valor de trainPerformance y la segunda por diferencia entre valores que no son iguales entre reales y predichos, es un rango de diferencia de máximo 10 unidades lo cual hace que el error no sea tan alto al tratarse de cantidades grandes. En la ilustración 4-12 se observa relación entre los valores reales (DWSIM) y los predichos (RNA) lo cual se verifica con el valor del error porcentual promedio.

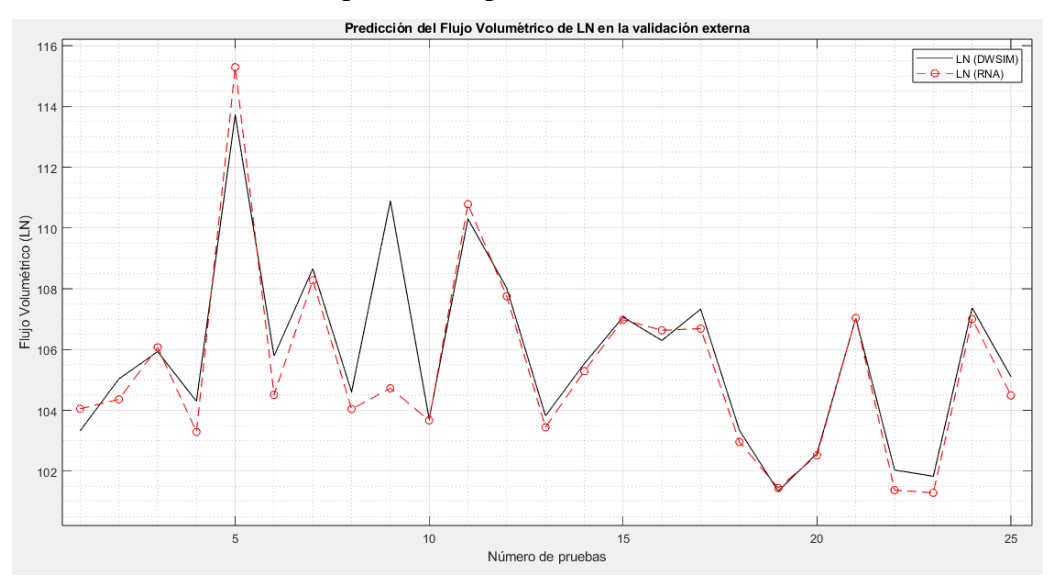

**Ilustración 4-12:** Predicción del Flujo Volumétrico de LN en la validación externa. **Realizado por:** OSORIO, Julián 2024.

#### **Flujo volumétrico (m<sup>3</sup> /h) de Heavy Naphtha (HN)**

Para el flujo volumétrico de Heavy Naphtha se obtuvo un error porcentual promedio de 2.23245 el cual resulta ser el más alto de todos los productos, esto se debe al rango de diferencia de 25 unidades en un resultado lo cual hace que el error sea alto pero el promedio no es tan alto al tratarse de cantidades grandes. En la ilustración 4-13 se observa relación entre los valores reales (DWSIM) y los predichos (RNA) lo cual se verifica con el valor del error porcentual promedio.

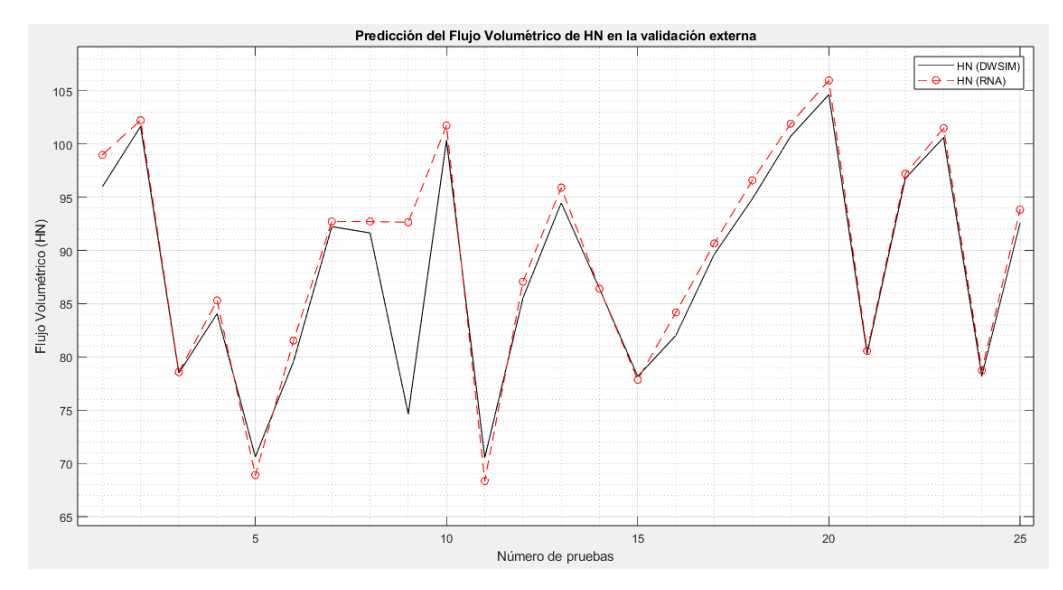

**Ilustración 4-13:** Predicción del Flujo Volumétrico de HN en la validación externa. **Realizado por:** OSORIO, Julián 2024

#### **Flujo volumétrico (m<sup>3</sup> /h) de Light Distillate (LD)**

En el flujo volumétrico de Light Distillate se obtuvo un error porcentual promedio de 0.56897. En la ilustración 4-14 se observa de mejor manera por qué se tiene un error porcentual promedio con ese valor teniendo relación entre los valores reales (DWSIM) y los predichos (RNA).

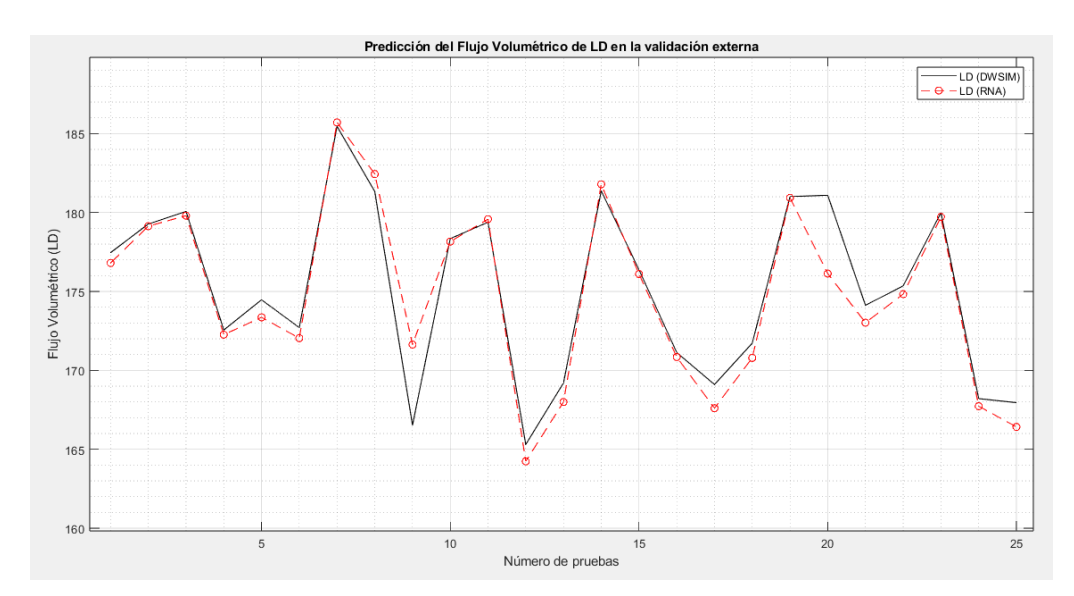

**Ilustración 4-14:** Predicción del Flujo Volumétrico de LD en la validación externa. **Realizado por:** OSORIO, Julián 2024

# **Flujo volumétrico (m<sup>3</sup> /h) de Heavy Distillate (HD)**

Para el flujo volumétrico de Heavy Distillate se obtuvo un error porcentual promedio de 0.68396, al tratarse de cantidades grandes y que no varíen mucho en el resultado hace que el error sea alto. En la ilustración 4-15 se observa relación entre los valores reales (DWSIM) y los predichos (RNA) lo cual se verifica con el valor del error porcentual promedio.

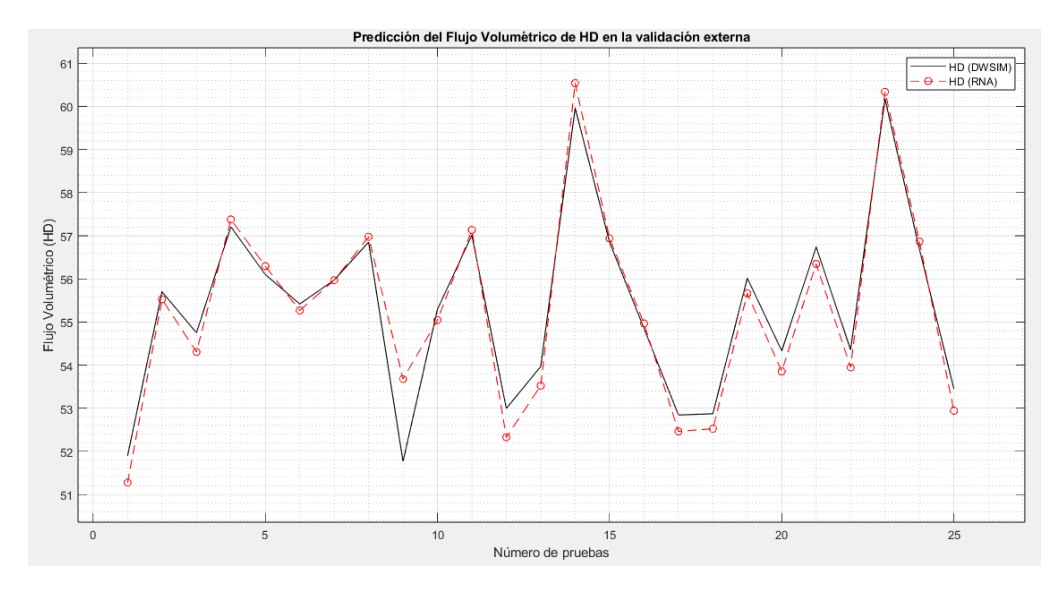

**Ilustración 4-15:** Predicción del Flujo Volumétrico de HD en la validación externa. **Realizado por:** OSORIO, Julián 2024.

#### **Flujo volumétrico (m<sup>3</sup> /h) de Residue (RESIDUE)**

Finalmente, para el flujo volumétrico de Residue se obtuvo un error porcentual promedio de 0.12655 el cual resulta ser el más bajo de todos los productos, esto se debe al rango de diferencia de 7 unidades como máximo en algunos resultados lo cual hace que el error sea tan bajo y más aún al tratarse de cantidades grandes. En la ilustración 4-16 se observa relación tan estrecha entre los valores reales (DWSIM) y los predichos (RNA) lo cual se verifica con el valor del error porcentual promedio.

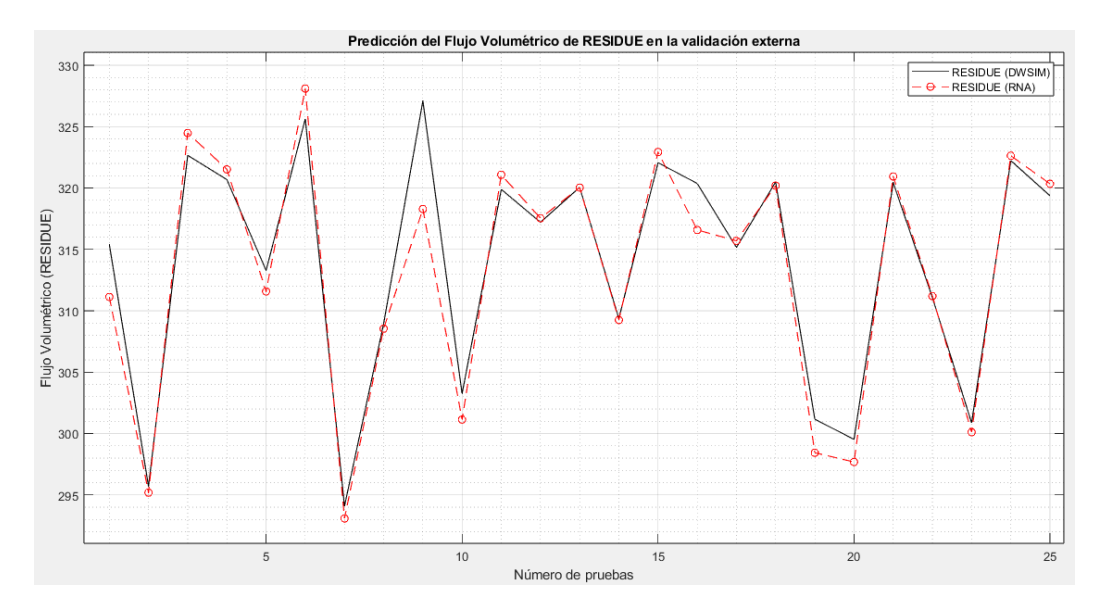

**Ilustración 4-16:** Predicción del Flujo Volumétrico de RESIDUE en la validación externa. **Realizado por:** OSORIO, Julián 2024.

Los resultados de los errores porcentuales de la validación externa indicaron un funcionamiento adecuado de la RNA junto con los de entrenamiento, a pesar del aumento en los valores de los errores porcentuales promedio. Con el fin de respaldar la fiabilidad de la red, se llevó a cabo un análisis estadístico para determinar si la RNA tiene la capacidad predictiva suficiente para ser utilizada como una herramienta en la predicción de los flujos volumétricos de LN, HN, LD, HD y RESIDUE en una Unidad de Destilación de Crudo (CDU) con los parámetros de diseño que se presentaron en este trabajo.

#### **4.6. Resultados del análisis estadístico**

Se llevó a cabo un análisis estadístico comparativo ANOVA entre los valores predichos por la Red Neuronal Artificial (RNA) y los obtenidos mediante la simulación en DWSIM. El objetivo está en respaldar la capacidad predictiva de la RNA para pronosticar los flujos volumétricos de LN, HN, LD, HD y RESIDUE en una Unidad de Destilación de Crudo (CDU) con los parámetros de diseño que presentados en el capítulo 3. Para este análisis, se empleó el programa estadístico Statgraphics Centurion 19, cuyos resultados se presentan en la Tabla 4-5.

| <b>Análisis</b><br>Comparativo | <b>Fuente</b> | Suma de<br><b>Cuadrados</b> | GL           | Cuadrado<br><b>Medio</b> | Razón-F | Valor-P |
|--------------------------------|---------------|-----------------------------|--------------|--------------------------|---------|---------|
|                                | Entre grupos  | 2.42205                     | $\mathbf{1}$ | 2.42205                  | 0.26    | 0.6131  |
|                                | Intra grupos  | 448.742                     | 48           | 9.3488                   |         |         |
| LN                             | Total (Corr.) | 451.164                     | 49           |                          |         |         |
|                                | Entre grupos  | 27.8574                     | 1            | 27.8574                  | 0.26    | 0.6109  |
|                                | Intra grupos  | 5098.23                     | 48           | 106.213                  |         |         |
| <b>HN</b>                      | Total (Corr.) | 5126.09                     | 49           |                          |         |         |
| LD                             | Entre grupos  | 2.18015                     | 1            | 2.18015                  | 0.07    | 0.7930  |
|                                | Intra grupos  | 1502.45                     | 48           | 31.3011                  |         |         |
|                                | Total (Corr.) | 1504.63                     | 49           |                          |         |         |
| HD                             | Entre grupos  | 0.0782628                   | 1            | 0.0782628                | 0.02    | 0.9009  |
|                                | Intra grupos  | 239.782                     | 48           | 4.99546                  |         |         |
|                                | Total (Corr.) | 239.86                      | 49           |                          |         |         |
|                                | Entre grupos  | 6.71428                     | 1            | 6.71428                  | 0.07    | 0.7953  |
| <b>RESIDUE</b>                 | Intra grupos  | 4733.2                      | 48           | 98.6084                  |         |         |
|                                | Total (Corr.) | 4739.92                     | 49           |                          |         |         |

**Tabla 4-5:** Resultados del análisis estadístico ANOVA.

**Realizado por:** OSORIO, Julián 2024.

Para obtener los resultados, el método ANOVA dividió la varianza de los datos en dos secciones: una entre grupos y otra dentro de los grupos, con el fin de calcular la razón-F, que resultó ser 0.2590, 0.2622, 0.0697, 0.0157 y 0.0681 para los flujos volumétricos de LN, HN, LD, HD y RESIDUE respectivamente. Dado que el valor-P para cada análisis es mayor que 0.05, se puede concluir que no hay una diferencia estadísticamente significativa entre las variables, lo que indica un nivel de confianza del 95.00%. Además, en las figuras 4-17, 4-18, 4-19, 4-20 y 4-21 se muestran las gráficas de medias y cajasbigotes, donde se observa que los resultados presentan relación, confirmando la proximidad de los resultados y el nivel de confianza de cada estudio.

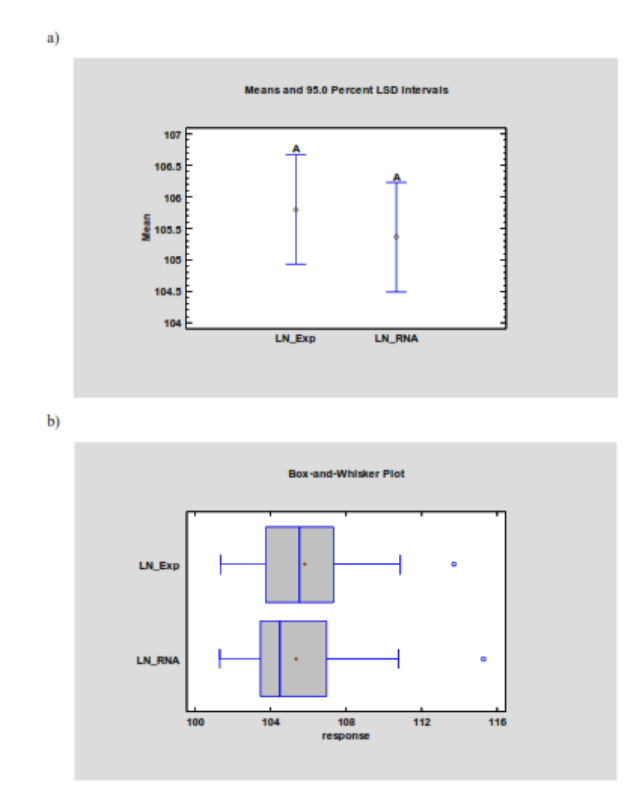

**Ilustración 4-17:** Gráficas de medias (a) y cajas-bigotes (b) de LN **Realizado por:** OSORIO, Julián 2024.

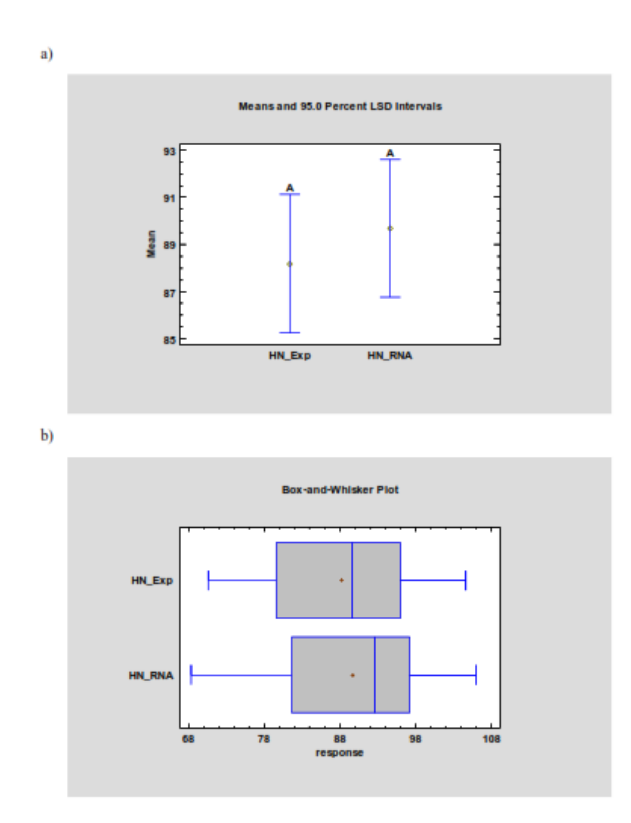

**Ilustración 4-18***:* Gráficas de medias (a) y cajas-bigotes (b) de HN. **Realizado por:** OSORIO, Julián 2024.

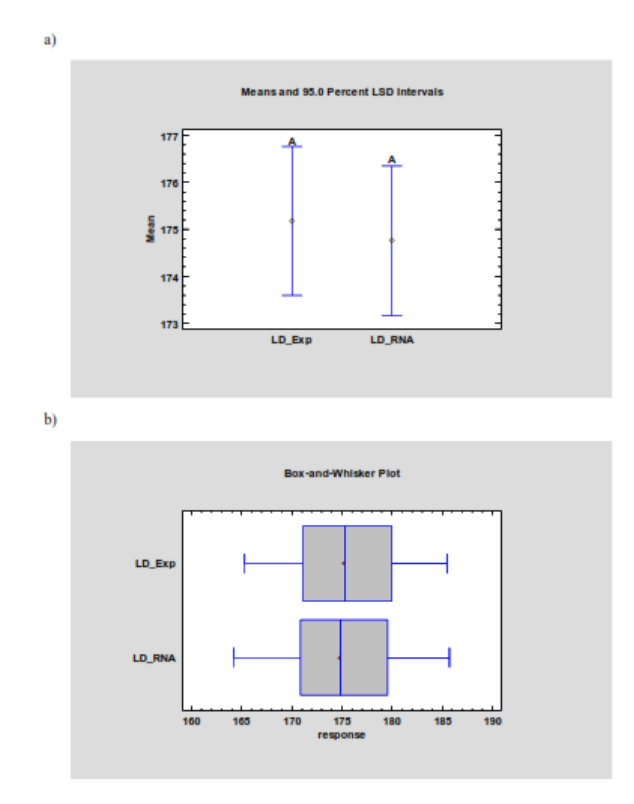

**Ilustración 4-19***:* Gráficas de medias (a) y cajas-bigotes (b) de LD. **Realizado por:** OSORIO, Julián 2024.

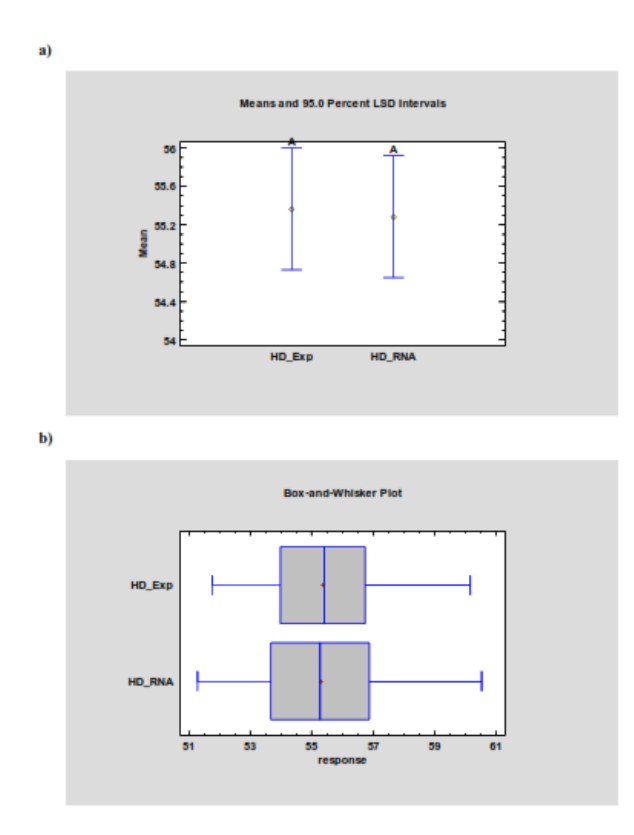

**Ilustración 4-20:** Gráficas de medias (a) y cajas-bigotes (b) de HD. **Realizado por:** OSORIO, Julián 2024.

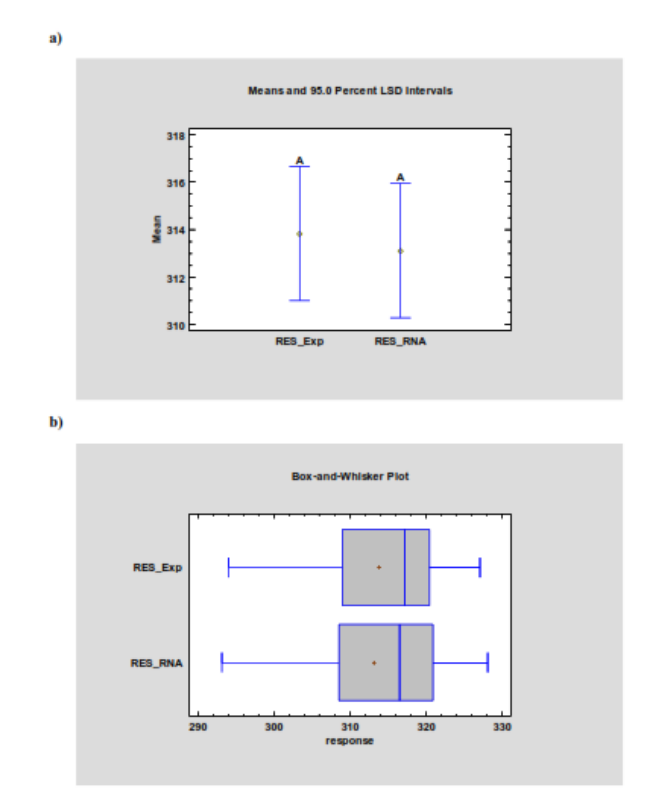

**Ilustración 4-21:** Gráficas de medias (a) y cajas-bigotes (b) de RESIDUE. **Realizado por:** OSORIO, Julián 2024.

#### **CONCLUSIONES**

- Se llevó a cabo la simulación de una Unidad de Destilación de Crudo (CDU) con las especificaciones del crudo y condiciones operativas de la torre de fraccionamiento especificadas mediante el software de código libre DWSIM, validando esta simulación mediante una comparación con el proceso planteado por Ibrahim et al., (2021) obteniendo errores porcentuales que no superaron el 10% y un análisis estadístico determinando la relación entre los valores simulados (reales) y predichos.
- Se identificaron las variables, parámetros y las operaciones necesarias para la simulación de la Unidad de Destilación de Crudo (CDU) siendo las temperaturas a la que hay %VAP de crudo que es parte de las curvas de destilación TBP una de las variables más importantes para este proceso en cuestión del crudo para que exista una variación en la cantidad de producto que se obtiene de LN, HN, LD, HD y RESIDUE, en los parámetros de operación fueron el número de etapas junto con las especificaciones de por cuales etapas existe alimentación (crudo y vapor de agua), retorno (por parte de los side-strippers) y salidas a side-strippers (sidestreams) y las operaciones necesarias para este proceso resultaron ser el precalentamiento del crudo lo cual facilita la separación de los componentes en la torre de fraccionamiento principal (CSCOL-1), la torre de fraccionamiento, los side-strippers, las recirculaciones de estos (HN, LD y HD) a la torre principal y el enfriamiento de una de las corrientes para obtener el producto deseado (LN-COOLED).
- La Unidad de Destilación de Crudo (CDU) simulada en el programa DWSIM se validó mediante un análisis donde se compararon los valores obtenidos por parte del simulador DWSIM y datos presentados en el artículo científico del cual nos basamos para especificaciones del crudo y condiciones operativas obteniendo así un error porcentual de 8.5% lo cual no superó el 10% y por ende se validó la simulación para uso posterior. El valor de error porcentual que obtuvimos se debe a que DWSIM no cuenta con una Unidad de Destilación de Crudo (CDU) como tal a diferencia de Aspen HYSYS ® que tiene en sus herramientas y equipos a usar esta torre con variaciones para que el usuario elija acorde a su necesidad, en este caso de estudio tuve que armar 4 columnas ChemSep y adaptar el proceso presentado en Aspen HYSYS ® a DWSIM.
- Para la predicción de los productos deseados en el proceso que fueron LN, HN, LD, HD y RESIDUE se implementó un Red Neuronal Artificial (RNA) diseñándola con una base de 325 datos para su entrenamiento y 25 datos para su validación externa, la base de datos se realizó después de haber validado la simulación y acorde a esto reconocer las variables que afectarían de manera significativa a los resultados o productos de interés en el proceso siendo así que las temperaturas a las que hay %VAP en las curvas de destilación TBP fueron las entradas (10 datos) y los productos de la torre de fraccionamiento las salidas (5 datos). En el diseño de la red neuronal se realizaron pruebas con los tres algoritmos que MATLAB ofrece (LM, BR y SCG) comparándolos en la etapa de Validación y Prueba al valor más acercado a cero en el Error Cuadrático Medio (MSE) y a la Regresión Lineal (R) con un valor más acercado a uno escogiendo en base a esto al algoritmo BR (Bayesian Regularization) teniendo un MSE de 2.6904 E-04 y R de 0.9971 en la fase de prueba de la red. Se dispuso una arquitectura para la red de 10 entradas, 20 neuronas ocultas y 5 salidas.
- Para evaluar la capacidad de predicción de la Red Neuronal Artificial (RNA) se realizó un análisis estadístico usando el método ANOVA en los productos de interés que son LN, HN, LD, HD y RESIDUE comparando los reales (DWSIM) con los predichos (RNA) usando los datos de la validación externa (25) determinando así que al nivel de confianza de 95% no existe una diferencia estadísticamente significativa entre las variables y por ende la predicción de la Red Neuronal es confiable y presenta una gran capacidad de predicción correcta.

#### **RECOMENDACIONES**

- En la creación de la base de datos tener muy en cuenta una selección adecuada de variables de entrada y que estas estén en rangos coherentes en base a bibliografía ya que al cometer este error dificultará el levantamiento de la base y tomará mucho más tiempo.
- Llevar a cabo un adecuado proceso de entrenamiento al diseñar la red neuronal artificial (RNA) es crucial, ya que el principal problema que suele surgir es el sobre entrenamiento lo cual es darle más capas y neuronas ocultas de las necesarias. Esto puede resultar en una red que proporciona predicciones precisas solo cuando los datos de entrada son similares a los datos de entrenamiento, pero falla al predecir valores atípicos o fuera del rango de los datos de entrenamiento lo cual resulta en una Red Neuronal solo para los datos con lo que se entrenó más no aprendió nada.
- Se recomienda usar el trabajo presentado para futuros estudios en torres de fraccionamiento al vacío, de esta manera se sacaría provecho de la corriente RESIDUE lo cual se hace en refinerías, esto con el fin de obtener más producto y hacer un proceso mucho más completo y rentable para la industria

## **BIBLIOGRAFÍA**

- 1. **(AOP), ASOCIACIÓN ESPAÑOLA DE OPERADORES DE PRODUCTOS PETROLIFEROS,** 2002. *El petróleo* [online]. Madrid : AOP (ASOCIACIÓN ESPAÑOLA DE OPERADORES DE PRODUCTOS PETROLIFEROS). Retrieved from : https://www.studocu.com/bo/document/instituto-tecnico-nuevabolivia/analisis-de-estados-financieros/aop-fichas-didacticas-nada/32009587
- 2. **(ICCT), THE INTERNATIONAL COUNCIL ON CLEAN TRANSPORTATION,** 2011. *Introducción a la refinación del petróleo y producción de gasolina y diesel con contenido ultra bajo de azufre* [online]. Retrieved from : http://www.theicct.org/sites/default/files/ICCT\_RefiningTutorial\_Spanish.pdf
- 3. **AHMADIAN BEHROOZ, Hesam,** 2019. Robust set-point optimization of inferential control system of crude oil distillation units. *ISA Transactions*. Vol. 95, no. xxxx, pp. 93–109. DOI 10.1016/j.isatra.2019.05.022.
- 4. **AL-MAYYAHI, Mohmmad A., HOADLEY, Andrew F.A. and RANGAIAH, G. P.,** 2014. Energy optimization of crude oil distillation using different designs of preflash drums. *Applied Thermal Engineering*. Vol. 73, no. 1, pp. 1204–1210. DOI 10.1016/j.applthermaleng.2014.09.024.
- 5. **ALTAWELL, Najib,** 2021. Crude oil. In : *Rural Electrification*, pp. 39–80. Elsevier. ISBN 9780128224038. DOI 10.1016/B978-0-12-822403-8.00003-5.
- 6. **ASTM,** 2015. *Standard Test Method for Distillation of Petroleum Products and Liquid Fuels at Atmospheric Pressure* [online]. Book of Standards 05.01. Retrieved from : http://www.astm.org/Standards/D86.htm
- 7. **BARAHONA ALVEAR,** Natalia Sofí et al., 2018. Optimización de la Destilación del crudo ecuatoriano Oriente utilizando Aspen Plus®. *Ciencia e Ingeniería* [online]. Vol. 39, **pp. 239–248.** Retrieved from :

https://www.redalyc.org/journal/5075/507557607004/html/

- 8. BEALE, Mark Hudson, HAGAN, Martin T and DEMUTH, Howard B, 2010. *Neural Network Toolbox TM 7 User ' s Guide*. ISBN 0971732108.
- 9. **BIRKY, G. J. and MCAVOY, T. J.,** 1990. A neural net to learn the design of distillation controls. *IFAC Proceedings Volumes*. Vol. 22, no. 8, pp. 231–238. DOI 10.1016/s1474-6670(17)53362-5.
- 10. **CHANG, Byoungmu et al.,** 1998. Rigorous industrial dynamic simulation of a crude distillation unit considered valve tray rating parameters. *Computers and Chemical Engineering*. Vol. 22, no. SUPPL.1, pp. 863–866. DOI 10.1016/s0098- 1354(98)00167-7.
- 11. **CHEMSEP,** 2020. ChemSep Modeling Separation Processes. [online]. 2020. Retrieved from : http://chemsep.org/
- 12. **CHEN, L.,** 2008. *Heat Integrated Crude Oil Distillation System design*. . The University of Manchester.
- 13. **CLEWS, R.J.,** 2016. Petroleum Refining. In : *Project Finance for the International Petroleum Industry*, pp. 119–136. Elsevier Inc. ISBN 9780128001585. DOI 10.1016/B978-0-12-800158-5/00007-4.
- 14. **DWSIM - THE OPEN SOURCE CHEMICAL PROCESS SIMULATOR,** 2015. DWSIM Chemical Process Simulator. [online]. 2015. Retrieved from : https://dwsim.fossee.in/
- 15. **DWSIM - THE OPEN SOURCE CHEMICAL PROCESS SIMULATOR,** 2023. DWSIM. [online]. 2023. Retrieved from : https://dwsim.org/index.php/about/
- 16. **ENRÍQUEZ-GUTIÉRREZ, V. M. et al.,** 2015. Retrofit of heat-integrated crude oil distillation columns. *Chemical Engineering Research and Design*. Vol. 99, pp. 185– 198. DOI 10.1016/j.cherd.2015.02.008.
- 17. **ERRICO, Massimiliano, TOLA, Giuseppe and MASCIA, Michele,** 2009. Energy saving in a crude distillation unit by a preflash implementation. *Applied Thermal Engineering.* Vol. 29, no. 8–9, pp. 1642–1647. DOI 10.1016/j.applthermaleng.2008.07.011.
- 18. **FAGAN, Alphonsus,** 1991. *An Introduction to The Petroleum Industry, Department of Mines and Energy of the Government of Newfoundland and Labrador.* [online]. Retrieved from : https://www.gov.nl.ca/iet/files/publications-energy-intro.pdf
- 19. **GADALLA, Mamdouh et al.,** 2013. A new optimisation based retrofit approach for revamping an Egyptian crude oil distillation unit. *Energy Procedia*. Vol. 36, no. 012, pp. 454–464. DOI 10.1016/j.egypro.2013.07.051.
- 20. **GADALLA, Mamdouh A.,** 2003. *RETROFIT DESIGN OF HEAT-INTEGRATED CRUDE OIL DISTILLATION SYSTEMS*. . The University of Manchester.
- 21. **GADALLA, Mamdouh A. et al.,** 2015. A rigorous simulation-based procedure for retrofitting an existing Egyptian refinery distillation unit. *Energy*. Vol. 83, pp. 756– 765. DOI 10.1016/j.energy.2015.02.085.
- 22. **GREAVES, M a et al.,** 2003. Application to a Middle-vessel Column. *Optimization*. Vol. 81, no. March.
- 23. **IBRAHIM, Dauda et al.,** 2018. Optimization-based design of crude oil distillation units using surrogate column models and a support vector machine. *Chemical Engineering Research and Design*. Vol. 134, pp. 212–225. DOI 10.1016/j.cherd.2018.03.006.
- 24. **IBRAHIM, Dauda et al.,** 2021. Optimal design of flexible heat-integrated crude oil distillation units using surrogate models. *Chemical Engineering Research and Design*. Vol. 165, pp. 280–297. DOI 10.1016/j.cherd.2020.09.014.
- 25. **JORGE DAGNINO, S.,** 2014. Análisis de varianza. *Revista Chilena de Anestesia*.

Vol. 43, no. 4, pp. 306–310. DOI 10.2307/j.ctvvn8k0.7.

- 26. **JUÁREZ LUGO, Carlos Saúl,** 2015. *Análisis de varianza de tipo I: Anova I* [online]. Universidad Autónomade Estado de México. Retrieved from : http://ri.uaemex.mx/bitstream/handle/20.500.11799/33860/secme-16960.pdf?sequence=1
- 27. **KHAYET, M. and COJOCARU, C.,** 2013. Artificial neural network model for desalination by sweeping gas membrane distillation. *Desalination*. Vol. 308, pp. 102–110. DOI 10.1016/j.desal.2012.06.023.
- 28. **LEE, In Soo et al.,** 2001. Neural Network-Based Software Sensor for Feed Identification in Crude Distillation Unit. *IFAC Proceedings Volumes*. Vol. 34, no. 27, pp. 285–290. DOI 10.1016/s1474-6670(17)33606-6.
- 29. **LI, Hao, ZHANG, Zhien and LIU, Zhijian,** 2017. Application of artificial neural networks for catalysis: A review. *Catalysts*. Vol. 7, no. 10. DOI 10.3390/catal7100306.
- 30. **LI, Sihong et al.,** 2022. Mechanism-embedded neural network modeling and operation optimization of a distillation unit with varying production performance. *Chemical Engineering Research and Design*. Vol. 183, pp. 221–234. DOI https://doi.org/10.1016/j.cherd.2022.04.031.
- 31. **LIAU, Leo Chau Kuang, YANG, Thomas Chung Kuang and TSAI, Ming Te,** 2004. Expert system of a crude oil distillation unit for process optimization using neural networks. *Expert Systems with Applications*. Vol. 26, no. 2, pp. 247–255. DOI 10.1016/S0957-4174(03)00139-8.
- 32. **LUO, R. F., SHAO, H. H. and ZHANG, Z. J.,** 1995. Fuzzy-neural-net-based inferential control for a high-purity distillation column. *Control Engineering Practice*. Vol. 3, no. 1, pp. 31–40. DOI 10.1016/0967-0661(94)00061-K.
- 33. **MARIGÓMEZ, I.,** 2014. Oil, Crude. *Encyclopedia of Toxicology: Third Edition*.

ISBN 9780123864543. DOI 10.1016/B978-0-12-386454-3.00524-8.

- 34. **MARIÑO PEACOK, Thyset, LABRADA VÁZQUEZ, Benigno and SÁNCHEZ DEL CAMPO LAFITA, Ana,** 2016. *Simulación de la unidad de estabilización de la refinería "Hermanos Díaz" empleando el simulador Aspen Hysys 8.0* [online]. Dirección de Información Científico-Técnica, Universidad de Oriente. Retrieved from : http://scielo.sld.cu/scielo.php?script=sci\_arttext&pid=S2224- 61852016000300004&lng=es&nrm=iso&tlng= [accessed 9 August 2023].
- 35. **MATHWORKS,** 2023. About MathWorks. [online]. 2023. Retrieved from : https://www.mathworks.com/company.html?s\_tid=hp\_ff\_a\_company
- 36. **MOTLAGHI, S., JALALI, F. and AHMADABADI, M. Nili,** 2008. An expert system design for a crude oil distillation column with the neural networks model and the process optimization using genetic algorithm framework. *Expert Systems with Applications*. Vol. 35, no. 4, pp. 1540–1545. DOI 10.1016/j.eswa.2007.08.105.
- 37. **NALINAKSHAN, Shankar et al.,** 2019. Progressive crude oil distillation: An energy-efficient alternative to conventional distillation process. *Fuel*. Vol. 239, no. October 2018, pp. 1331–1337. DOI 10.1016/j.fuel.2018.11.033.
- 38. **NEDELCHEV, Angel et al.,** 2011. Boiling point distribution of crude oils based on TBP and astm D-86 distillation data. *Petroleum and Coal*. Vol. 53, no. 4, pp. 275– 290.
- 39. **OCHOA-ESTOPIER, Lluvia M.,** JOBSON, Megan and SMITH, Robin, 2013. Operational optimization of crude oil distillation systems using artificial neural networks. *Computers and Chemical Engineering*. Vol. 59, pp. 178–185. DOI 10.1016/j.compchemeng.2013.05.030.
- 40. **OCHOA-ESTOPIER, Lluvia M.,** JOBSON, Megan and SMITH, Robin, 2014. The use of reduced models for design and optimisation of heat-integrated crude oil distillation systems. *Energy*. Vol. 75, pp. 5–13. DOI 10.1016/j.energy.2014.06.043.
- 41. **PANNOCCHIA, Gabriele et al.,** 2006. *Rigorous Simulation and Model Predictive Control of a Crude Distillation Unit*. IFAC.
- 42. **PINO, Adriá Cortés del,** 2014. *Proceso de refino del petróleo para la obtención de combustibles marinos* [online]. Barcelona : UPC. Retrieved from : https://core.ac.uk/download/pdf/41815071.pdf
- 43. **PORRAZZO, R. et al.,** 2013. A neural network-based optimizing control system for a seawater-desalination solar-powered membrane distillation unit. *Computers and Chemical Engineering.* Vol. 54, pp. 79–96. DOI 10.1016/j.compchemeng.2013.03.015.
- 44. **RAIMONDI, Angelo et al.,** 2015. Design of an adaptive predictive control strategy for crude oil atmospheric distillation process. *Control Engineering Practice*. Vol. 34, pp. 39–48. DOI 10.1016/j.conengprac.2014.09.014.
- 45. **SAVKOVIC-STEVANOVIC, J.,** 1996. Neural net controller by inverse modeling for a distillation plant. *Computers and Chemical Engineering*. Vol. 20, no. SUPPL.2, pp. 925–930. DOI 10.1016/0098-1354(96)00162-7.
- 46. **SHARMA, Neha and SINGH, Kailash,** 2012. Model predictive control and neural network predictive control of TAME reactive distillation column. *Chemical Engineering and Processing: Process Intensification*. Vol. 59, pp. 9–21. DOI 10.1016/j.cep.2012.05.003.
- 47. **SHI, Bin, YANG, Xu and YAN, Liexiang,** 2017. Optimization of a crude distillation unit using a combination of wavelet neural network and line-up competition algorithm. *Chinese Journal of Chemical Engineering*. Vol. 25, no. 8, pp. 1013–1021. DOI 10.1016/j.cjche.2017.03.035.
- 48. **SHOTONWA, I. O., GIWA-AJENIYA, A. O. and MEKULEYI, Gabriel Olarinde,** 2018. The Physical and Chemical Components of Nigerian Crude Oil. In : *The Political Ecology of Oil and Gas Activities in the Nigerian Aquatic Ecosystem*, pp. 33–46. Elsevier Inc. ISBN 9780128096284. DOI 10.1016/B978-0-12-809399-

3.00003-3.

- 49. **SOTELO, David et al.,** 2017. Design and implementation of a control structure for quality products in a crude oil atmospheric distillation column. *ISA Transactions*. Vol. 71, pp. 573–584. DOI 10.1016/j.isatra.2017.08.005.
- 50. **TANGSRIWONG, Kwanchanok et al.,** 2020. Modeling of chemical processes using commercial and open-source software: A comparison between Aspen plus and DWSIM. *IOP Conference Series: Earth and Environmental Science*. Vol. 463, no. 1, pp. 0–10. DOI 10.1088/1755-1315/463/1/012057.
- 51. **TAVAKOLMOGHADAM, M. and SAFAVI, Mohammadali,** 2012. An optimized neural network model of desalination by vacuum membrane distillation using genetic algorithm. *Procedia Engineering*. Vol. 42, pp. 106–112. DOI 10.1016/j.proeng.2012.07.400.
- 52. **WAHEED, M. A. et al.,** 2014. Thermoeconomic and environmental assessment of a crude oil distillation unit of a Nigerian refinery. *Applied Thermal Engineering*. Vol. 66, no. 1–2, pp. 191–205. DOI 10.1016/j.applthermaleng.2014.02.007.
- 53. **WAHEED, M. A. and ONI, A. O.,** 2015. Performance improvement of a crude oil distillation unit. *Applied Thermal Engineering*. Vol. 75, pp. 315–324. DOI 10.1016/j.applthermaleng.2014.10.078.
- 54. **WATKINS, R. N.,** 1979. *Petroleum refinery distillation* [online]. Houston : Gulf publishing company. Retrieved from : https://www.academia.edu/41596697/Watkins\_R.\_1979\_Petroleum\_Refinery\_Disti **llation**
- 55. **YAN, Chenglei et al.,** 2019. Application of retrofitted design and optimization framework based on the exergy analysis to a crude oil distillation plant. *Applied Thermal Engineering*. Vol. 154, no. March, pp. 637–649. DOI 10.1016/j.applthermaleng.2019.03.128.
- 56. **YOON, Yo Sung et al.,** 2022. Development of inferential sensor and real-time optimizer for a vacuum distillation unit by recurrent neural network modeling of time series data. *Computers & Chemical Engineering*. Vol. 168, p. 108039. DOI https://doi.org/10.1016/j.compchemeng.2022.108039.
- 57. **ZAFARI, Pedram and GHAEMI, Ahad,** 2023. Modeling and optimization of CO2 capture into mixed MEA-PZ amine solutions using machine learning based on ANN and RSM models. *Results in Engineering*. Vol. 19, no. April, p. 101279. DOI 10.1016/j.rineng.2023.101279.
- 58. **ZHOU, J., KOOIJMAN, H. A. and TAYLOR, R.,** 2019. Parallel column model for Dividing Wall Column simulations. *Computers and Chemical Engineering*. Vol. 125, pp. 114–133. DOI 10.1016/j.compchemeng.2019.02.008.

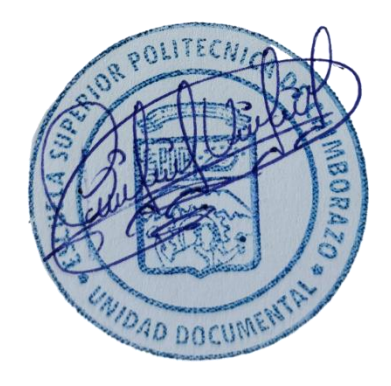

# **ANEXOS**

# **ANEXO A:** BASE DE DATOS CREADA PARA EL ENTRENAMIENTO DE LA RNA.

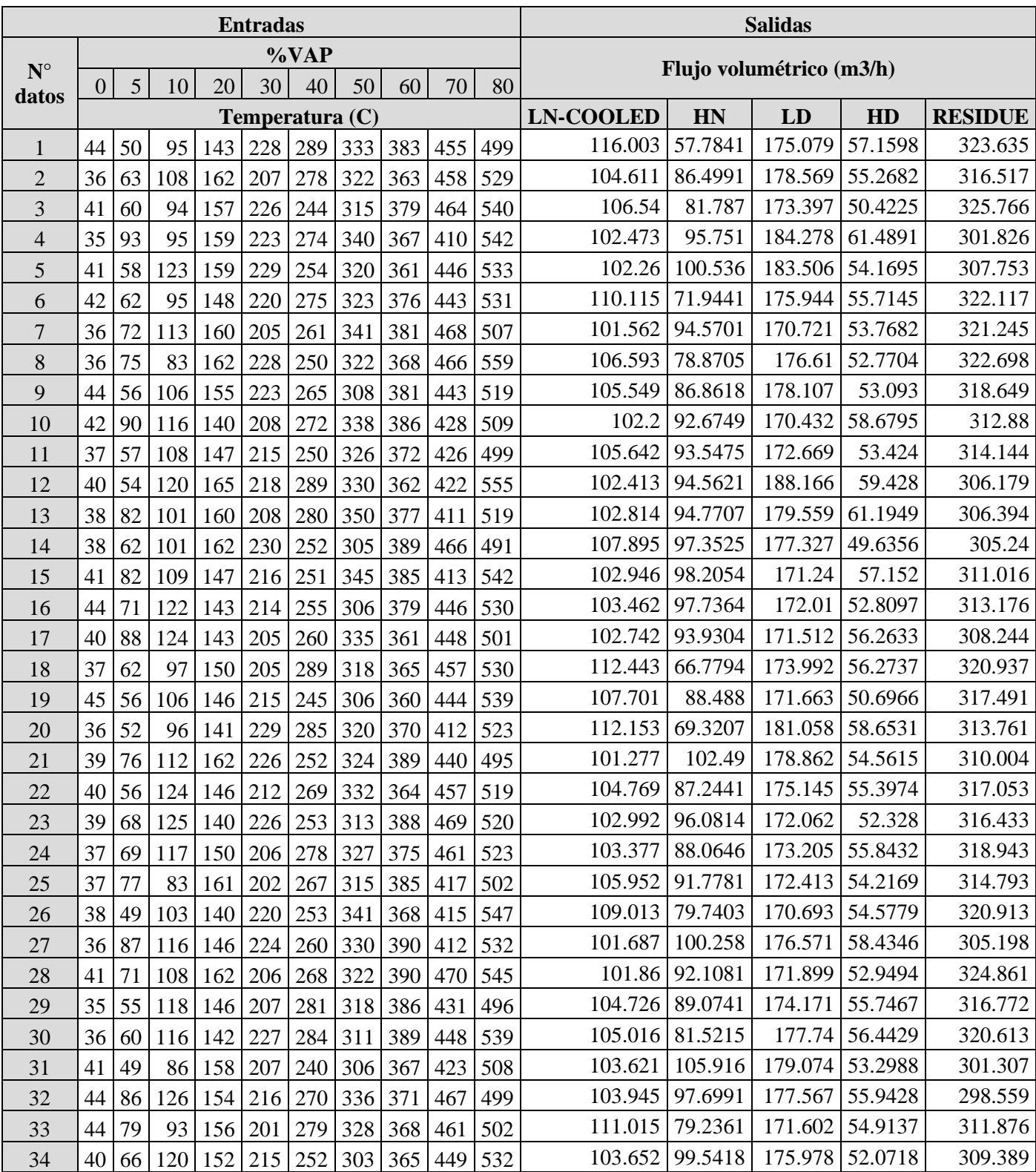

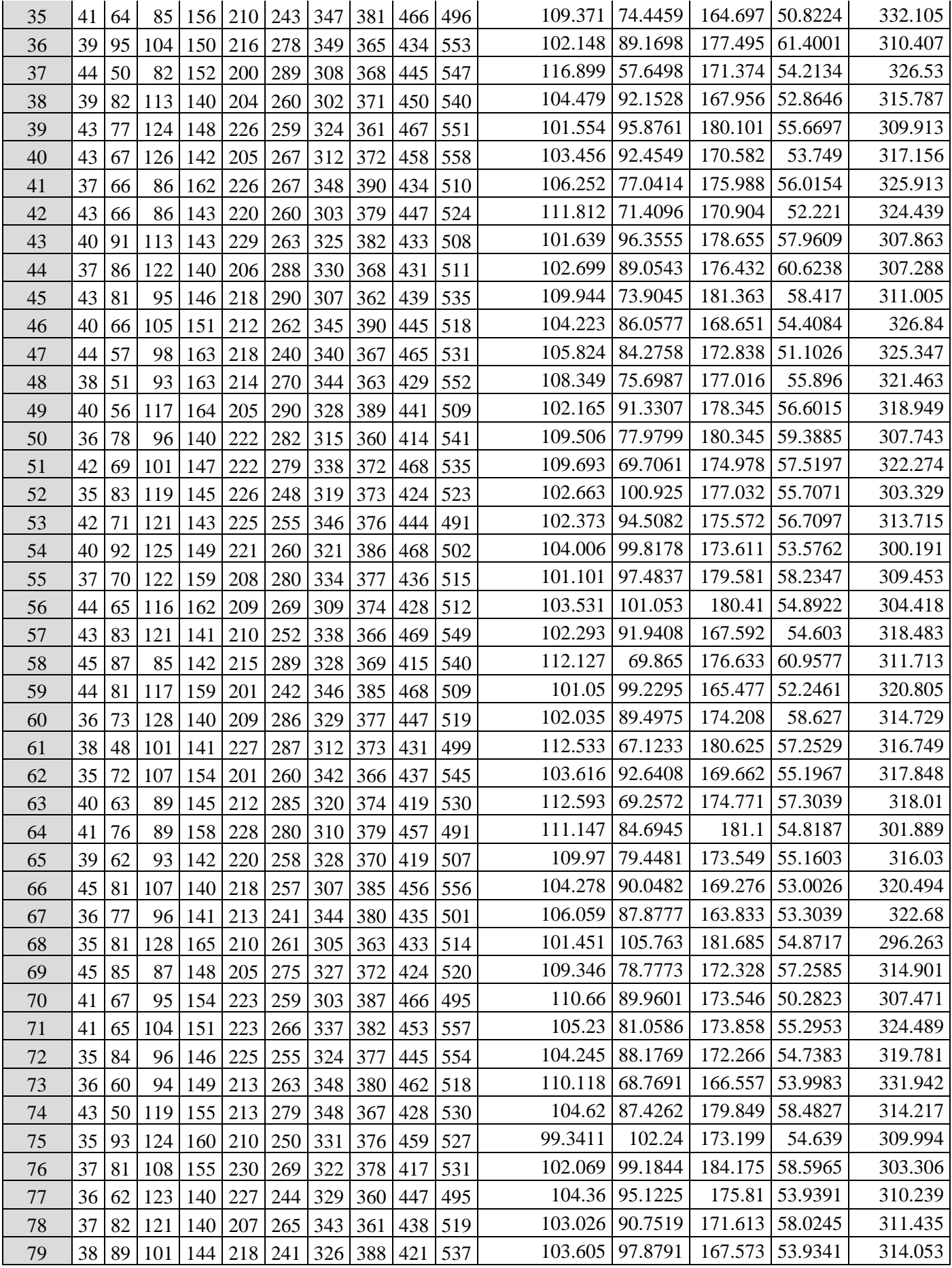

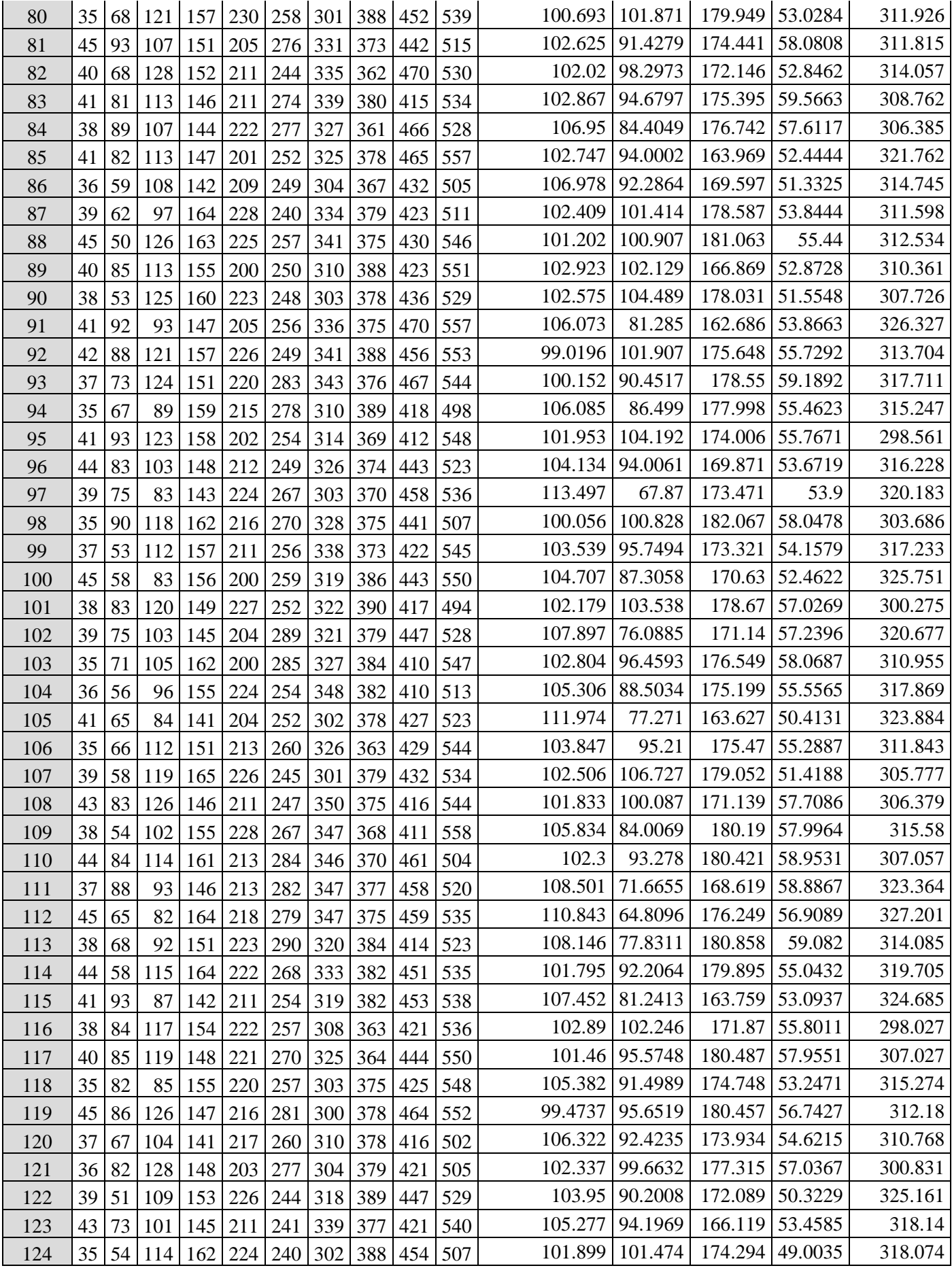

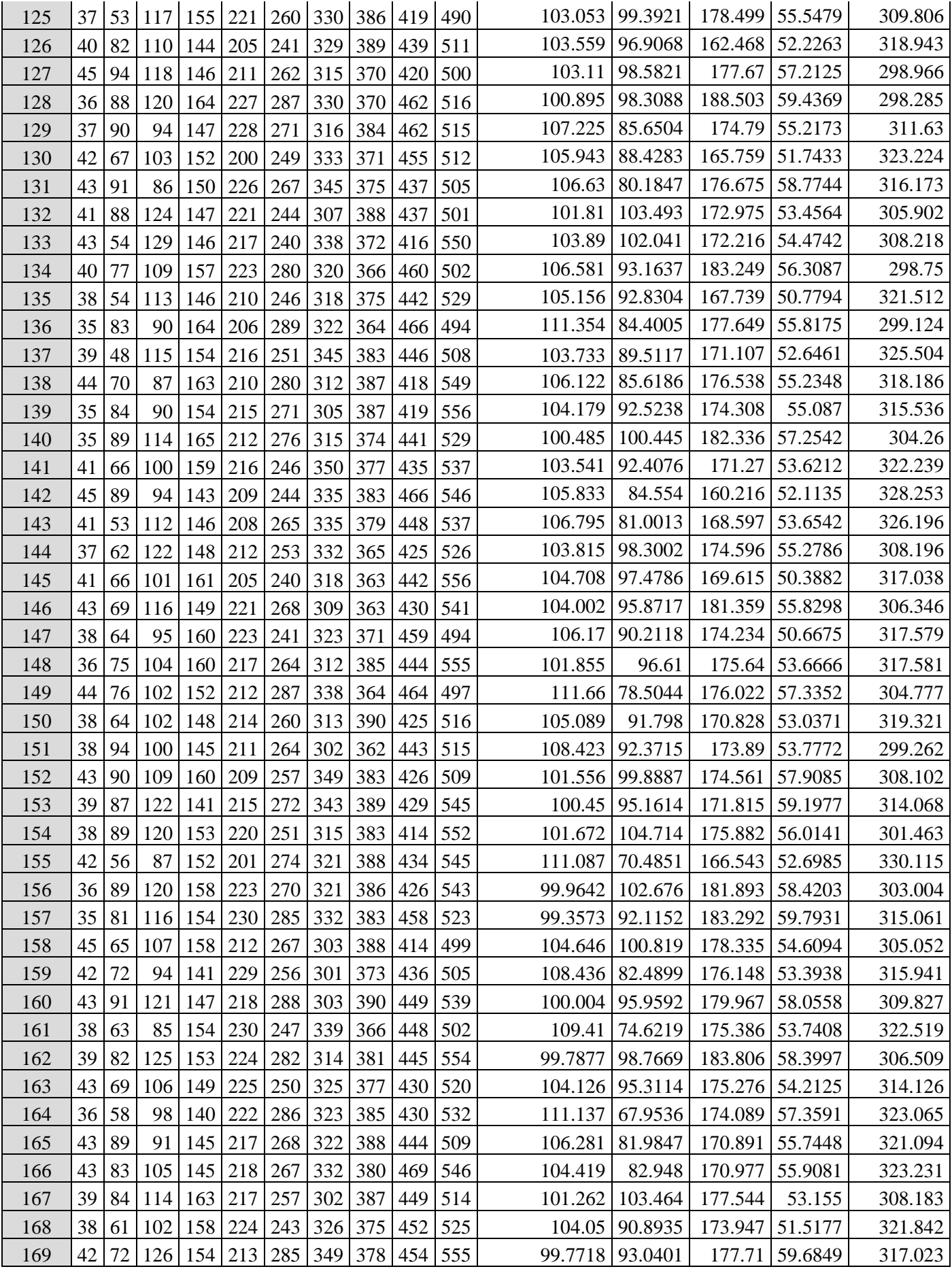

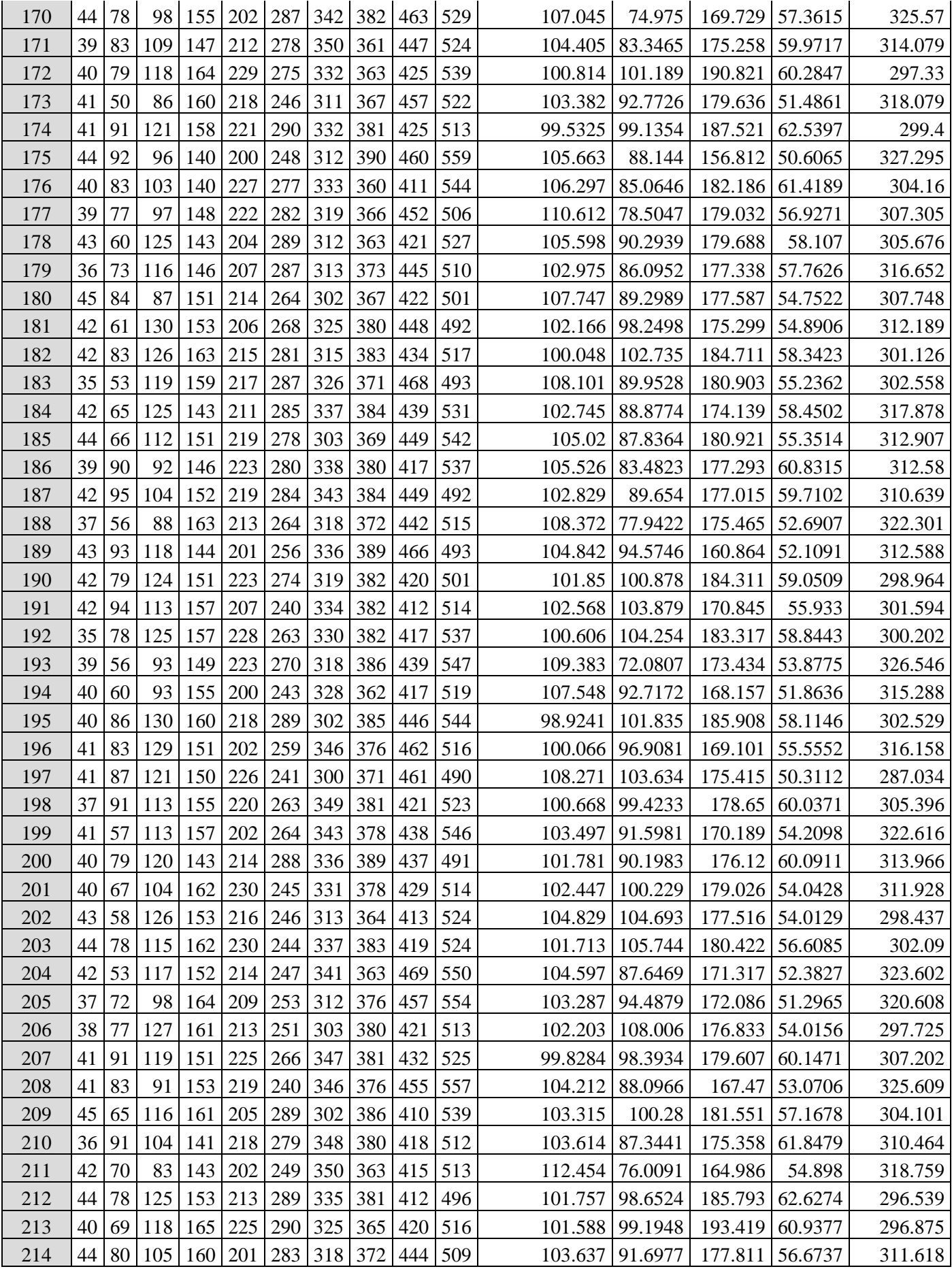

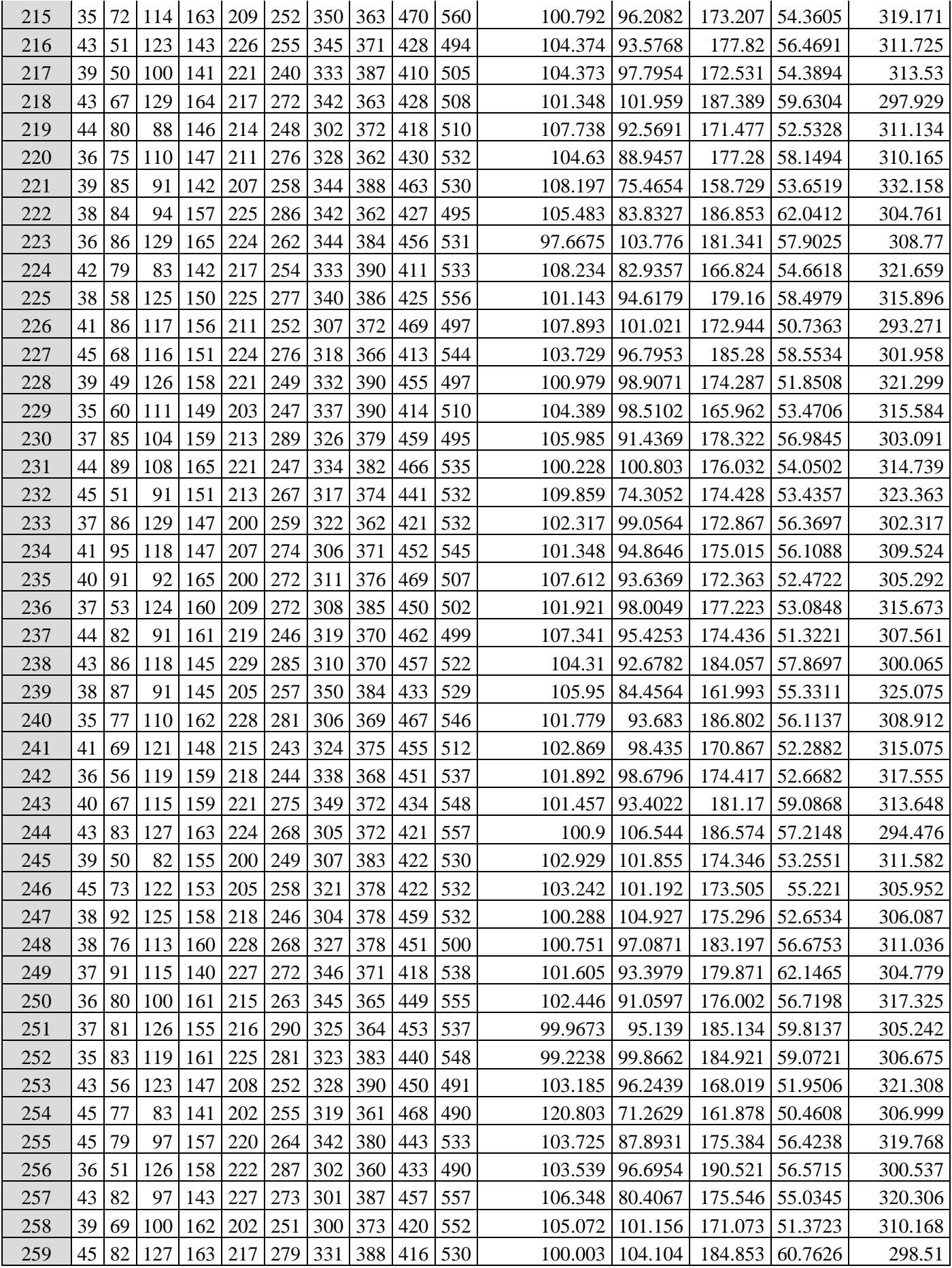

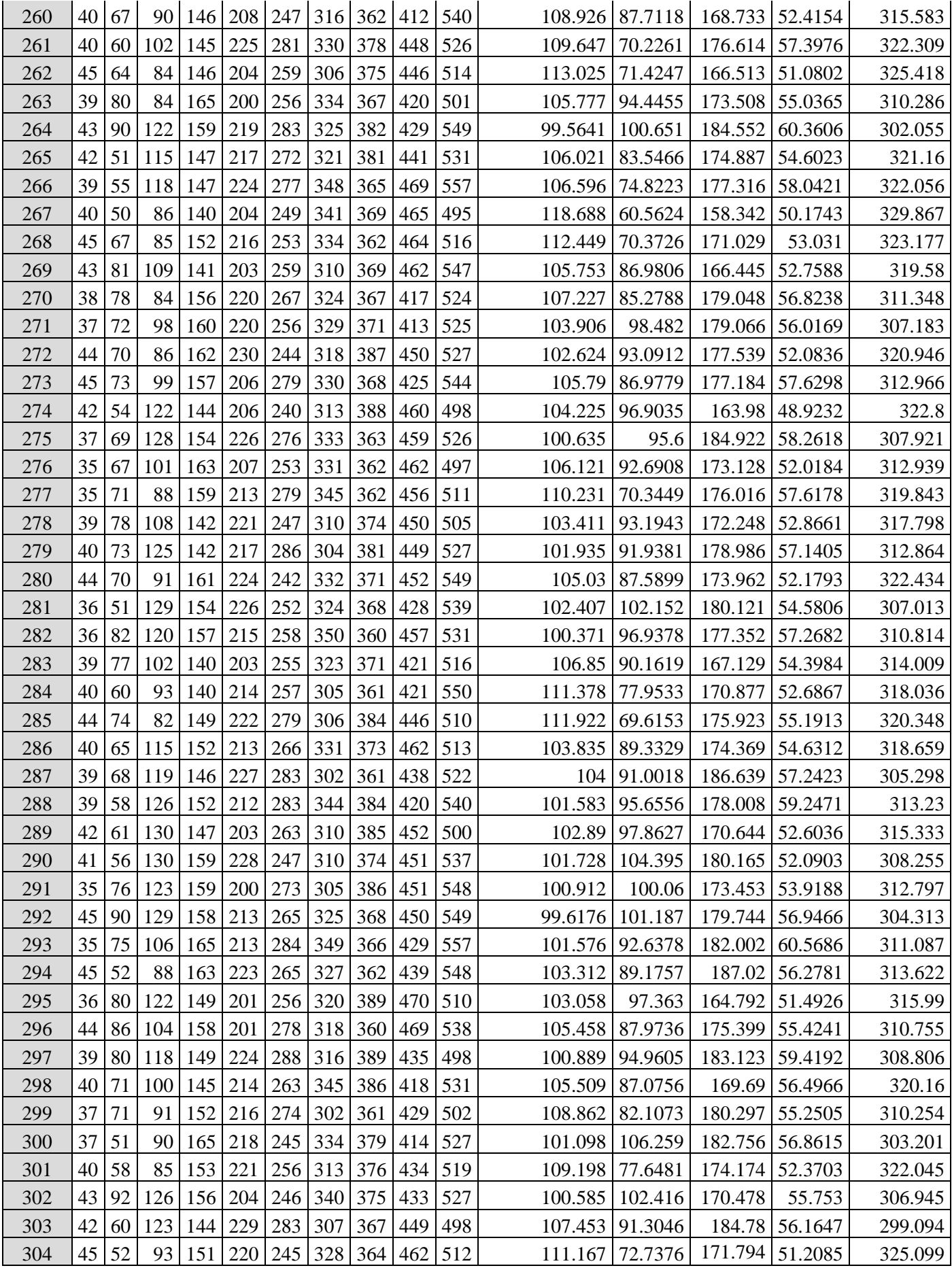
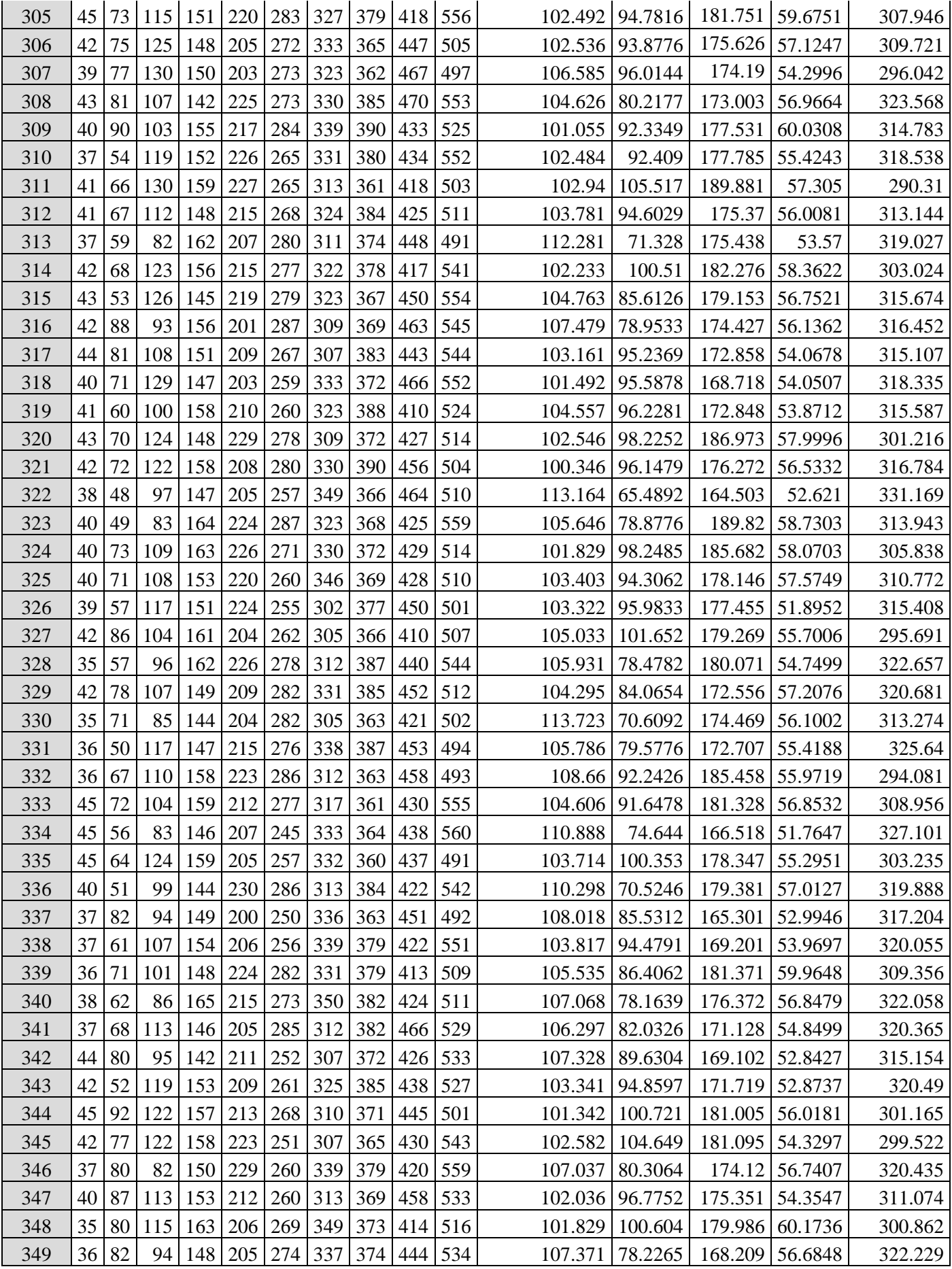

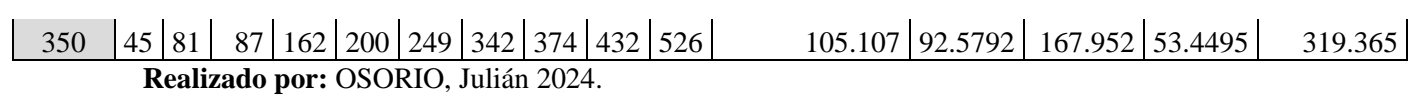

# **ANEXO B:** VARIABLES USADAS EN EL CÓDIGO DE PROGRAMACIÓN PARA LA CREACIÓN DE LA RNA EN MATLAB.

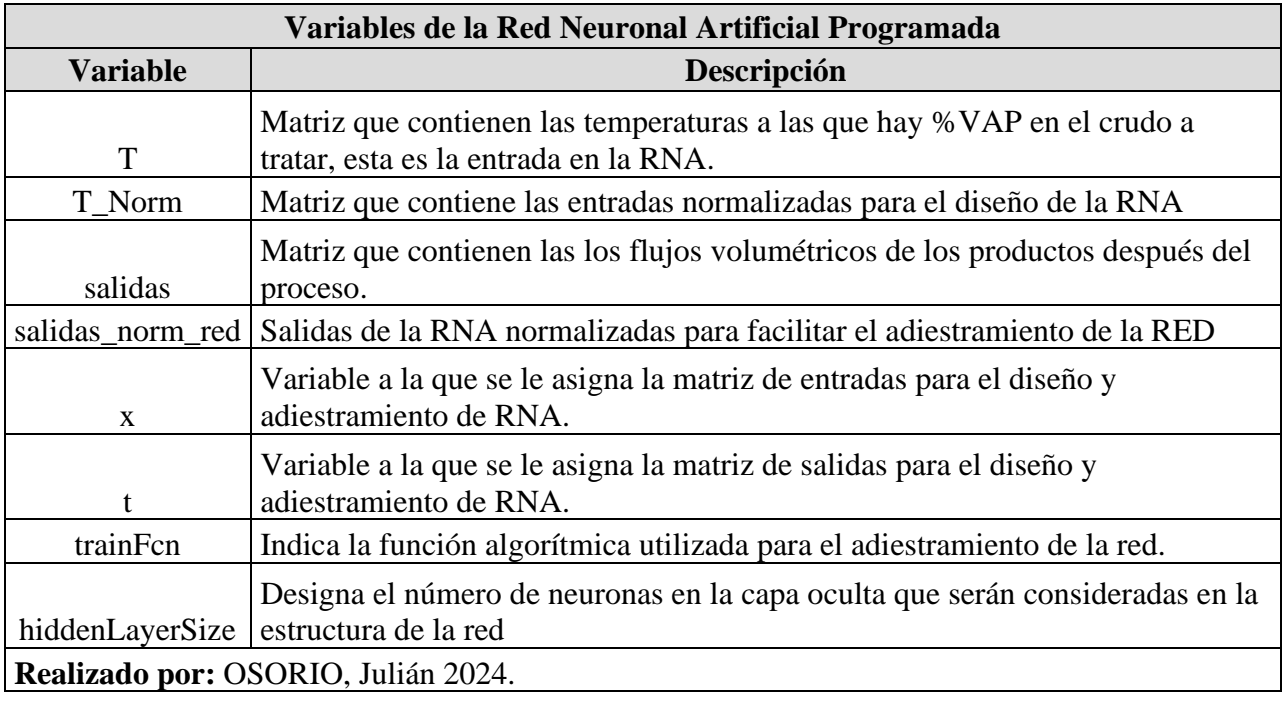

#### **ANEXO C:** CÓDIGO PARA EL DISEÑO, ENTRENAMIENTO Y VALIDACIÓN

DE LA RNA EN MATLAB.

```
1 %---------------------------DISEÑO DE LA RNA-------------------------------
\overline{2}3 %Leer Tabla Desde la Hoja de Excel
4 Extraer=readtable('basedatos.xlsx','Sheet','data_1');
5
6 %Convertir la tabla a Matriz Numérica
7 Datos = table2array(Extraer);
8
9 %Parámetro de Entrada Temperatura %VAP
10 T=Datos(1:325,1:10);
11 T_Norm=normalize(T(:,1:end),'range');
12 %Parámetro de Salida Flujos volumétricos
13 salidas=Datos(1:325,11:15);
14 salidas_norm_red=normalize(salidas(:,1:end),'range');
15
16 %LN_norm =normalize(salidas(1:end,1),'range'); %copiar para todas
17 LN_max=max(salidas(1:end,1));
18 LN_min=min(salidas(1:end,1));
19 %HN_norm =normalize(salidas(1:end,2),'range');
20 HN_max=max(salidas(1:end,2));
21 HN_min=min(salidas(1:end,2));
22 %LD_norm =normalize(salidas(1:end,3),'range');
23 LD_max=max(salidas(1:end,3));
24 LD_min=min(salidas(1:end,3));
25 %HD_norm =normalize(salidas(1:end,4),'range');
26 HD_max=max(salidas(1:end,4));
27 HD_min=min(salidas(1:end,4));
28 %R_norm =normalize(salidas(1:end,5),'range');
29 R_max=max(salidas(1:end,5));
30 R_min=min(salidas(1:end,5));
31
32 % Solve an Input-Output Fitting problem with a Neural Network
33 % Script generated by Neural Fitting app
34 % Created 26-Feb-2024 12:19:01
35 %
36 % This script assumes these variables are defined:
37 %
38 % T_Norm - input data.
39 % salidas_norm_red - target data.
40
41 x = T_Norm';42 t = salidas_norm_red';
43
44 % Choose a Training Function
45 % For a list of all training functions type: help nntrain
46 % 'trainlm' is usually fastest.
47 % 'trainbr' takes longer but may be better for challenging problems.
48 % 'trainscg' uses less memory. Suitable in low memory situations.
49 trainFcn = 'trainbr'; % Bayesian Regularization backpropagation.
50
51 % Create a Fitting Network
52 hiddenLayerSize = 20;
```

```
53 net = fitnet(hiddenLayerSize,trainFcn);
```

```
54 % Choose Input and Output Pre/Post-Processing Functions
55 % For a list of all processing functions type: help nnprocess
56 net.input.processFcns = {'removeconstantrows','mapminmax'};
57 net.output.processFcns = {'removeconstantrows','mapminmax'};
58
59 % Setup Division of Data for Training, Validation, Testing
60 % For a list of all data division functions type: help nndivision
61 net.divideFcn = 'dividerand'; % Divide data randomly
62 net.divideMode = 'sample'; % Divide up every sample
63 net.divideParam.trainRatio = 70/100;
64 net.divideParam.valRatio = 15/100;
65 net.divideParam.testRatio = 15/100;
66
67 % Choose a Performance Function
68 % For a list of all performance functions type: help nnperformance
69 net.performFcn = 'mse'; % Mean Squared Error
70
71 % Choose Plot Functions
72 % For a list of all plot functions type: help nnplot
73 net.plotFcns = {'plotperform','plottrainstate','ploterrhist', ...
74 'plotregression', 'plotfit'};
75
76 % Train the Network
77 [net, tr] = train(net, x, t);78
79 % Test the Network
80 y = net(x);
81 e = gsubtract(t,y);
82 performance = perform(net, t, y)83
84 % Recalculate Training, Validation and Test Performance
85 trainTargets = t .* tr.trainMask\{1\};
86 valTargets = t .* tr.values[1];
87 testTargets = t .* tr.testMask{1};
88 trainPerformance = perform(net, training)89 valPerformance = perform(net,valTargets,y)
90 testPerformance = perform(net, testTargets, y)91
92 % View the Network
93 view(net)
94
95 % Plots
96 % Uncomment these lines to enable various plots.
97 %figure, plotperform(tr)
98 %figure, plottrainstate(tr)
99 %figure, ploterrhist(e)
100 %figure, plotregression(t,y)
101 %figure, plotfit(net,x,t)
102
103 % Deployment
104 % Change the (false) values to (true) to enable the following code blocks.
105 % See the help for each generation function for more information.
106 if (false)
107 % Generate MATLAB function for neural network for application
108 % deployment in MATLAB scripts or with MATLAB Compiler and Builder
109 % tools, or simply to examine the calculations your trained neural
```

```
110 % network performs.
111 genFunction(net,'myNeuralNetworkFunction');
112 y = myNeuralNetworkFunction(x);113 end
114 if (false)
115 % Generate a matrix-only MATLAB function for neural network code
116 % generation with MATLAB Coder tools.
117 genFunction(net,'myNeuralNetworkFunction','MatrixOnly','yes');
118 y = myNeuralNetworkFunction(x);119 end
120 if (false)
121 % Generate a Simulink diagram for simulation or deployment with.
122 % Simulink Coder tools.
123 gensim(net);
124 end
125
126 %---------------------------EJECUCIÓN DE LA RNA----------------------------
127
128 LN_max=120.8030;
129 LN_min=97.6675;
130
131 HN_max=108.0060;
132 HN_min=57.6498;
133
134 LD_max=193.4190;
135 LD_min=156.8120;
136
137 HD_max=62.6274;
138 HD_min=48.9232;
139
140 R_max=332.1580;
141 R_min=287.0340;
142
143 load ('ARN_OIL_T.mat');
144
145 Extraer=readtable('basedatos.xlsx','Sheet','data_1');
146 Datos = table2array(Extraer);
147 T=Datos(1:325,1:10);
148 T_Norm=normalize(T(:,1:end),'range')';
149
150 net(T_Norm);
151
152 ans_1=ans';
153
154 i=1;
155 while i<326;
156 LN(i,1)=(ans_1(i,1)*(LN_max-LN_min))+LN_min;
157 HN(i,1)=(ans_1(i,2)*(HN_max-HN_min))+HN_min;
158 LD(i,1)=(ans_1(i,3)*(LD_max-LD_min))+LD_min;
159 HD(i,1)=(ans_1(i,4)*(HD_max-HD_min))+HD_min;
160 R(i,1)=(ans_1(i,5)*(R_max-R_min))+R_min;
161 i=i+1;
162
163 end
164
165 PREDICCIONES=([LN HN LD HD R]);
166
167 %------------------GRÁFICAS DE PREDICHO VS EXPERIMENTAL--------------------
```

```
168
169 clc
170 clear
171 %CAMBIAR F_R y F_P para comparación
172 Extraer=readtable('basedatos.xlsx','Sheet','VALIDACION_EXTERNA');
173 Datos = table2array(Extraer);
174 F_R=Datos(1:25,5);
175 F_P=Datos(1:25,11);
176 X=(1:1:25)';
177 Y_1=F_R;
178
179 plot(X,Y_1,"k");
180 title("Gráfica de ejemplo")
181 xlabel("Número de pruebas")
182 ylabel("Flujo Volumétrico (RESIDUE)")
183 grid on
184 grid minor
185
186 hold on
187 Y_2=F_P;
188 plot(X,Y_2,"--or");
189
190 legend("RESIDUE (DWSIM)","RESIDUE (RNA)")
191 title("Predicción del Flujo Volumétrico de RESIDUE en la validación externa")
192
193 hold off
```
**Realizado por:** OSORIO, Julián 2024.

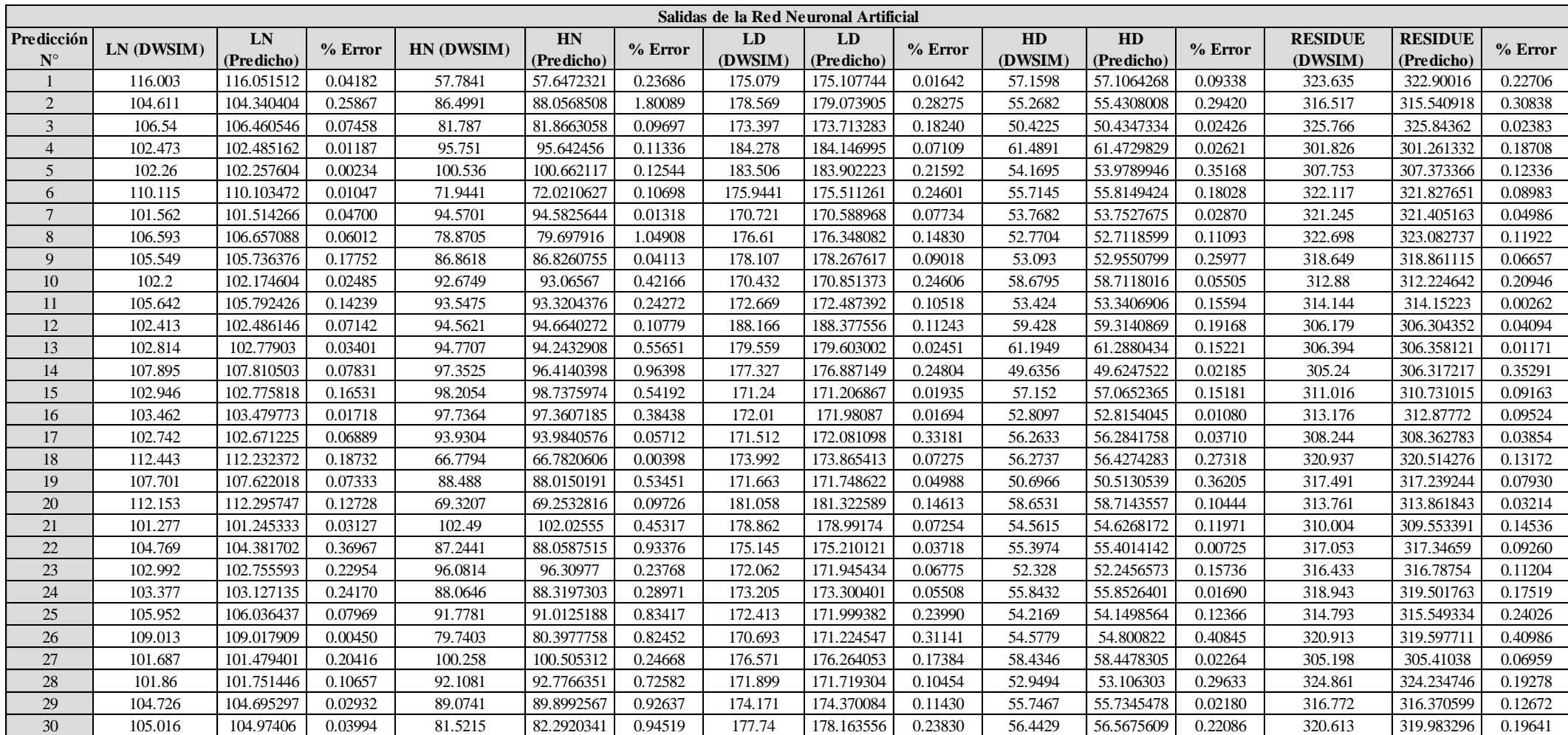

### **ANEXO D:** ERRORES PORCENTUALES REGISTRADOS EN EL ADIESTRAMIENTO DE LA RNA.

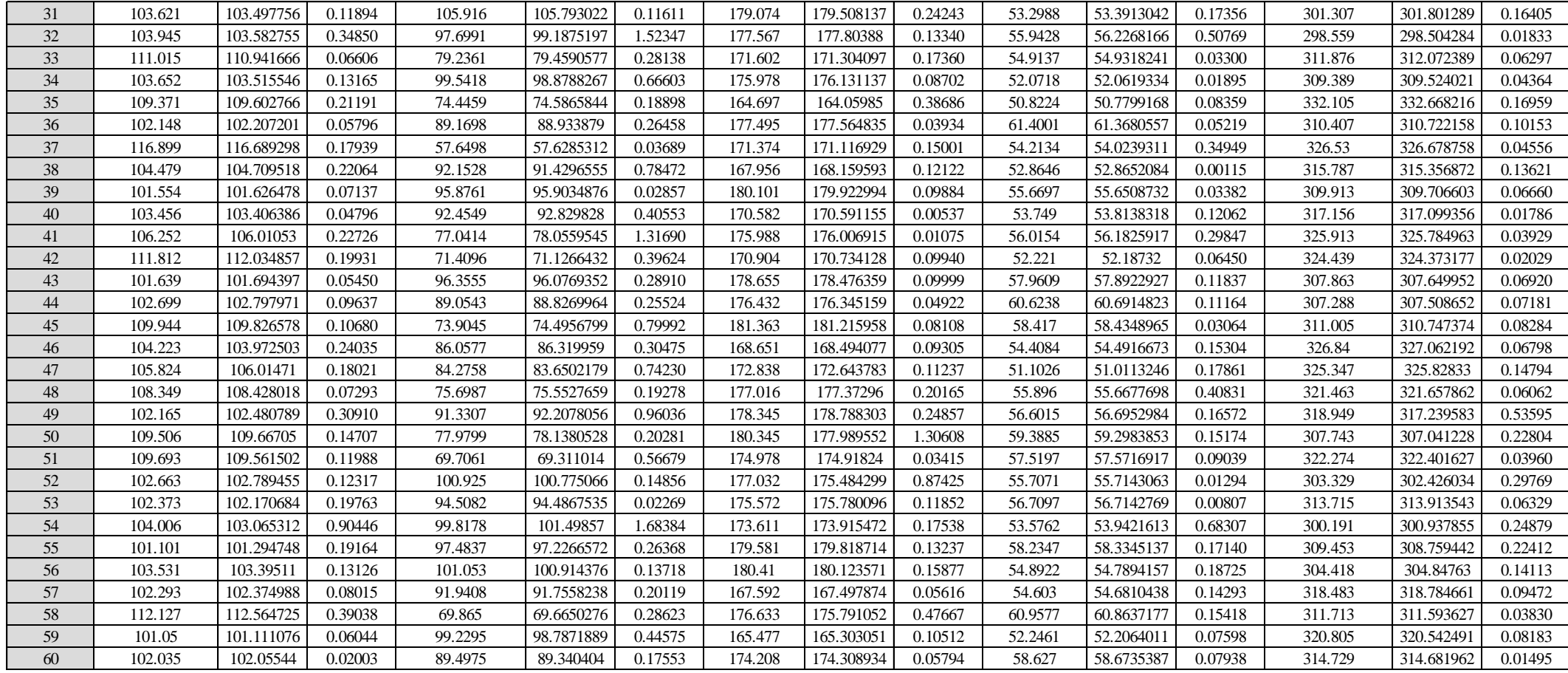

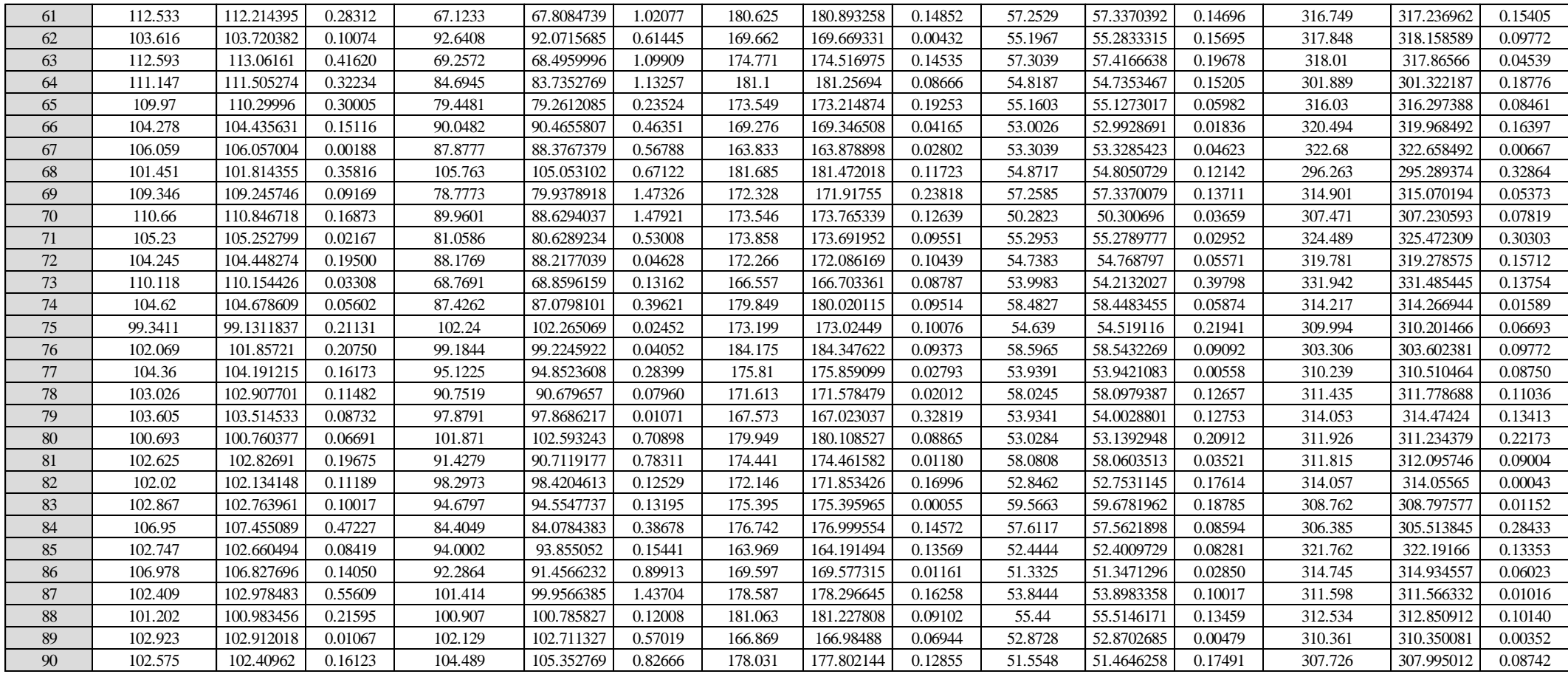

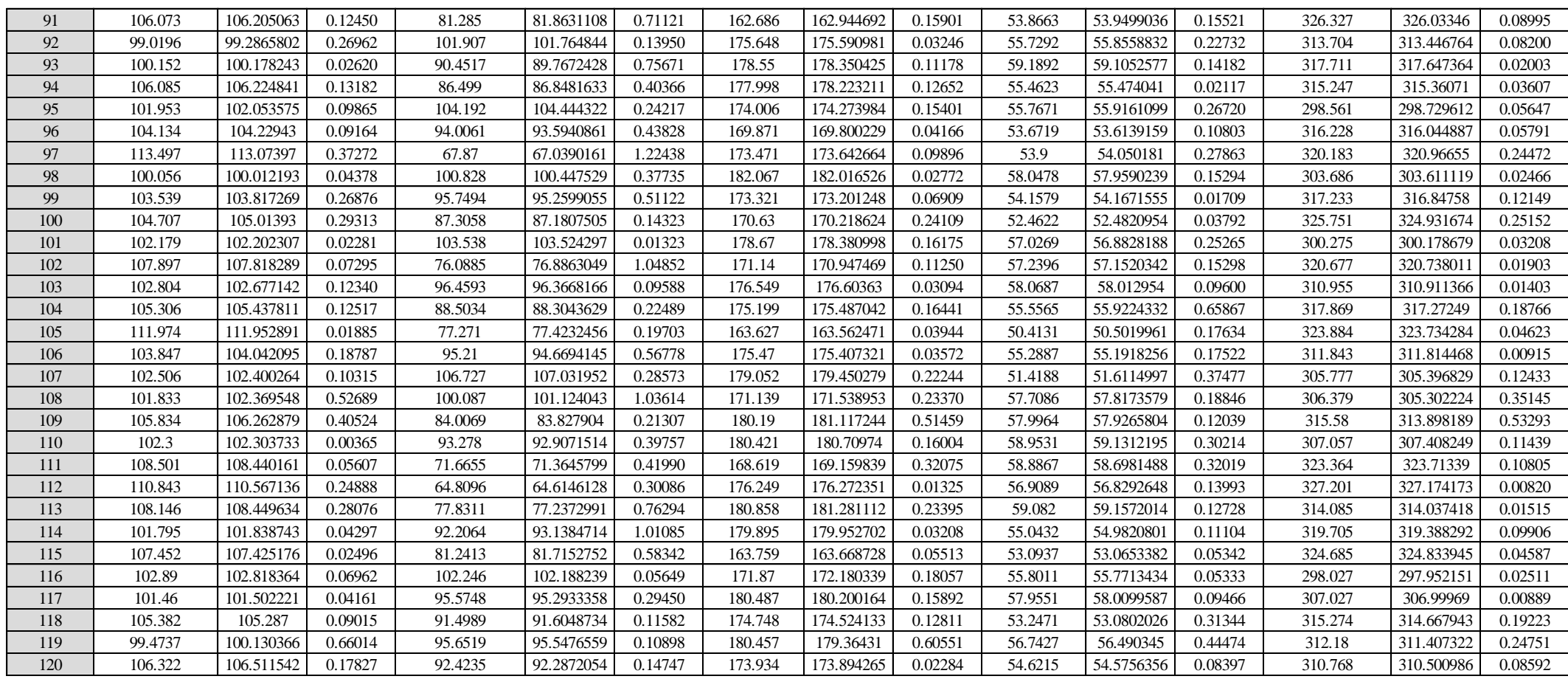

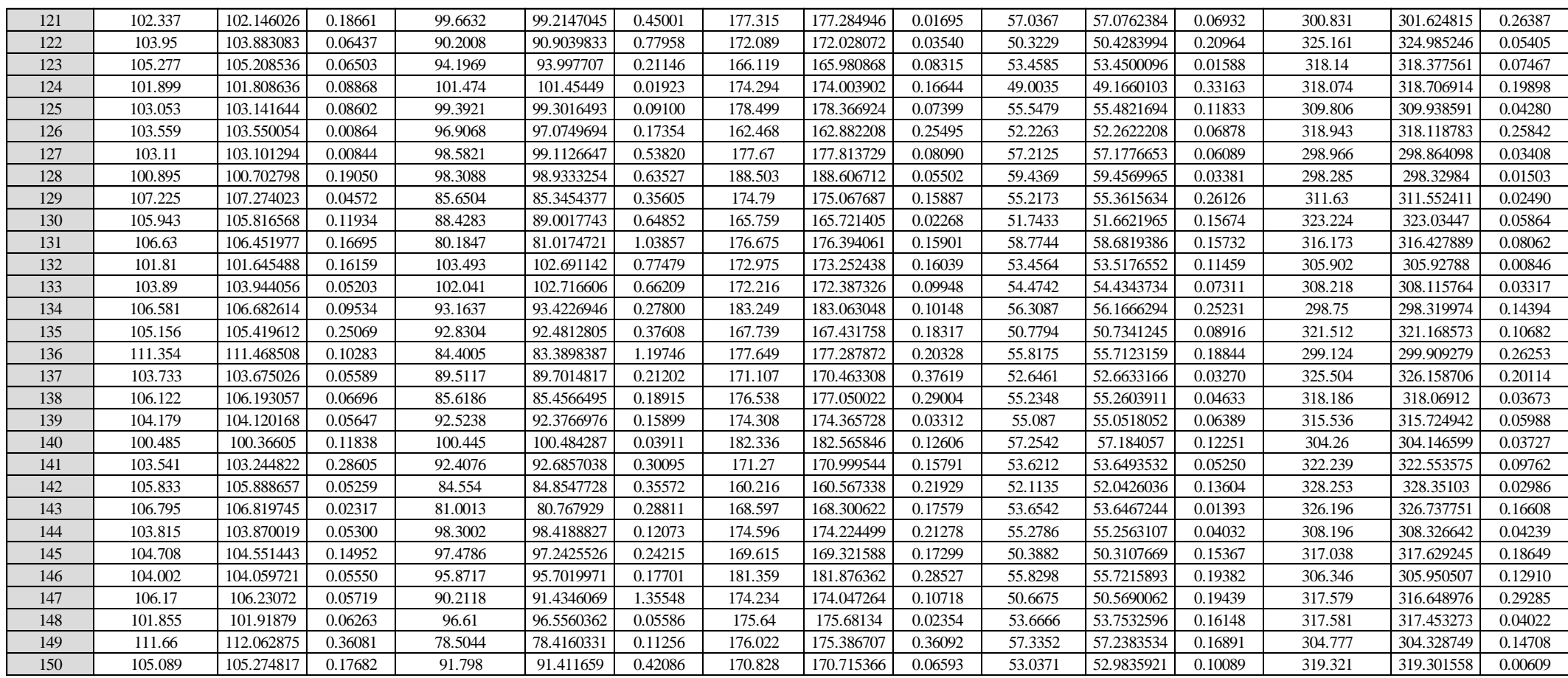

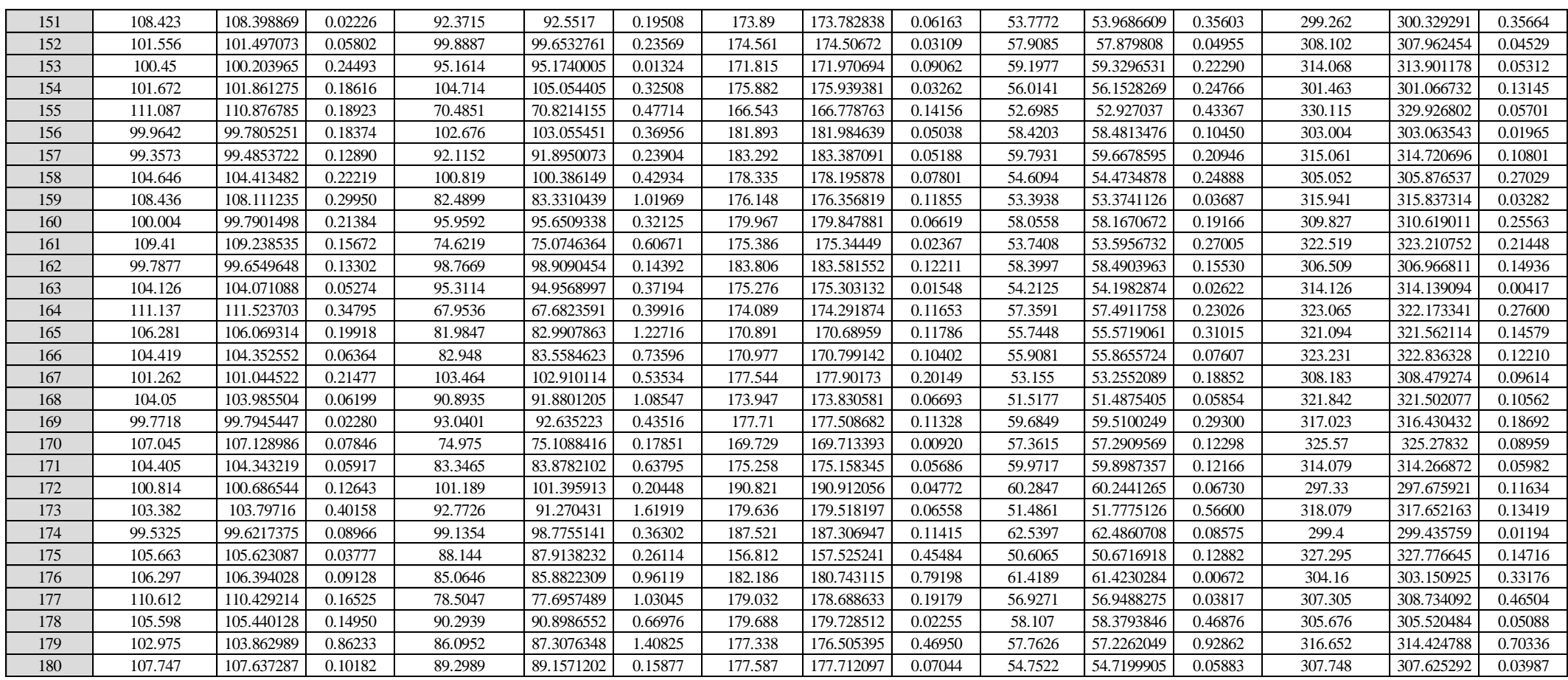

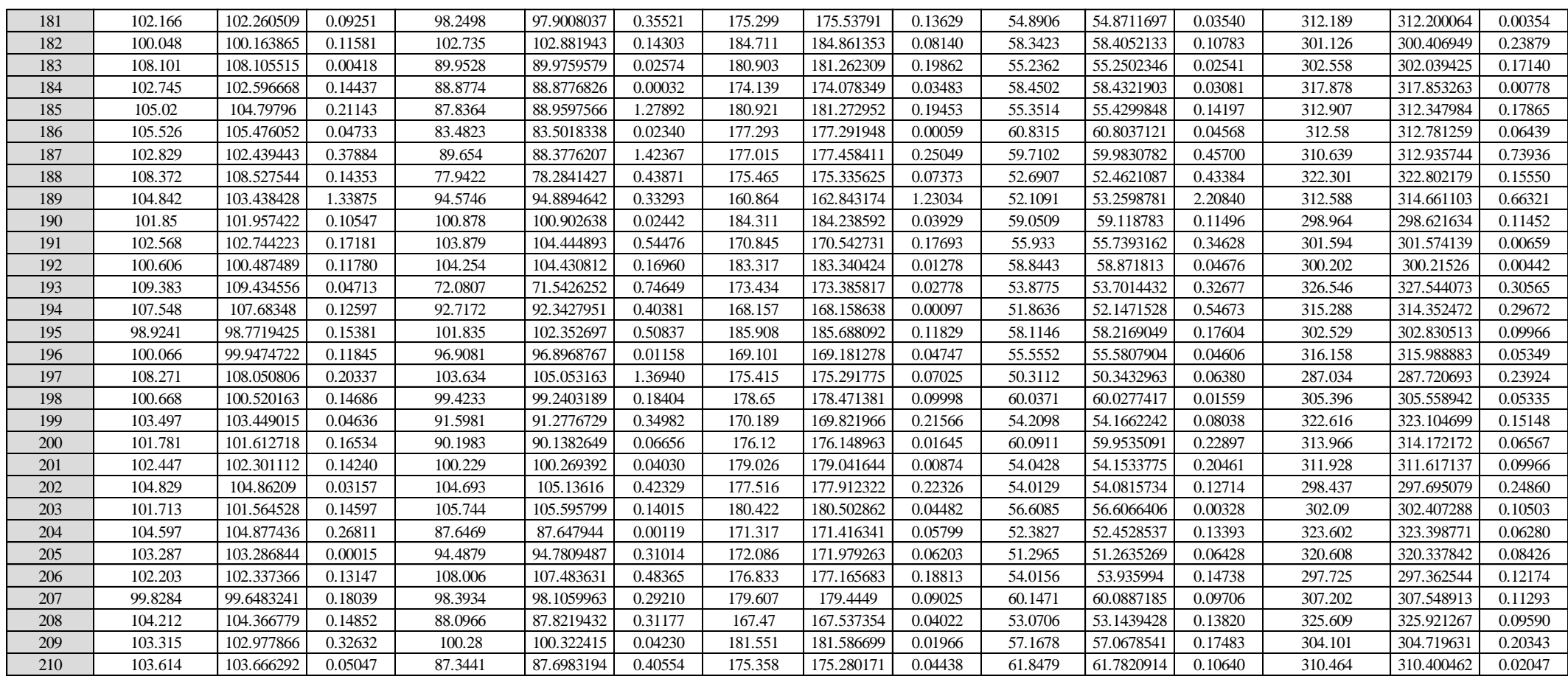

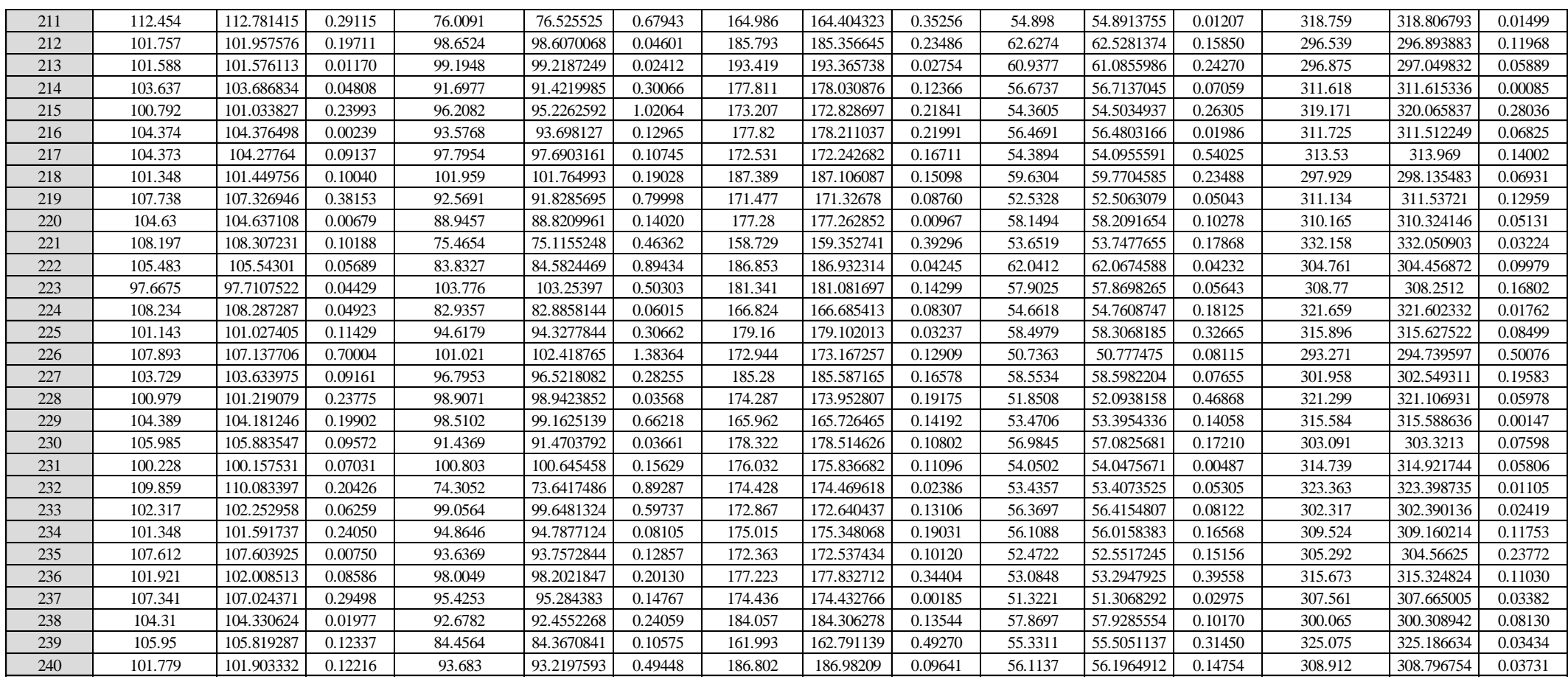

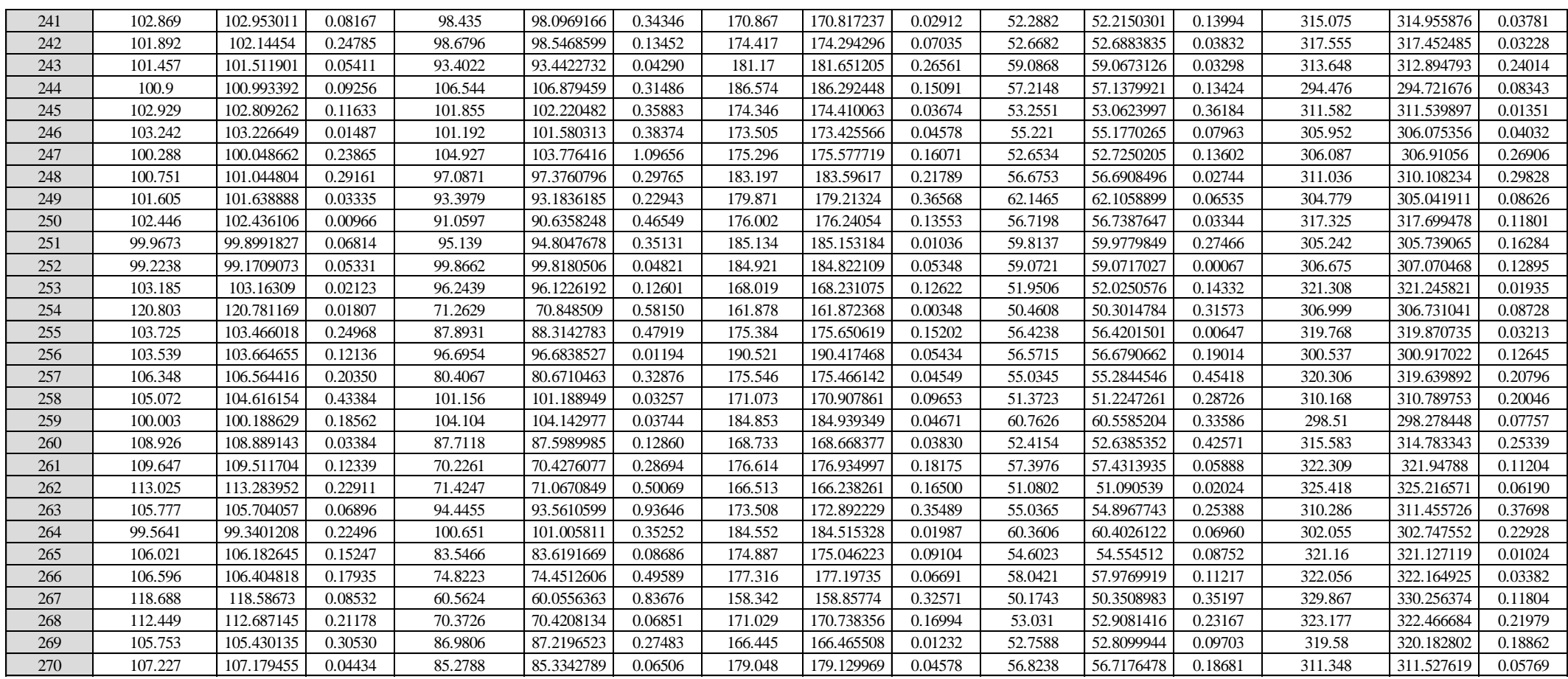

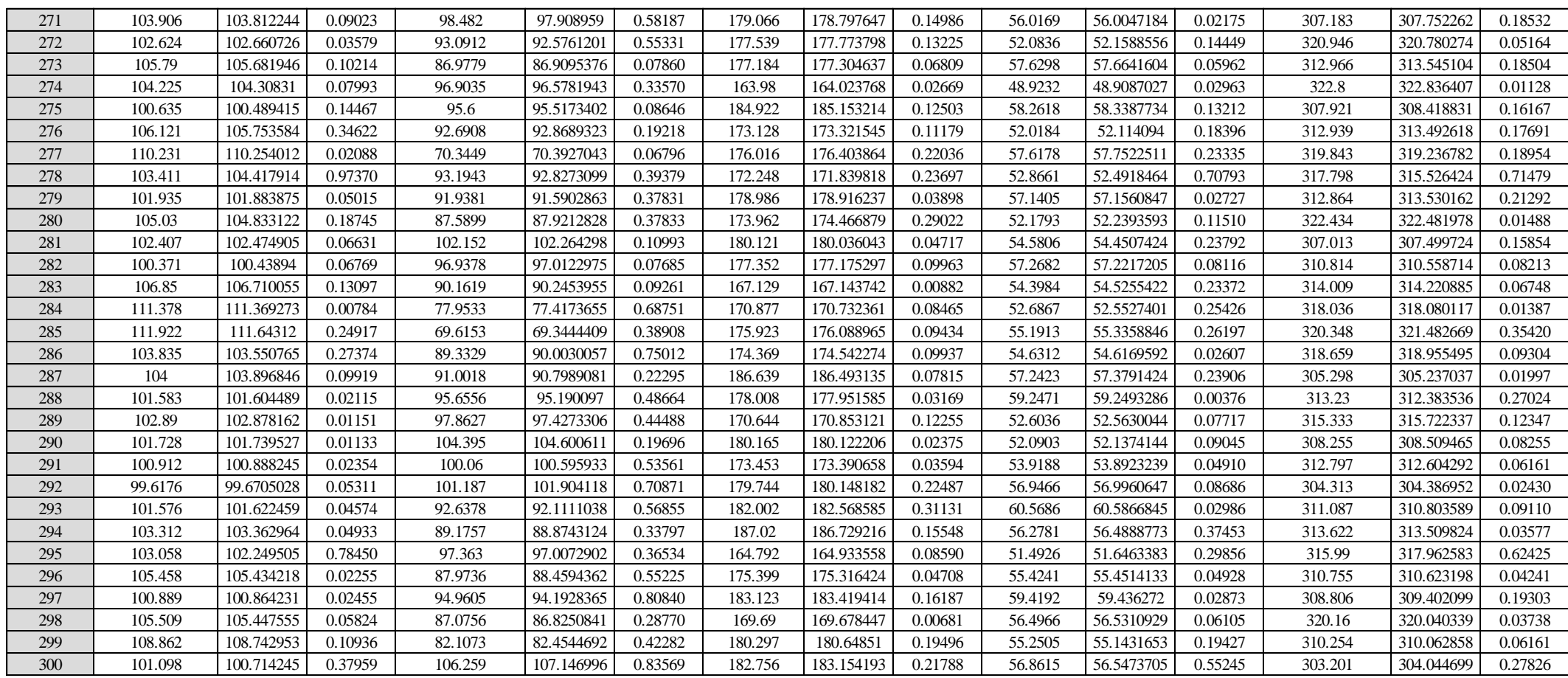

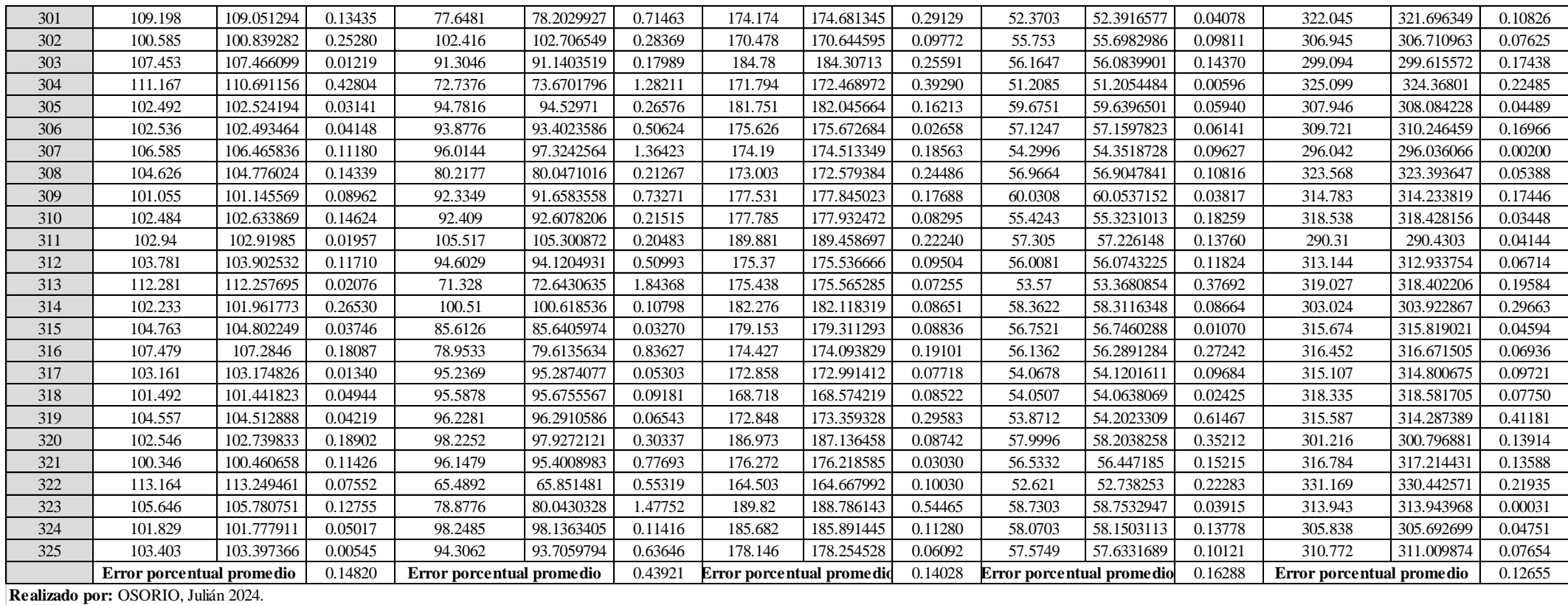

## **ANEXO E:** ERRORES PORCENTUALES REGISTRADOS EN LA VALIDACIÓN EXTERNA DE LA RNA

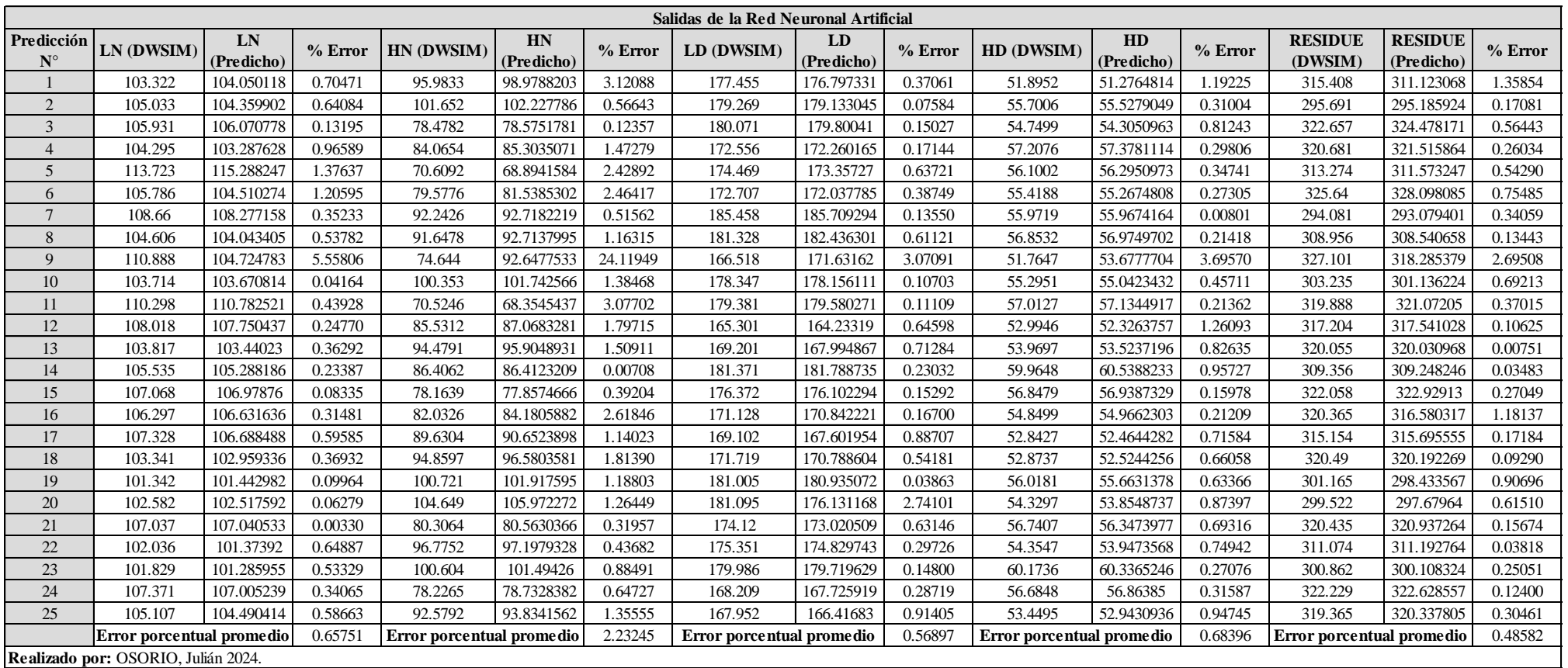

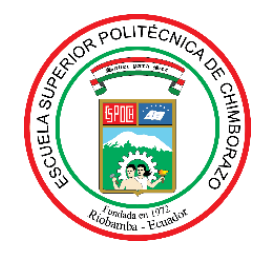

### **ESCUELA SUPERIOR POLITÉCNICA DE CHIMBORAZO CERTIFICADO DE CUMPLIMIENTO DE LA GUÍA PARA NORMALIZACIÓN DE TRABAJOS DE FIN DE GRADO**

**Fecha de entrega:** 23/ 05 / 2024

**INFORMACIÓN DEL AUTOR** 

**Nombres – Apellidos:** Julián Andrés Osorio Getial

**INFORMACIÓN INSTITUCIONAL**

**Facultad:** Ciencias

**Carrera:** Ingeniería Química

**Título a optar:** Ingeniero Químico

Cristina Authenin T

**Ing. Cristina Gabriela Calderón Tapia, MsC Director del Trabajo de Titulación**

 $\overline{1}$ 

**Ing. Carlos Ramiro Cepeda Godoy, Mgs Asesor del Trabajo de Titulación**